## МИНИСТЕРСТВО ОБРАЗОВАНИЯ И НАУКИ РОССИЙСКОЙ ФЕДЕРАЦИИ

# ФЕДЕРАЛЬНОЕ ГОСУДАРСТВЕННОЕ АВТОНОМНОЕ ОБРАЗОВАТЕЛЬНОЕ УЧРЕЖДЕНИЕ ВЫСШЕГО ПРОФЕССИОНАЛЬНОГО ОБРАЗОВАНИЯ «МОСКОВСКИЙ ФИЗИКО-ТЕХНИЧЕСКИЙ ИНСТИТУТ (ГОСУДАРСТВЕННЫЙ УНИВЕРСИТЕТ)» (МФТИ)

На правах рукописи

УДК

Рощин Антон Сергеевич

#### **Моделирование пространственных течений в газовых трактах с**

#### **использованием адаптивных сеток**

Специальность: 01.02.05 – механика жидкости, газа и плазмы

# **Диссертация на соискание ученой степени кандидата физикоматематических наук**

Научный руководитель: доктор технических наук, профессор Борисов Дмитрий Марианович

Москва 2014

# **Содержание**

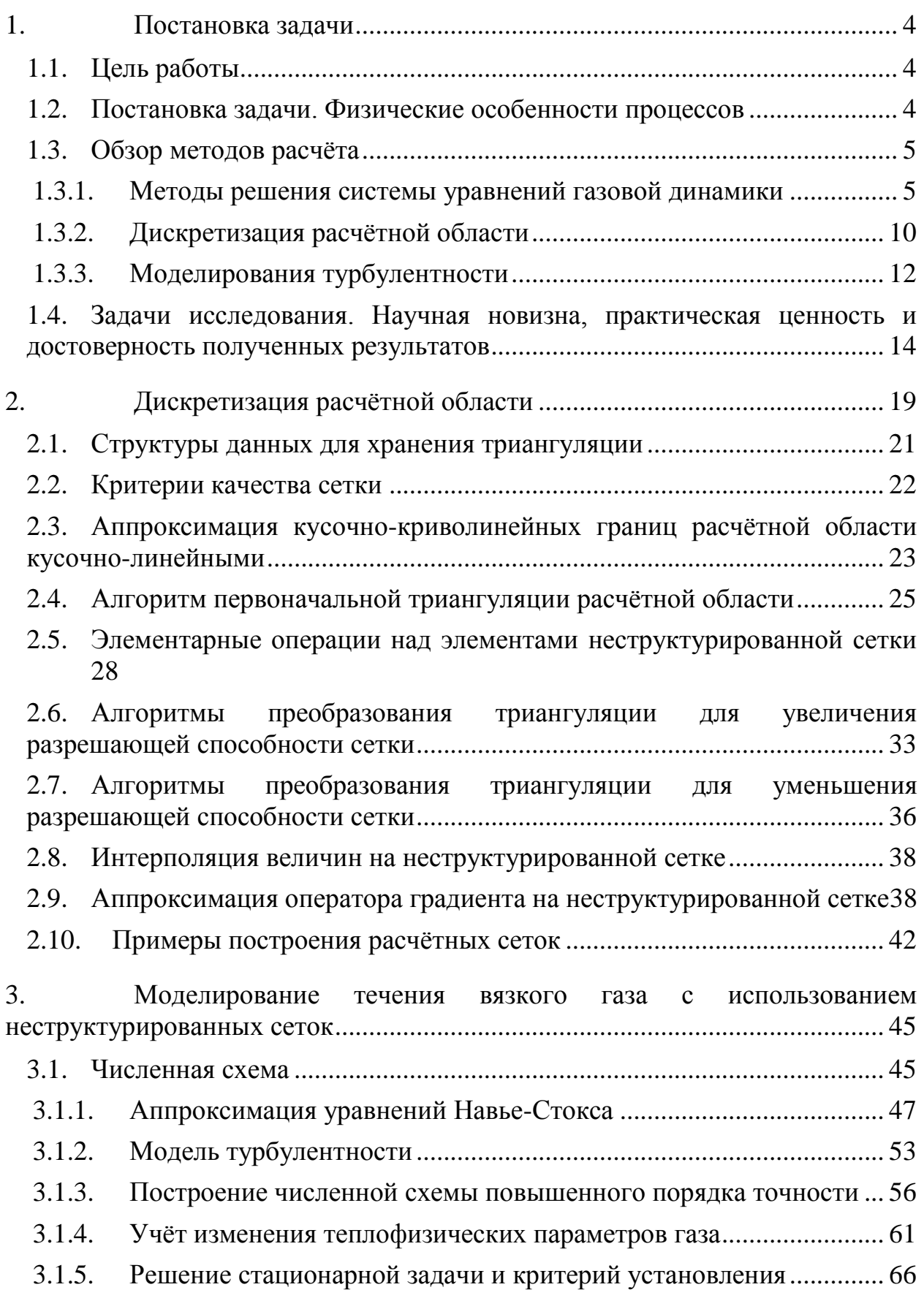

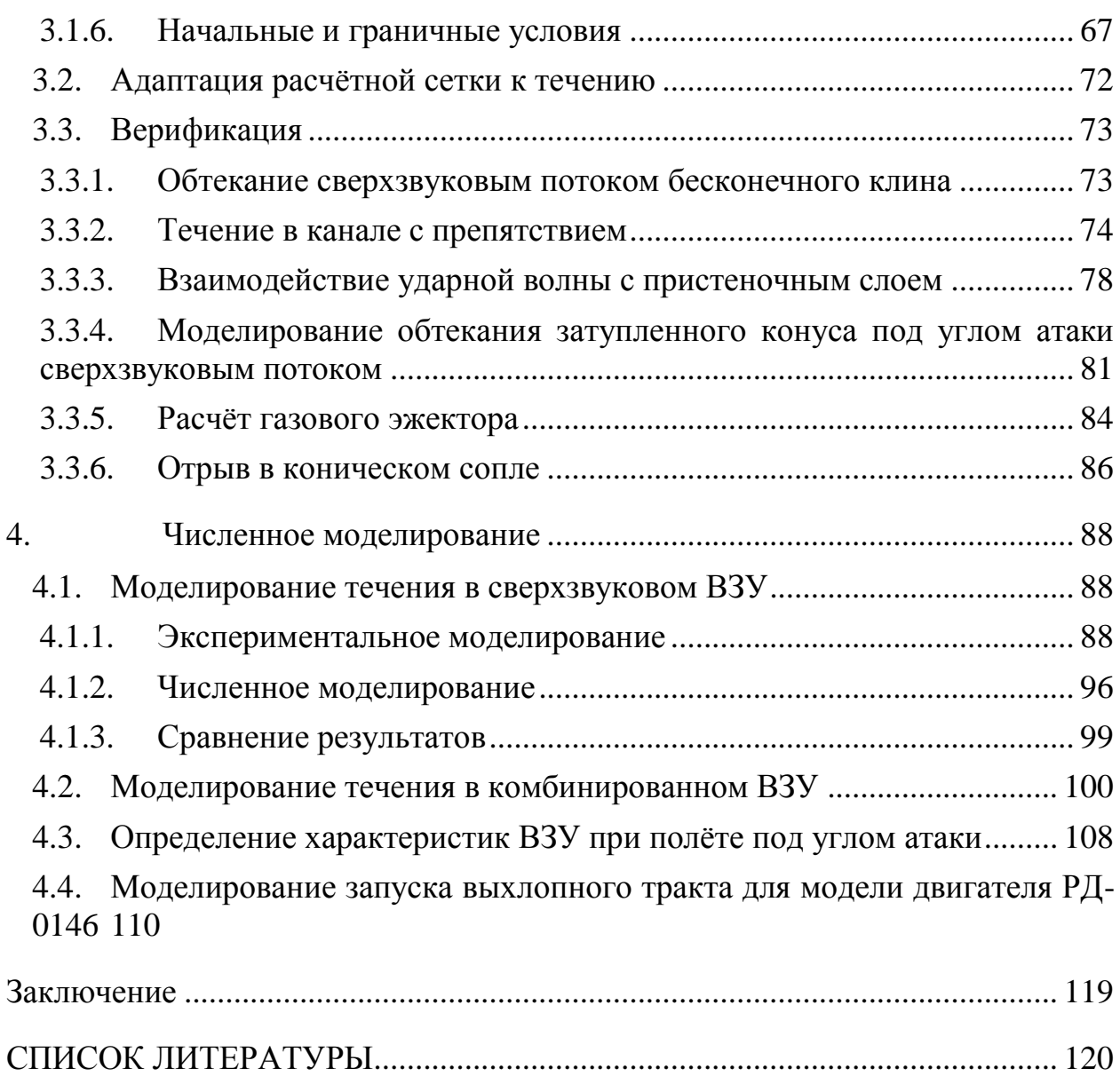

### <span id="page-3-0"></span>**1. Постановка задачи**

#### <span id="page-3-1"></span>**1.1. Цель работы**

Работа посвящена разработке метода расчёта течений и исследованию процессов в высокоскоростных воздухозаборных устройствах и газодинамических трубах, используемых для испытаний двигателей с большими степенями расширения, с учётом изменения теплофизических свойств газа.

#### <span id="page-3-2"></span>**1.2. Постановка задачи. Физические особенности процессов**

В связи с возобновившимися исследованиями в области высокоскоростных сверхзвуковых прямоточных летательных аппаратов [3] актуальной задачей стала разработка и моделирование воздухозаборных устройств, рассчитанных на полёт с высокими скоростями набегающего потока и работу в широком диапазоне скоростей. При торможении высокоскоростного потока неизбежны потери, связанные с переходом кинетической энергии потока во внутреннюю энергию газа, который происходит в ударных волнах. Для уменьшения этих потерь высокоскоростные воздухозаборные устройства (рис. 1.1) строятся таким образом, чтобы торможение потока происходило поэтапно на косых скачках уплотнения. При таком устройстве ВЗУ важной задачей становится определение положения ударных волн и параметров за ними с учётом значительного изменения теплофизических свойств газа в процессе торможения.

1  $(2).$ 3

### *Рисунок 1.1 – Общая схема сверхзвукового воздухозаборного устройства: 1 – центральное тело; 2 – обечайка; 3 – камера.*

Исследование газодинамических процессов, протекающих в соплах с высокими степенями расширения, предназначенных для работы на больших высотах происходит на наземных стендах, имитирующих высотные условия работы. Для испытаний крупномасштабных двигателей наиболее эффективной системой создания разряжения является использование газодинамических труб (ГДТ) [4]. Пониженное давление достигается путём эжекции продуктов сгорания двигательной установки. Так же газодинамические трубы нашли применение при испытаниях обтекания тел высокоскоростным высокотемпературным потоком. Наиболее перспективным способом проведения таких испытаний является разогревание газа до высоких температур (3000-5000К) в плазменной дуге и последующем ускорении в сверхзвуковом сопле.

Общая схема ГДТ с установленным РД показана на рисунке 1.2. За счёт эффективного торможения реактивной струи давление в выходном сечении диффузора может в несколько раз превышать давление в барокамере.

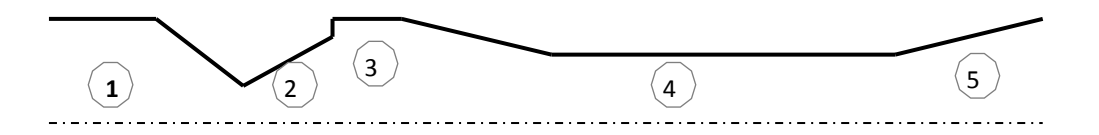

*Рисунок 1.2 – Общая схема газодинамической трубы: 1 – камера сгорания; 2 – сверхзвуковое сопло; 3 – барокамера; 4- цилиндрическая труба; 5 – диффузор.*

#### <span id="page-4-0"></span>**1.3. Обзор методов расчёта**

#### <span id="page-4-1"></span>**1.3.1. Методы решения системы уравнений газовой динамики**

Для обзора методов расчёта рассмотрим систему уравнений, описывающую решаемую задачу. Существует два подхода для описания уравнений движения сплошной среды, основанные на рассмотрении движения элемента среды (подход Лагранжа) и на рассмотрении характеристик течения в элементе пространства (подход Эйлера). Подход Лагранжа нашёл большее применение в моделировании движения одномерной среды, т.к. в случае решения задач большей размерности возникают сложности с перестроением расчётных сеток на каждом шаге [14]. В то же время метод Эйлера более удобен для описания пространственного течения. Стоит отметить, что большинство экспериментальных данных относятся к характеристикам среды в фиксированной точке, то есть фактически используют подход Эйлера.

Для описания движения сплошной среды выписываются основное законы сохранения: массы, импульса и энергии [1-2].

Закон сохранения массы (уравнение неразрывности), записанный в Эйлеровой системе координат для элемента объёма  $\Omega$  имеет вид:

$$
\frac{\partial}{\partial t} \int_{\Omega} \rho d\Omega + \int_{S} (\rho \vec{v}, \vec{n}) dS = 0, \qquad (1.1)
$$

т.е. изменение массы вещества, расположенного в объёме Ω осуществляется за счёт потока массы через его границы. В дифференциальной форме уравнение сохранения имеет вид:

$$
\frac{\partial \rho}{\partial t} + \operatorname{div}(\rho \vec{v}) = 0. \tag{1.2}
$$

Закон сохранения импульса в интегральной форме:

$$
\frac{\partial}{\partial t} \int_{\Omega} \rho \vec{v} d\Omega + \int_{S} \rho \vec{v} (\rho \vec{v}, \vec{n}) - \vec{n} \, \sigma dS = 0, \qquad (1.3)
$$

где 
$$
\sigma
$$
 – тензор напряжений:  $\sigma = -pI + \tau$ . (1.4)

В дифференциальной форме закон сохранения количества движения принимает вид:

$$
\frac{\partial(\rho \vec{v})}{\partial t} + \text{div}(\rho \vec{v} \times \vec{v}) = \text{div}\,\sigma. \tag{1.5}
$$

Закон сохранения энергии в интегральной и дифференциальной форме:

$$
\frac{\partial}{\partial t} \int_{\Omega} \rho e d\Omega + \int_{S} \rho e(\vec{v}, \vec{n}) dS = \int_{S} \vec{v} dS - q dS ; \qquad (1.6)
$$

$$
\frac{\partial(\rho e)}{\partial t} + \operatorname{div}(\rho \vec{v} H) = \operatorname{div}(\vec{v}) - \operatorname{div} q \,.
$$
\n(1.7)

Стоит отметить, что данная система является незамкнутой. Для замыкания данной системы необходимо дополнить её уравнением состояния и уравнением для вычисления тензора вязких напряжений.

Компьютерное моделирование турбулентных течений при больших числах Рейнольдса берёт своё начало в 1970-х годах [16-17]. Компьютерное моделирование физических процессов использует достижения физики, вычислительной математики и достижения в компьютерных технологиях. Развитие компьютерной техники позволило перейти от расчёта простейших транс и сверхзвуковых течений в отдельных частях и агрегатах до полного расчёта обтекания космических кораблей и внутренних течений в реактивных двигателях. На текущий момент моделирование процессов газовой динамики находит широкое применение как в моделировании полёта космических кораблей и баллистических ракет, так и в таких областях как океанология, астрофизика, метрология и др. Развитие вычислительных методов и компьютерной технике позволяет рассчитывать течение невязкого идеального газа в областях произвольной формы, но расчёт вязких течений или течений газа со сложной термодинамической моделью до сих пор не выполняется с необходимой точностью и является задачей исследования.

В связи с усложнением решаемых задач и необходимостью повышения точности моделирования течения газа, возросли требования к построению

расчётных сеток, используемых для дискретизации расчётной области. Первоначально в качестве расчётных сеток использовались структурированные сетки, однако, с усложнением расчётной геометрии усложняется задача автоматического построения такого вида сеток. Для сложных геометрий на данный момент не существует автоматического алгоритма построения структурированных сеток, из-за чего исходную геометрию часто приходится разбивать на блоки с более простой геометрией, для каждого из которых строится своя расчётная сетка. В связи со сложностью такого разбиения в качестве альтернативного подхода развилось построение неструктурированной расчётной сетки, которая может быть автоматически построения с использованием современных алгоритмов для практически любой геометрии с минимальным вмешательством человека.

На протяжении последних 40 лет появилось множество методов, применимых к решению уравнений газовой динамики, однако сложность процессов не позволяет выделить один метод, подходящий ко всем процессам. К основным методом относятся метод конечных разностей, метод конечных объёмов, спектральный метод, метод частиц и метод конечных элементов [5].

Спектральные методы отличаются высокой точностью вычислений. В этом классе методов решение представляется в виде суперпозиции базисных функций, удовлетворяющих краевым условиям и образующих базис. Данный метод не является универсальным, так как сходимость к решению гарантированно достигается только для самосопряжённых задач [6]. К такому классу задач относятся задачи свободной конвекции и теплопроводности. В то же время задачи о течении вязкого газа не являются самосопряжёнными, в связи с чем сходимость метода очень сильно зависит от выбора базисных функций.

Метод конечных объёмов был впервые описан в 70-х годах в работе Jameson and Mavriplis<sup>[22]</sup>. Впервые он был использован для моделирования течения невязкого газа, подчиняющегося системе уравнений Эйлера, на структурированной сетке, состоящей из треугольных ячеек, полученных в результате деления каждой из ячеек прямоугольной сетки на две. Дальнейшее развитие этого метода последовало после предложения Годуновым использования задачи Римана о распаде произвольного разрыва для вычисления потоков между ячейками [12]. Позднее Jameson предложил улучшение метода контрольных объёмов для увеличения точности решения нестационарных процессов, при помощи использования метода Рунге-Кутты. Barth and Jesperson [23] предложили процедуру восстановления параметров на временном слое и двухстадийный метод, позволяющий увеличить пространственную точность решения уравнений газовой динамики на неструктурированной сетке.

Основной идеей метода контрольных объёмов является разбитие расчётной области на элементарные элементы (контрольные объёмы), для каждого из которых записываются закон сохранения массы, энергии и импульса в интегральной форме. Изменение значений консервативных переменных внутри контрольного объёма вычисляется интегрированием потоков через его границы.

В связи с использованием консервативной формы записи системы дифференциальных уравнений при расчёте величины массы, моментов импульса и энергии сохраняются. Так же, нет необходимости вычисления матрицы преобразования при переходе из одной системы координат к другой. Возможность использования метода контрольных объёмов как на структурированных сетках, так и на неструктурированных, позволяет использовать данный метод для расчёта течений со сложными геометриями

расчётной области. В связи с этими свойствами метод конечных объёмов на данный момент нашёл широкое применение в различных областях [7].

#### <span id="page-9-0"></span>**1.3.2. Дискретизация расчётной области**

Большинство методов, применяющихся для решения дифференциальных уравнений газовой динамики, требует построение расчётной сетки дискретизации расчётной области. Построение расчётной сетки является важной составляющей частью метода и влияет на точность аппроксимации дифференциальных уравнений и получаемого решения. Расчётные сетки делятся по виду на две большие группы: структурированные (регулярные) и неструктурированные.

Традиционно, в качестве расчётных сеток было предложено использовать регулярные структурированные расчётные сетки. Структурированными расчётными сетками называются сетки, элементы которых могут быть однозначно заданы набором индексов. Построение таких сеток подробно рассматривается в работах [25-26]. Системы дифференциальных уравнений наиболее просто записывается в случае использования сеток, состоящих из прямоугольных элементов на поверхности и параллелепипедов в пространстве. Такие сетки являются наиболее эффективными с точки зрения использования машинных ресурсов, простотой задания шаблона при использовании в конечно-разностных методах и возможностью построения разностных схем высокого порядка точности внутри расчётной области. Однако, невозможность построения расчётной сетки, совпадающей с границами расчётной области для произвольной геометрии, вызывает проблемы с заданием граничных условий. Для решения возникающих трудностей с заданием граничных условий используется метод погруженных границ или криволинейные системы координат. При использовании метода погруженных границ возникают сложности как с консервативностью решаемой системы

уравнений, так и с заданием граничных условий с порядком точности выше первого. При использовании криволинейной системы координат ищется преобразование, отображающее пространство таким образом, чтобы координатные линии расчётной сетки совпали с границами расчётной области. Решаемая система дифференциальных уравнений в этом случае записывается в криволинейной системе координат. Данные уравнения несколько упрощаются при использовании ортогональной сетки и конформных отображений, в результате которых тензор преобразования (матрица Якоби) будет иметь только диагональные элементы. На данный момент задача поиска преобразования пространства для произвольной геометрии расчётной области не решена. Так же необходимо отметить сложность локального перестроения сетки, требуемого для выделения особенностей течения или изменения геометрии расчётной области. В большинстве случаем необходимо полное перестроение всей расчётной сетки.

Неструктурированные сетки не имеют выраженных направлений и могут быть построены для любой произвольной области. Как правило, элементами таких сеток являются: треугольные и четырёхугольные ячейки на плоскости, тетраэдры, треугольные призмы и гексаэдры в пространстве. Неструктурированные сетки обладают способностью адаптации к особенностям решения, возможностью построения расчётной сетки в областях сложной геометрии. К недостаткам относится сложность построения разностной схемы для таких сеток в связи со сложностью построения расширенного шаблона. На текущий момент данный подход получает всё более широкое распространение, в связи с появлением алгоритмов генерации неструктурированных сеток для произвольных геометрий.

Стоит отметить, что в ряде случаев используются гибридные сетки, блоков. могут состоящие И3 отдельных которые быть как структурированными, так и неструктурированными. В этом случае расчётный метод может включать в себя различные методы расчёта для различных блоков, а наибольшей сложностью является проблема сшивки полученных решений на границах между блоками.

#### <span id="page-11-0"></span>1.3.3. Моделирования турбулентности

Одним из подходов к моделированию турбулентных вязких течений является прямое решение системы уравнений Навье-Стокса. Основной идеей этого метода является решение уравнений на вычислительной сетке, разрешение которой по пространству и времени позволяет разрешить завихренности турбулентного течения. Данный подход очень важен в изучении газодинамических течений, так как позволяет узнать любые параметры течения в любой точке потока, что зачастую проблематично или вовсе невозможно достигнуть экспериментальным путём. В том числе этот метод используется для тестирования моделей турбулентности, основанных на осреднённых уравнениях Навье-Стокса. Однако, в связи с высокой вычислительной сложностью, данный подход ограничен в применении. Для пространственного и временного разрешения всех масштабов турбулентного движения необходимо, чтобы расчётная сетка была меньше колмогоровского

масштаба длины  $\lambda = \left(\frac{v^3}{\varepsilon}\right)^{1/4}$ , а временной шаг должен быть меньшим

колмогоровского масштаба времени  $\tau_k = \left(\frac{V}{s}\right)^{1/2}$ .

Таким образом, возрастание сложности расчёта методом прямого моделирования с увеличением числа Рейнольдса можно оценить как  $N \sim O\left(\text{Re}^{\frac{9}{4}}\right).$ 

На текущий момент методом прямого численного решения уравнений Навье-Стокса возможно моделирование только газодинамических течений с низкими числами Рейнольдса (Re ~10<sup>2-4</sup> в зависимости от используемой техники) и очень простой геометрией. Пример расчёта турбулентного течения в канале представлен в работе [24].

Большинство практических задач использует метод, основанный на решении усреднённых по Фавру уравнений Рейнольдса. Основной идеей этого метода является выделение осреднённых величин и их возмущений, подчиняющихся статистическим законам  $\phi = <\phi> + \phi'$ ,  $\phi = \langle \phi, u, v, w, p \rangle$ .

При использовании осреднённых уравнений Рейнольдса дискретизация расчётной области не должна разрешать турбулентные вихри и для замыкания системы уравнений Навье-Стокса используется одна из моделей турбулентности. Существует огромное множество моделей турбулентности, однако большинство из них не предназначены для широкого применения, а позволяют решать только узкий класс задач. Сложность выбора модели турбулентности компенсируется возможностью применения данного метода для произвольной геометрии и течений с высокими числами Рейнольдса. Наиболее универсальными моделями на текущий момент являются модель k-ε [15] для моделирования течений вдали от стенок и модели SST [21] и Спаларта-Аллмараса [18] для моделирования течений с учётом пристеночной области.

Частично возникающие проблемы позволяет решить метод моделирования крупных вихрей (LES) [19]. В этом методе дискретизация пространства производится таким образом, что при помощи отфильтрованных уравнений Навье-Стокса моделируются только наиболее крупные вихри, образующихся в течении. Моделирование более мелких вихрей, не разрешающихся при выбранной дискретизации, производится

задания подсеточной модели турбулентности, основанной ПУТЁМ на статистических закономерностях. Несмотря на то, что данный подход был введён для моделирования атмосферных течений, он нашёл применение в решение многих задач, в первую очередь задач внешнего обтекания. Однако до сих пор существует множество проблем при использовании данного метода. При решении внутренних задач данный метод сталкивается с большими трудностями, связанными в первую очередь с неточным моделированием течения в пристеночной области, являющейся во многих задачах основным источником турбулентности. Причиной этого является основное предположение метода, которое состоит в том, что возможно разделение всех турбулентных структур на крупные и мелкие вихри, слабо влияющие драг на друга. Данное предположение верно только в случае изотропности турбулентности, что не соответствует действительности в пристеночной области. Таким образом, в пристеночной турбулентной области необходимое пространственное и временное разрешение сетки соответствует пространственному и временному разрешению прямого моделирования (DNS). По этой причине активно развиваются методы, использующие метод моделирования крупных вихрей вдали от границ и методы, основанные на усреднённых уравнениях Рейнольдса вблизи границ.

#### <span id="page-13-0"></span> $1.4.$ Задачи исследования. Научная новизна, практическая ценность и достоверность полученных результатов

Проведённый обзор современных методов расчёта высокоскоростных течений в трактах воздухозаборных устройств и газодинамических труб показал, что не сушествует единой методики расчёта параметров течений с учётом изменения теплофизических параметров среды. В связи с этим были определены задачи, решаемые в данной работе. Основными задачами являются:

- 1. Анализ подходов к численному моделированию течений газа со сложной картиной течения и переменными теплофизическими параметрами;
- 2. Анализ существующих способов дискретизации расчётной области и их модификация для удовлетворения заданным ограничениям на размер и качество элементов получающейся расчётной сетки;
- 3. Разработка метода расчёта пространственных вязких течений с переменными теплофизическими свойствами в произвольных областях.
- 4. Численное моделирование течения в сверхзвуковом воздухозаборном устройстве, его оптимизация для работы в широком диапазоне скоростей набегающего потока;
- 5. Экспериментальное определение характеристик сверхзвукового диффузора, верификация методики численного моделирования на основании этих данных;
- 6. Численное исследование процессов запуска газодинамической трубы.

*Научная новизна работы заключается в следующем:*

- 1. Предложена TVD модификация метода Годунова для расчёта течения с учётом зависимости теплофизических параметров газа от температуры;
- 2. Разработан алгоритм построения анизотропной триангуляции Делоне с ограничениями для произвольной двумерной области с криволинейными границами. Разработаны алгоритмы локального адаптивного уменьшения и увеличения разрешающей способности сеток вблизи особенностей геометрии и особенностей поля с интерполяцией параметров поля второго порядка точности;
- 3. Получены результаты численного моделирования запуска и работы комбинированного высокоскоростного воздухозаборного устройства,

позволившие оптимизировать его геометрию с целью улучшения интегральных параметров.

*Предметом исследования* данной работы являются физические процессы, происходящие в газовых трактах сверхзвуковых воздухозаборных устройств и газодинамических труб.

#### *Метод исследования*

Результаты работы получены с помощью совместного использования математического моделирования и экспериментальных исследований. Математическая модель основывалась на решении системы уравнений Навье-Стокса с учётом зависимости теплофизических свойств газа от температуры. При численном решении использовался метод Годунова.

*Достоверность* полученных результатов подтверждается сопоставлением результатов расчета, полученных предложенным численным методом, с данными экспериментальных исследований, а так же тестированием метода на ряде задач, предложенных другими авторами. Достоверность экспериментальных результатов обеспечивается тщательным планированием эксперимента и качественным экспериментальным оборудованием.

#### *Практическая значимость*

В рамках данной работы был реализован пакет программ для дискретизации расчётной области и численного решения уравнений газовой динамики предложенным методом. Численно и экспериментально получены характеристики воздухозаборных устройств, рассчитаны параметры запуска и остановки газодинамических труб.

#### **На защиту выносятся:**

1. Численная методика расчёта течения газа с учётом зависимости теплофизических параметров газа от температуры;

2. Алгоритм построения неструктурированной расчётной сетки и её адаптации к особенностям течения и геометрии для односвязных областей произвольной формы.

3. Результаты экспериментальных исследований воздухозаборного устройства, рассчитанного на работу в широком диапазоне скоростей;

3. Результаты расчетных исследований и оптимизации геометрии комбинированного воздухозаборного устройства;

4. Результаты расчетов процессов запуска и остановки газодинамических труб, разработанных для испытаний перспективного кислород-водородного двигателя с соплами, включающими только регенеративную часть и регенеративную с радиационно-охлаждаемой частями.

#### **Личный вклад:**

Автором разработана численная методика и проведена серия расчетов течений в воздухозаборных устройствах и газодинамических трубах. Разработан алгоритм дискретизации произвольной двумерной области с криволинейными границами. Проведена верификация методики и параметрические расчеты, направленные на оптимизацию конструкции воздухозаборного устройства. Автором выполнена серия испытаний воздухозаборного устройства, направленных на верификацию расчетной методики.

#### **Апробация результатов исследования:**

Основные результаты данной работы докладывались на НТС отделения 2 Центра Келдыша; на 51-й открытой конференции Московского физикотехнического института (г. Москва, 23 октября, 2008 г.), 52-й открытой

конференции Московского физико-технического института (г. Москва, 27 октября, 2009 г.); 53-й открытой конференции Московского физикотехнического института (г. Москва, 28 октября, 2010 г.); XVII Международной конференции по Вычислительной механике и современным прикладным программным системам, 2011г.

### **Список публикаций соискателя по теме диссертации**

- 1. *А.В. Ананьев, Д.М. Борисов, И.В. Лаптев, А.С. Рощин* «Моделирование эффективности процессов горения топлива в до- и сверхзвуковых потоках в каналах энергоустановок сложной формы» Журнал «Известия РАН. Энергетика», № 4, 2012 г., с. 117-125.
- 2. *Рощин А.С., Ананьев А.В., Борисов Д.М.* «Влияние учёта термодинамики реального газа на решение задачи Римана при высоких температурах» Журнал «Вестник Московского авиационного института», 2014,т.21, №4.
- 3. *Рощин А.С.* «Применение метода Годунова для расчёта задач газодинамики на неструктурированных сетках» XVII Международная конференция по Вычислительной механике и современным прикладным программным системам, 2011г.
- 4. *Рощин А.С.* «Моделирование физико-химических процессов в прямоточном двигателе» Труды 53-й научной конференции МФТИ. 2011 г.
- 5. *Рощин А.С.* «Исследование эффективности гиперзвукового прямоточного воздушно-реактивного двигателя в одномерном приближении» Труды 52-й научной конференции МФТИ. 2010 г.
- 6. *Рощин А.С.* «Определение газодинамическим способом параметров в прямоточном двигателе со сверхзвуковым горением» Труды 51-й научной конференции МФТИ. 2009 г.

# <span id="page-18-0"></span>**2. Дискретизация расчётной области**

Для численного моделирования физических процессов, описываемых дифференциальными уравнениями, необходимо задать моделируемую область в виде дискретного представления. Для такого дискретного представления используется расчётная сетка.

В задачах газовой динамики зачастую возникают сложные пространственные течения газа с множеством скачков уплотнения, циркуляционных зон и точек отрыва потока. Общий недостаток TVD-схем применительно к таким течениям состоит в размазывании сильных разрывов вследствие перехода в таких областях к схемам с первым порядком точности по пространству. Для нивелирования этого недостатка применяется адаптация расчётной сетки к особенностям течения. Таким образом, целесообразно производить моделирование с использованием неструктурированных сеток.

В данной главе рассматривается построение расчётной сетки для области  $\partial \Omega \cup \Omega = \overline{\Omega} \subset R^n$ , заданной кусочно-криволинейными или кусочнолинейными границами. Расчётная сетка для области  $\overline{\Omega}$  - это набор элементов произвольной формы, которые попарно не пересекаются, имеют общие границы и покрывают всю рассматриваемую область:

$$
\bigcup_{i=1}^{N} T_i = \overline{\Omega} \subset R^n, \quad \text{int}(T_i) \cap \text{int}(T_j) = 0, \quad i \neq j.
$$
 (2.1)

В данной работе рассматривается построение неструктурированных сеток, состоящих из треугольных элементов. Такие сетки позволяют построить изотропную расчётную сетку, повысить разрешающую способность сетки в интересующих областях без введения подсеток. При этом границы расчётной области с заданной погрешностью совпадают с границами построенных расчётных сеток.

Существует множество алгоритмов, позволяющих построить триангуляцию Делоне как для набора точек [31], так и триангуляция с ограничениями для произвольной односвязной расчётной области [28, 29]. В случае использования триангуляции для набора точек триангуляция в последствии можно произвести процедуру восстановления границ [27] и получить триангуляцию исходной расчётной области. В случае триангуляции с ограничениями в ряде случаев невозможно добиться выполнения условия Делоне без добавления дополнительных точек в триангуляцию [32]. В связи с произвольностью добавления дополнительных точек итоговая триангуляция может обладать различными свойствами в зависимости от используемого алгоритма добавления точек и преобразования триангуляции.

Первый математически обоснованным алгоритмом для триангуляции Делоне произвольного полигона был разработан в NASA Руппертом [37]. В дальнейшем был предложен как ряд модификаций этого алгоритма, так и новые алгоритмы (например, 2-й алгоритм Chew [38-39]).

Для использования триангуляции в качестве расчётной сетки необходимо добавить дополнительные ограничения:

- на минимальный угол элементов принадлежащих триангуляции;

- на максимальный размер элементов;

- на минимальный размер элементов.

В данной главе рассматривается построение алгоритма триангуляции для произвольной двумерной области, ограниченной кривыми Безье второго порядка с вышеуказанными ограничениями, а так же обратный ему алгоритм уменьшения разрешающей способности сетки.

### <span id="page-20-0"></span>**2.1. Структуры данных для хранения триангуляции**

Наиболее известные структуры данных для хранения триангуляции рассмотрены в работах А.В. Скворцова [30-31]. В данной работе для хранения триангуляции используется структура «узлы, рёбра и треугольники» [30]. В этой структуре задаются все виды объектов триангуляции: узлы, рёбра и треугольники. Узлы хранят указатели на входящие и исходящие рёбра, рёбра – указатели на начальный и конечный узел и указатели на левую и правую ячейки, для ячейки хранятся указатели на три образующих треугольник ребра.

Задача построения триангуляции рассматривается в пространстве, представляющем из себя цилиндр  $\overline{\Omega} \times z$ , где  $\overline{\Omega}$  - двумерная расчётная область с включенной границей, z – дополнительное измерение, позволяющее изменять пространственное разрешение триангуляции. Вершины триангуляции задаются за счёт координат x, y и параметра z>0, отвечающего за локальные измельчения триангуляции. В ряде случаев целесообразно разбить параметр z на две величины, отвечающие соответственно за адаптацию к геометрическим особенностям расчётной области и за адаптацию к параметрам течения. В этом пространстве вводятся операции для определения геометрической и эффективной длины отрезка:

- геометрическая длина отрезка, совпадающая с длиной вектора на плоскости:  $l^{geom}(p_i, p_j) = \sqrt{(p_{ix} - p_{jx})^2 + (p_{iy} - p_{jy})^2}, i \neq j$ (2.2)

- эффективная длина отрезка:

$$
l(p_i, p_j) = \frac{p_{iz} + p_{jz}}{2} \sqrt{(p_{ix} - p_{jx})^2 + (p_{jy} - p_{jy})^2}, i \neq j,
$$
 (2.3)

где  $p_{ix}, p_{iy}, p_{iz}$  - x, y и z координаты точки  $p_i$ .

#### <span id="page-21-0"></span>**2.2. Критерии качества сетки**

Качество сетки оказывает сильное влияние на погрешность аппроксимации дифференциальных уравнений. Стоит отметить, что не во всех случаях оптимальная с точки зрения геометрических критериев сетка обеспечивает минимальную ошибку расчётов, в ряде задач лучшая аппроксимация достигается при использовании вытянутых вдоль потока ячеек. Однако, сетка, удовлетворяющая геометрическим критериям, позволяет достичь приемлемую точность расчётов для большинства задач.

Для ячеек двумерной сетки в качестве критериев рассматриваются величины, определяющие близость треугольной ячейки к равностороннему треугольнику. В данной работе качество сетки определяется по набору критериев, используемых в работах Боровикова [27] и Shewchuk [29-30]:

- отношение радиуса описанной окружности R к радиусу вписанной окружности r:

- значения минимального и максимального углов треугольника;

- отношение радиуса описанной окружности к длине наименьшего ребра треугольника. Минимальное значение достигается для равностороннего треугольника, для которого величина этого значения достигает величины  $B = \sqrt{3}/3$ .

Так же рассматривается критерии, оценивающие качество сетки в целом. Для такой оценки в качестве критериев используются:

- значение минимального угла по всем ячейкам;

- отношение максимального и минимального эффективных размеров рёбер;

- отношение максимальной и минимальной площади треугольников, принадлежащих триангуляции.

Ключевую роль в процессе построения сетки играет улучшение параметров наихудшего элемента триангуляции, так как большая величина ошибки аппроксимации в худшей ячейке влияет на точность моделирования течения во всей области.

#### <span id="page-22-0"></span> $2.3.$ кусочно-криволинейных расчётной Аппроксимация границ области кусочно-линейными

Для проведения триангуляции расчётной области необходимо её задать как односвязную замкнутую область. Данная область может быть задана явно, как набор примитивов или неявно, как функция в пространстве  $R^2$ , принимающая значение 1 внутри области, 0 на границе и -1 вне её. В данной работе используется явное задание геометрии в связи с простотой реализации, высокой скоростью работы и простотой проверки заданной геометрии на ошибки (не замкнутость, самопересечения, наличие излишне мелких деталей).

Рассмотрим расчётную область, ограниченную замкнутой кривой, состоящей из квадратичных кривых Безье. Для построения расчётной сетки необходимо с заданной точностью аппроксимировать кривую Безье при помощи некоторого количества прямых отрезков.

Уравнение квадратичной кривой Безье имеет вид:

$$
B(t) = (1-t)^2 P_0 + 2t(1-t)P_1 + t^2 P_2, t \in [0,1].
$$
\n(2.4)

Данная кривая обладает следующими свойствами [35]:

• непрерывность заполнения сегмента между начальной и конечной точками:

- кривая всегда располагается внутри фигуры, образованной линиями, соединяющими контрольные точки;
- прямая линия образуется при коллинеарном (на одной прямой) размещении управляющих точек;
- аффинные преобразования кривой (перенос, вращение и масштабирование) может быть осуществлено путём применения соответствующих трансформаций к опорным точкам.

Кривая Безье, может быть аппроксимирована отрезком, соединяющим начальную и конечную точки. Верхняя граница ошибки такой аппроксимации получается из свойства кривой Безье о расположении кривой внутри фигуры, образованной линиями, соединяющих контрольные точки, как показано на рисунке 2.1. Погрешность в таком случае получается как  $max(abs(d1), abs(d2)).$ 

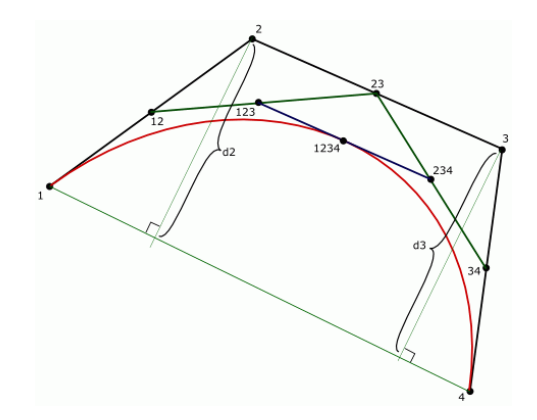

*Рисунок 2.1 – Контроль точности аппроксимации кривой Безье отрезками* Для уменьшения погрешности аппроксимации используется метод Пауля де Кастилии, позволяющий любую кривую Безье разбить на две кривых Безье того же порядка. Алгоритм построения этих кривых представлен на рисунке 2.2. Важным свойством такого разбиения является уменьшение погрешности аппроксимации кривой при каждом разбиении. Таким образом, после некоторого количества делений заданной кривой Безье мы получаем набор кривых, при аппроксимации которых отрезками погрешность аппроксимации составит меньше заданной.

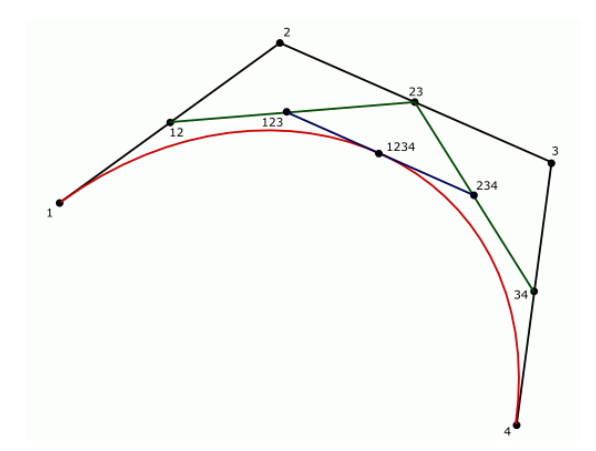

*Рисунок 2.2 – Алгоритм Пауля де Кастилии разбиения кривой Безье на две кривых того же порядка*

Алгоритм Пауля де Кастилии [35] (рисунок 2.2) применяется до тех пор, пока погрешность аппроксимации границы отрезками, соединяющими начальную и конечную точки кривых Безье, не станет меньше заданной. В дальнейшем, при необходимости разбиения на более мелкие части, каждая из новых кривых задаётся исходной кривой Безье и параметрическими заданными на ней начальной и конечной точками.

#### <span id="page-24-0"></span>**2.4. Алгоритм первоначальной триангуляции расчётной области**

Рассмотрим область, заданную кусочно-линейной внешней границей и внутренними областями, также заданными кусочно-линейными границами.

Преобразуем заданную границу расчётной области в односвязную. Для этого найдём внешнюю границу области, т.е. границу, все точки которой не принадлежат внутренним областям:

$$
\forall p_i \in \overline{\Omega}_j : p_i \notin \Omega_k \cup \overline{\Omega}_k, j \neq k. \tag{2.5}
$$

Зададим внешнюю границу области в виде двухсвязного списка вершин так, чтобы вершины были заданы по часовой стрелке. Границы внутренних вырезаемых областей зададим в виде двухсвязного списка с вершинами, следующими против часовой стрелки. Проверка направления обхода контура осуществляется согласно следующему алгоритму:

- найдём нижнюю правую точку, принадлежащую кусочнолинейной границе расчётной области Г:  $p^i \in \Gamma : \forall p^j \in \Gamma \rightarrow p^j_x < p^i_x; p^j_y > p^i_y$ *y j y i x j x*  $p^{i} \in \Gamma : \forall p^{j} \in \Gamma \rightarrow p_{x}^{j} < p_{x}^{i} ; p_{y}^{j} > p$ 

.

- построим векторы, соединяющие найденную нижнюю правую точку контура Г со следующей точкой и с предыдущей точкой: ;  $r_2 = \begin{vmatrix} r & r & r \\ r & r & r \end{vmatrix}$ . 1  $1 \| 2$ 1  $1 - ||n^{i} - n^{i+1}||$ ,  $1 - ||n^{i} - n^{i-1}||$ Ĭ.  $^{+}$  $^{+}$  $\overline{a}$  $\overline{a}$  $=$  $\overline{a}$  $\overline{\phantom{0}}$  $=\begin{vmatrix} P & x & P & x \\ n^i & p^{i+1} \end{vmatrix}$ ;  $r_2 = \begin{vmatrix} P & x & P & x \\ n^i & p^{i+1} \end{vmatrix}$ *i i x i x i i i x i x*  $p_v^i - p$  $p_x^i - p$ *r*  $p_v^i - p$  $p_x^i - p$ *r*

- вычислим векторное произведение найденных векторов 
$$
r_1
$$
 и  $r_2$ .  
Согласно выражению для модуля векторного произведения  $\sin(\phi) = \frac{|\vec{a}, \vec{b}|}{|\vec{a}| \cdot |\vec{b}|}$ , свойствам функции  $\sin(\phi)$  и отраничениям, заданным на

*y*

*y*

*y*

*y*

угол  $\varphi$ , выбором точки  $p^i$ , контур ориентирован по часовой стрелке, eсли sin( $\varphi$ )>0, и против часовой стрелки, если sin( $\varphi$ )<0.

Алгоритм преобразования области в односвязную (рисунок 2.3):

- найдём внутренний контур Гi, ближе всех расположенный к внешнему контуру Г0. Найдём наиболее близко расположенные точки pi и pj, принадлежащие контурам Гi и Г0 соответственно.

- добавляем все точки контура Гi в контур Г0. При этом точки pi и pj будут входить в список вершин по два раза, а последовательность вершин приобретает вид: ...;  $p^{i-1}$ ;  $p^{i}$ ;  $p^{j}$ ;  $p^{j+1}$ ;...;  $p^{j-1}$ ;  $p^{i}$ ;  $p^{i}$ ;  $p^{i+1}$ ;...

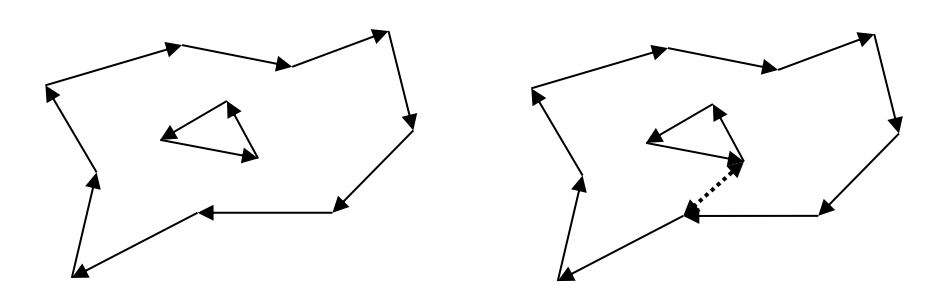

26 *Рисунок 2.3 - Преобразование заданной области в односвязную*

Для построения первоначальной триангуляции используется алгоритм step-by-step. Основная идея заключается в следующем: контур задаётся как двусвязный список точек (т.е. каждая точка знает о предыдущей и о следующей точке в цепочке). Произвольным образом строится первый треугольник (процедура рассмотрения данного треугольника будет рассмотрена далее). По построению одна грань нового треугольника принадлежит контуру, а две оставшиеся – новые грани. Эти новые грани будем называть «активными гранями». Далее, для каждой из активных граней находим точку из контура, из которой она видна под максимальным углом и строим новый треугольник по активной грани и найденной точке. Для контура, состоящего из N точек затратность этого метода  $Nlog(N)$ .

Как видно, данный алгоритм легко распараллеливается. Рассмотрим распараллеливание на примере построения первого треугольника (см. рисунок). Строим треугольник так, чтобы разделить первоначальный контур на две примерно одинаковые части. При его построении наш контур АВЕСО распадается на два контура AB<sub>1</sub>C (активная грань B<sub>1</sub>D) и B<sub>2</sub>EC(активная грань  $B_2C$ ), для каждого из которых применяем алгоритм step-by-step. В ходе этого алгоритма треугольники могут образовываться из активной грани и одной из соседних к ней граней (в этом случае просто происходит уменьшение точек в контуре), либо из активной грани с построением двух новых - в этом случае контур распадается на два независимых.

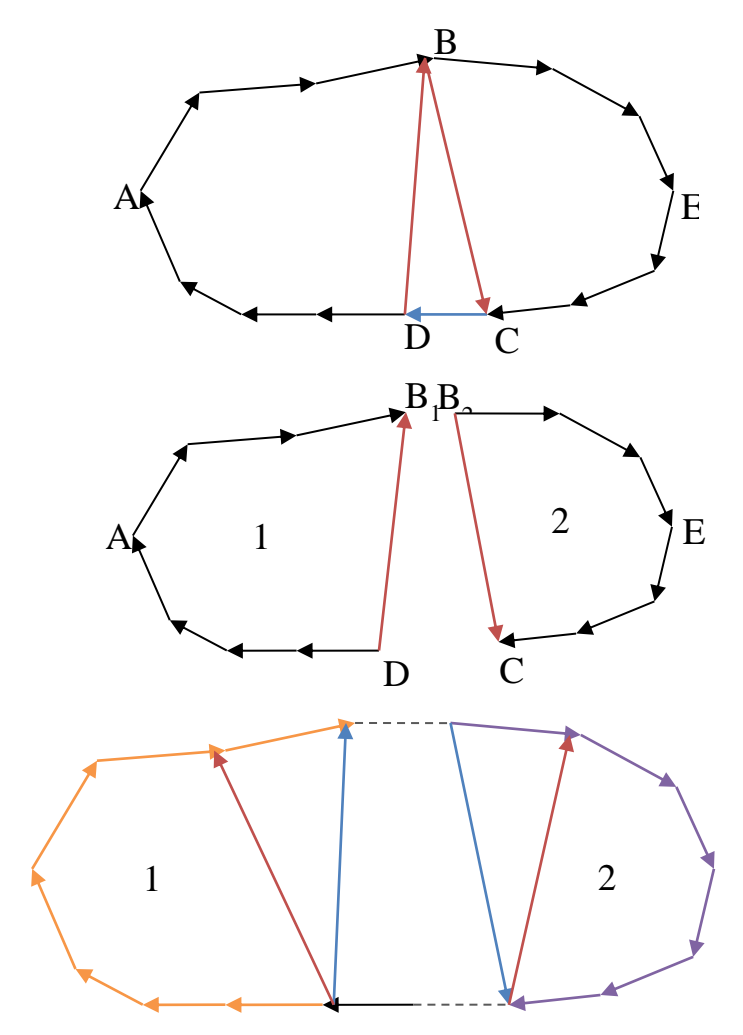

*Рисунок 2.4 - Алгоритм построения первоначальной триангуляции* Так же для построения первоначальной триангуляции используется алгоритм «ear clipping», описанный во многих источниках [31], [35]. Полностью алгоритм триангуляции описан в [36].

# <span id="page-27-0"></span>**2.5. Элементарные операции над элементами неструктурированной сетки**

Рассмотрим набор элементарных операций над элементами триангуляции.

# **Разбиение треугольника**

Разбиение треугольника осуществляется добавлением нового узла. Существует два основных подхода для добавления новых узлов в существующую триангуляцию: методы Бауэра-Уотсона и Лоусона [27].

При использовании метода Лоусона разбиение треугольника на три происходит вставкой новой вершины, лежащей внутри треугольника, с последующим соединением новой вершины со всеми вершинами треугольника (рисунок 2.5).

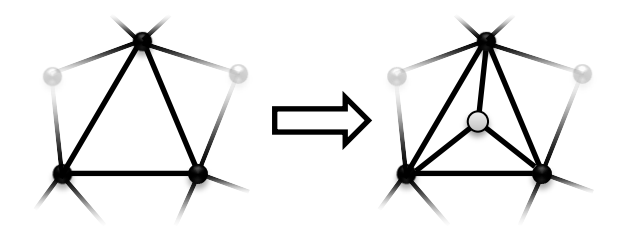

*Рисунок 2.5 – Операция добавления узла в треугольную ячейку(Метод Лоусона)*

В методе Бауэра-Уотсона при добавлении нового узла среди треугольных ячеек, принадлежащих триангуляции, ищутся те, для которых добавляемая вершина принадлежит описанной окружности. Из всех найденных образуется выпуклый многоугольник, триангуляция которого осуществляется объединением всех его вершин с добавляемой точкой. При этом построенная триангуляция удовлетворяет критерию Делоне. Реализация данного подхода осложнена тем, что в связи с конечной вычислительной точностью возможно возникновение ситуации, при которой будут найдены не все необходимые ячейки, в результате чего найденные ячейки не образуют односвязную область [34]. Существует несколько модификаций этого подхода, призванных устранить этот недостаток. Одна из таких модификаций используется в оригинальном алгоритме Рупперта [37], где происходит удаление самого треугольника и ближайших соседних треугольников, для которых добавляемый узел лежит внутри описанной окружности, прилежащих к самому острому углу, а вставляемая вершина соединяется со всеми вершинами получившегося выпуклого многоугольника (рисунок 2.1.6).

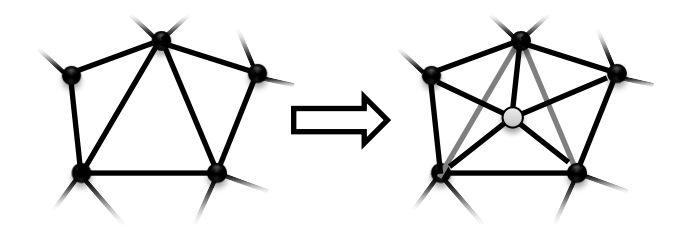

Рисунок 2.6 – Операция добавления узла в триангуляцию (метод Бауэра-*Уотсона*)

 $\mathbf{B}$ алгоритме Рупперта получается триангуляция  $\mathbf{c}$ большим минимальным углом в треугольниках, однако метод Лоусона может быть улучшен путём выполнения, для каждого из рёбер, образующих исходный треугольник, проверки возможность применения операции переворота ребра, описанной ниже.

Выбор координат точки добавления новой вершины является довольно сложной задачей. В случае построения равномерной сетки обычно используется добавление точки в центр описанной вокруг треугольника окружности. Такое добавление возможно только в случае, если добавляемая вершина лежит внутри исходного треугольника для первого метода и внутри исходного или одного из соседних для метода Рупперта. В итоге, при таком добавлении будет разбиваться некоторой треугольник, принадлежащий триангуляции, но при этом исходный треугольник не будет изменяться. Для устранения такого зацикливания предложен ряд способов.

B случае построения неравномерной сетки лучший результат оказывается уменьшении среднеквадратичного при отклонения эффективного размера добавляемых рёбер от требуемого.

### Разбиение ребра

Если добавляемая точка лежит рядом с ребром или на ребре, возможно добавление этой точки в качестве новой вершины. В этом случае происходит удаление старого ребра и соединение новой вершины со всеми вершинами

четырёхугольника. Данная операция эффективна в том случае, если важно точное задание размера элементов, так как при данной операции на каждом шаге размер рёбер изменяется всего в два раза. Улучшение триангуляции достигается последующей проверкой внешних рёбер, образующих исходный четырёхугольник, на возможность операции переворота ребра.

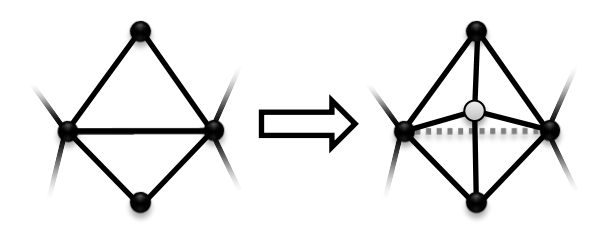

*Рисунок 2.7 – Добавление узла, лежащего вблизи существующего ребра триангуляции*

#### **Операция переворота ребра**

Операция переворота ребра (перестановки диагонали, edge flip) представляет собой перестановку диагонали в четырёхугольнике, образованном двумя соседними ячейками. Операция возможна только для выпуклого четырёхугольника.

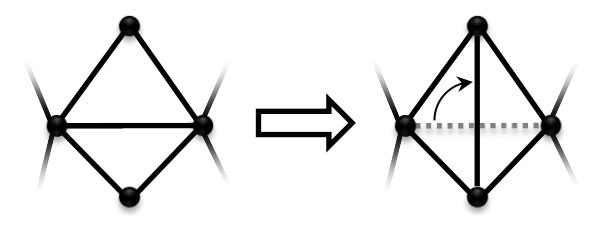

*Рисунок 2.8 – Операция переворота ребра*

Данная операция способна улучшить триангуляцию, если минимальный угол в образующихся треугольниках больше минимального угла в исходных. При помощи рекурсивного запуска данной процедуры для всех рёбер, принадлежащих триангуляции, и всех вновь образующихся рёбер произвольная триангуляция преобразуется в триангуляцию Делоне.

Проверка выпуклости треугольника равнозначна проверке пересечения его диагоналей. Данная проверка производится за счёт вычисления площадей образующих треугольников, вычисленных с учётом знака:

$$
s(a,b,c) = \begin{vmatrix} a_x & a_y & a_z \\ b_x & b_y & b_z \\ c_x & c_y & c_z \end{vmatrix} .
$$
 (2.6)

Диагонали пересекаются в случае:

$$
\begin{cases}\ns(a,b,c) \cdot s(a,b,d) \le 0 & s(a,b,c) \ne 0, \ s(a,b,d) \ne 0, \\
s(c,d,a) \cdot s(c,d,b) \le 0 & s(c,d,a) \ne 0, \ s(c,d,b) \ne 0\n\end{cases}
$$
\n(2.7)

$$
\begin{cases}\n\max(a_x, b_x) \ge \min(c_x, d_x) \\
\max(c_x, d_x) \ge \min(a_x, b_x) \\
\max(a_y, b_y) \ge \min(c_y, d_y) \\
\max(c_y, d_y) \ge \min(a_y, b_y)\n\end{cases}
$$
\n(2.8)

## **Удаление ребра**

Данная операция удаляет ребро и обе соседние ячейки. Она невозможна, если начальная и конечная точки ребра принадлежат границе. Также необходимо проверять образованные ячейки на самопересечение.

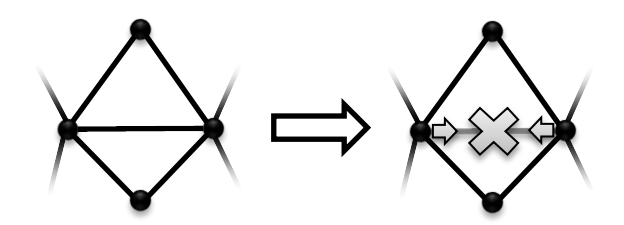

*Рисунок 2.9 – Операция удаление ребра* **Удаление узлов, в которых сходятся 4 ребра**

В ряде случаев в ходе триангуляции образуются узлы, в которых сходятся по четыре ребра. Если треугольники, одной из вершин которых является этот узел, имеют размер близкий к требуемому, качество триангуляции можно повысить удалением этого узла и последующим разбиении полученного четырёхугольника на два путём проведения диагонали.

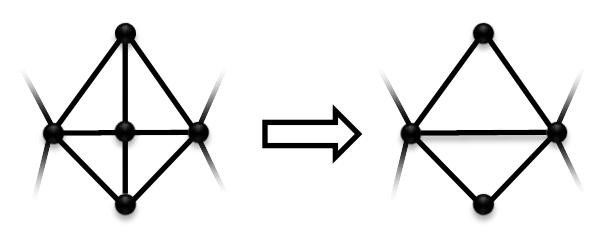

*Рисунок 2.10 – Удаление узла, в котором сходятся четыре ребра триангуляции*

# <span id="page-32-0"></span>**2.6. Алгоритмы преобразования триангуляции для увеличения разрешающей способности сетки**

Данный алгоритм позволяет преобразовать заданную триангуляцию к триангуляции с ограничениями на размер рёбер и на минимальный угол. Предлагаемый алгоритм основан на алгоритме Paul Chew [38]. Основными отличиями алгоритма являются изменение сортировки ячеек, позволяющее ограничивать максимальный и минимальный размер ячеек, а так же использование алгоритма Лоусона для уменьшения влияния ошибок округления [27].

В качестве параметров данного алгоритма используются:

 $L_{\scriptscriptstyle\rm min}$  - минимальная допустимая длина ребра в триангуляции;

 $L_{\scriptscriptstyle\rm max}$  - максимально допустимая эффективная длина ребра в триангуляции;

 $\alpha_{\min}$  - требуемый минимальный угол между рёбрами;

N – число треугольников в триангуляции.

Все треугольники, принадлежащие триангуляции, сортируются по величине эффективного размера

$$
l_{\text{eff}} = \begin{cases} 0, & l_{\text{max}}^{\text{geom}} < L_{\text{min}} \\ l_{\text{max}}, & l \text{ max} > L_{\text{max}} \\ l_{\text{max}}, & l_{\text{min}} / R < 2 \cdot \sin(\alpha_{\text{min}}) \end{cases} \tag{2.9}
$$

где

 $l_{\text{max}}^{geom}$  - длина самого длинного ребра в треугольнике;

max *l* - эффективная длина самого длинного ребра в треугольнике;

min *l* - эффективная длина самого короткого ребра в треугольнике;

 $4\sqrt{p(p-a)(p-b)(p-c)}$  $R = \frac{a \cdot b \cdot c}{\sqrt{a^2 + b^2}}$  $(a-a)(p-b)(p =\frac{a \cdot b \cdot c}{\sqrt{a^2 + b^2}}$  - формула Герона для определения радиуса

описанной вокруг треугольника окружности, где

$$
p = \frac{a+b+c}{2}
$$
 - nonyперимerp.

Таким образом, в отсортированном виде сначала находятся треугольники, длина самого длинного ребра которых больше заданного максимального размера, но длина самого короткого ребра больше минимально допустимой длины. Затем - треугольники, у которых минимальный угол между рёбрами меньше заданного минимально допустимого, но длина самого короткого ребра больше минимально допустимой длины. Далее – треугольники, удовлетворяющие всем поставленным условиям. Поскольку нам необходим доступ только к первому элементу, отсортированные элементы можно хранить в виде дерева. В данной работе использовалось стандартное красно-чёрное дерево, позволяющее выполнять операции добавления и удаления элементов со сложностью log(n).

Алгоритм состоим из следующей последовательности действий (рисунок 2.1.10):

- 1. Если число треугольников в триангуляции больше максимально допустимого – требуемая триангуляция построена.
- 2. Берём первый треугольник из списка.
- 3. Если его эффективный размер равен 0 требуемая триангуляция построена.
- 4. Если координаты центра описанной окружности р<sub>0</sub> принадлежат треугольнику, делим треугольник на три, добавлением этой точки.
- 5. В противном случае определяем ребро самое длинное ребро. Если ребро не принадлежит границе, делим его пополам, тем самым преобразуя два образующих его треугольника в четыре. Если ребро принадлежит границе, делим ребро пополам, тем самым преобразуя один приграничный треугольник в два.
- 6. После всех этих операций вычисляем эффективный размер новых треугольников и добавляем их в отсортированный список всех треугольников триангуляции и удаляем старые треугольники из списка. Все рёбра, принадлежащие новым треугольникам триангуляции, проверяем на возможность переворота. Переходим к пункту 1.

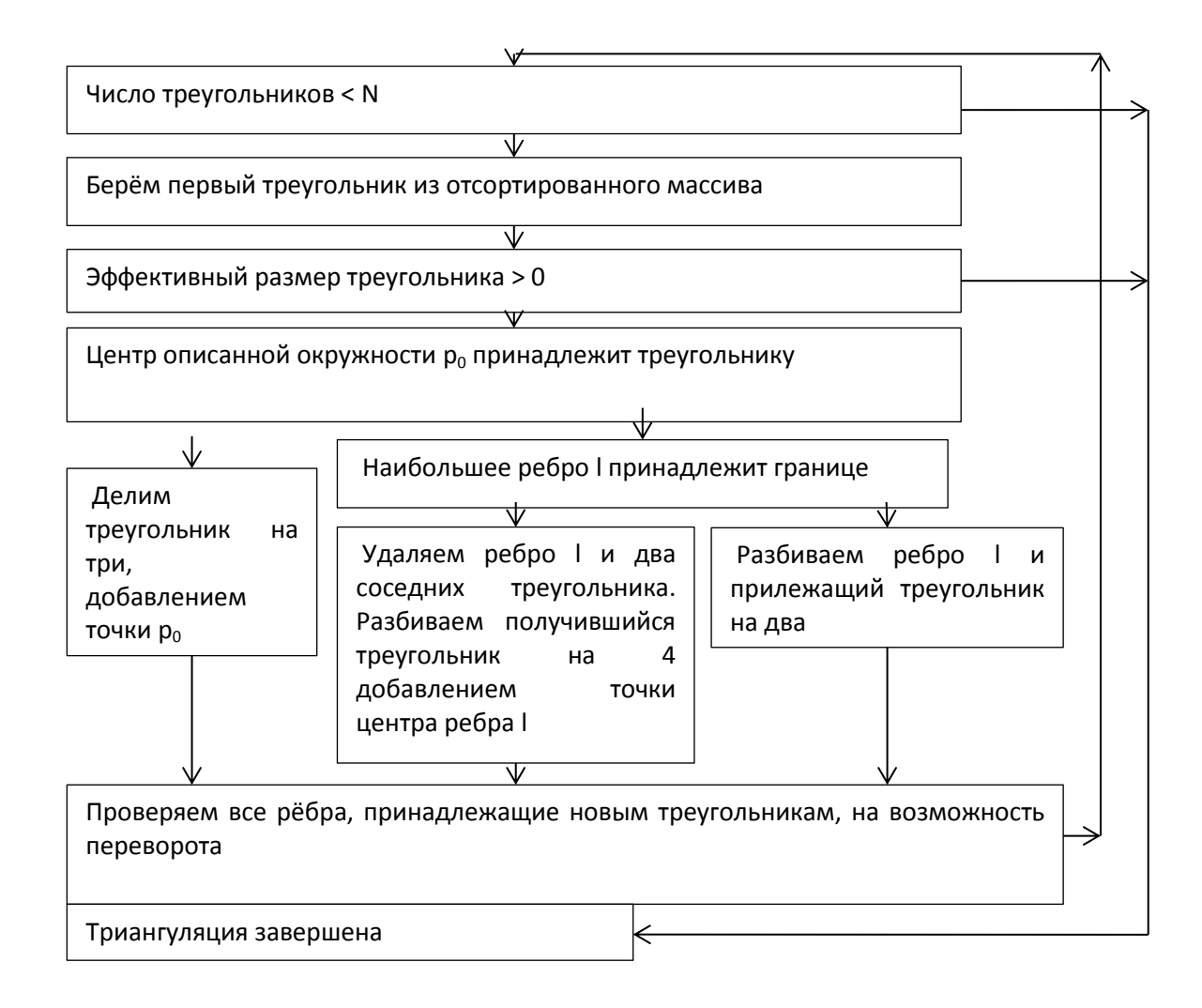

# <span id="page-35-0"></span>*Рисунок 2.1.10 - Блок-схема алгоритма триангуляции с ограничениями* **2.7. Алгоритмы преобразования триангуляции для уменьшения разрешающей способности сетки**

Данный алгоритм позволяет увеличить минимальный размер рёбер в триангуляции. В качестве исходных данных задаётся минимальная эффективная длина ребра.

Все рёбра, принадлежащие триангуляции, сортируются по величине эффективной длины. Отсортированные рёбра хранятся в виде красно-чёрного дерева, позволяющего добавлять и удалять элементы со сложностью log(n). Рёбра, образующие границу области, сохраняются отдельно. Алгоритм преобразования делится на две части: сначала преобразуются внутренние рёбра, после – граничные.
Алгоритм преобразования внутренних рёбер:

- 1. Берётся первое внутреннее ребро из отсортированного списка рёбер (с наименьшей эффективной длиной).
- 2. Если эффективная длина больше минимально допустимой переходим к преобразованию граничных рёбер.
- 3. Проверка возможности удаления ребра из триангуляции без пересечений рёбер и вырожденных треугольников.
- 4. Если возможно, удаляем ребро, изменённые рёбра проверяются на возможность переворота и добавляются в отсортированный массив. Возврат к пункту 1.
- 5. Если удаление ребра невозможно, устанавливаем размер этого ребра больше минимально допустимого;
- 6. Для каждого изменённого ребра проверяется возможность переворота, заново вычисляется эффективная длина и определяется положение в отсортированном списке.

Алгоритм преобразования приграничных рёбер:

- 1. Берётся первое ребро из списка граничных рёбер.
- 2. Если эффективная длина больше минимально допустимой, алгоритм успешно завершён.
- 3. Для выбранного ребра и каждого из соседних граничных рёбер высчитывается расстояние между прямой, проходящей через крайние точки и центральной точкой. Если расстояние меньше допустимой точности, а ячейки, образованные этими рёбрами, имеют общее ребро, производится слияние ячеек. В противном случае ребру присваивается эффективный размер больший минимально допустимого.
- 4. Для изменённых рёбер проверяется возможность переворота и заново вычисляется эффективная длина.

#### **2.8. Интерполяция величин на неструктурированной сетке**

Интерполяция на неструктурированной сетке позволяет получить значение величины в узлах сетки по значениям в центрах конечных объёмов. Интерполяция производится локальными методами. Рассмотрим набор точек  $p_i$  в пространстве D. Пусть  $f_i$  - значения функции в этих точках. В этом случае значения функции в точке p может быть определено как средневзвешенное значение:

$$
f(q) = \frac{\sum_{i} \omega_i f_i}{\sum_{i} \omega_i}, \text{ r, q} \omega_i = \frac{1}{\left\|p - p_i\right\|^2}.
$$
 (2.10)

Для более точной интерполяции используется модифицированный алгоритм Шепарда [45]. В этом случае интерполяция осуществляется по формулам:

$$
f(x) = \frac{\sum \omega_i f_i(x)}{\sum \omega_i},
$$
\n(2.11)

$$
\omega_i = \left(\frac{R_x - \|p - p_i\|}{R_x \|x - x_i\|}\right)^2, R_x = \max \|p - p_i\|.
$$
\n(2.12)

## **2.9. Аппроксимация оператора градиента на неструктурированной сетке**

При решении задачи Навье-Стокса, уравнений диффузии, при построении схем высокого порядка точности и адаптации расчётной сетки к особенностям течения требуется определить значения градиентов физических величин. На неструктурированной сетке данная задача осложняется неравномерностью ячеек и сложностью расширения шаблона.

Интересный способ вычисления градиента функции на произвольной сетке представлен в работе [43], в которой предлагается задавать величины в виде комплексных чисел, действительной частью которых является физическая величина, а комплексной - малое возмущение. Все операции производятся в пространстве комплексных чисел. В этом случае, как следует из формулы Тейлора, значение производной вычисляется со вторым порядком точности по формуле:

$$
f'(x) = \frac{\text{Im}(f(x+hi))}{hi} + O(h^2).
$$
 (2.13)

Данный метод имеет высокую точность, но требует повышенного расхода машинных ресурсов в связи с отсутствием аппаратной поддержки операций над комплексными числами.

Вторым часто используемым методом для вычисления градиента сеточной функции является метод Грина-Гаусса [23,44,47,48], основанный на использовании теоремы о дивергенции:

$$
\int_{\Omega} \nabla \phi dV = \int_{S} \phi dS \,. \tag{2.14}
$$

В этом случае значение оператор градиента  $\nabla \phi$  в центре ячеек вычисляется по формуле:

$$
\nabla \phi = \frac{1}{V} \sum_{f} \phi_{f} S_{f} , \qquad (2.15)
$$

где V - объём контрольного объёма, S - площадь грани.

Согласно работам [23, 47], данный метод при использовании на неструктурированных сетках может иметь низкую точность и даёт существенно немонотонное решение в случае большого отношения размеров элементов. Однако, данный метод показывает хорошие результаты в задачах адаптации расчётной сетки к особенностям течения, в которых используется не сам градиент, а его модуль.

Значения градиентов, полученных методом Грина-Гаусса, может быть уточнено при помощи метода Фринка [44]. Для этого значения величин интерполируются в узловые точки сетки:

$$
\phi = \frac{\sum_{i=1}^{N} \frac{\phi_i}{r_i}}{\sum_{i=1}^{N} \frac{1}{r_i}},
$$
\n(2.16)

где r<sup>i</sup> – расстояние до центра ячейки i.

Далее для расчёта градиентов применяется метод Грина-Гаусса, в котором интегрирование потока через границы ячейки производится при помощи метода трапеций 2-го порядка точности:

$$
\nabla \phi = \frac{1}{V} \sum_{f} \left( \frac{\phi_{f1} + \phi_{f2}}{2} \right) S_f , \qquad (2.17)
$$

где  $\phi_{f1}, \phi_{f2}$  - значения в узловых точках начала и конца ребра.

Такая модификация значительно увеличивает точность определения градиентов за счёт расширенного шаблона, но требует больших вычислительных ресурсов.

Также градиенты на неструктурированной сетке могут быть рассчитаны методом наименьших квадратов, основанном на построении градиента в точке центра масс ячейки P, который минимизирует сумма квадратов разностей между значениями в ячейках, принадлежащих шаблону, и значениями, полученными экстраполированием из точки P:

$$
\phi(\vec{r}) = \phi_P + (\nabla \phi)_P (\vec{r} - \vec{r}_P). \tag{2.18}
$$

Линейная система уравнений для получения градиента физической величины *T x*  $\partial y$   $\partial z$  $\partial$  $\partial$  $\partial$  $\partial$  $\nabla \phi = \left| \frac{\partial \phi}{\partial \phi} \right|^{2}$  методом МНК в трёхмерном случае имеет вид:

$$
\begin{cases}\n\frac{\partial \phi}{\partial x} \sum_{k=1}^{4} (\omega_{k} \Delta x_{k})^{2} + \frac{\partial \phi}{\partial y} \sum_{k=1}^{4} (\omega_{k}^{2} \Delta x_{k} \Delta y_{k}) + \frac{\partial \phi}{\partial z} \sum_{k=1}^{4} (\omega_{k}^{2} \Delta x_{k} \Delta z_{k}) = \sum_{k=1}^{4} (\omega_{k}^{2} \Delta x_{k} \Delta \phi_{k}) \\
\frac{\partial \phi}{\partial x} \sum_{k=1}^{4} (\omega_{k}^{2} \Delta x_{k} \Delta y_{k}) + \frac{\partial \phi}{\partial y} \sum_{k=1}^{4} (\omega_{k} \Delta y_{k})^{2} + \frac{\partial \phi}{\partial z} \sum_{k=1}^{4} (\omega_{k}^{2} \Delta y_{k} \Delta z_{k}) = \sum_{k=1}^{4} (\omega_{k}^{2} \Delta y_{k} \Delta \phi_{k}), \quad (2.19) \\
\frac{\partial \phi}{\partial x} \sum_{k=1}^{4} (\omega_{k}^{2} \Delta x_{k} \Delta z_{k}) + \frac{\partial \phi}{\partial y} \sum_{k=1}^{4} (\omega_{k}^{2} \Delta x_{k} \Delta z_{k}) + \frac{\partial \phi}{\partial z} \sum_{k=1}^{4} (\omega_{k} \Delta z_{k})^{2} = \sum_{k=1}^{4} (\omega_{k}^{2} \Delta z_{k} \Delta \phi_{k})\n\end{cases}
$$

где

 $\omega_k$  – весовой коэффициент, значения которого вычисляются согласно следующим формулам:

$$
1) \ \omega_{k} = 1; \tag{2.20}
$$

2) 
$$
\omega_k = \frac{1}{|\Delta \vec{r}_f|^2}
$$
; (2.21)

$$
3) \t\omega_{k} = \frac{\lambda_{f} \left| S_{f} \right|}{J_{P} \left| \Delta \vec{r}_{f} \right|^{2}}, \lambda_{f} = \frac{\left| \vec{r}_{f} - \vec{r}_{L} \right|}{\left| \vec{r}_{f} - \vec{r}_{R} \right| + \left| \vec{r}_{f} - \vec{r}_{L} \right|}, J_{P} - \text{Rko6u}.
$$
\t(2.22)

Сравнение точности метода МНК с различными коэффициентами приведено в работах [41], [44], [46], [47], [48]. В данной работе в качестве весового коэффициента используется формула (2.20) в случае равномерной сетки и (2.21) для сетки с адаптацией.

Сравнение методов Гаусса и МНК для неструктурированной сетки приведено в работах [23], [43], [47], [48]. На основании этих работ можно сделать вывод, что оригинальный метод Гаусса применим только для «хороших» сеток, соседние ячейки которых не имеют большой разницы в размерах. Методы Фринка и МНК показывают схожие результаты. В данной работе метод Гаусса используется для расчёта градиентов при проведении адаптации сетки, а МНК – для вычисления градиентов при решении уравнений Навье-Стокса.

Значения величин в центре внутренних граней определяется интерполяцией величин из смежных ячеек:

$$
\phi_f = \phi_L (1 - \omega) + \phi_R \omega. \tag{2.23}
$$

Для невзвешенной интерполяции интерполяционный фактор  $\omega = \frac{1}{2}$ .

Для линейной интерполяции 
$$
\omega = \frac{\left|\vec{r}_f - \vec{r}_L\right|}{\left|\vec{r}_f - \vec{r}_R\right| + \left|\vec{r}_f - \vec{r}_L\right|}.
$$
 (2.24)

Для получения **BTODOFO** порядка интерполяции используется разложение функции в ряд Тейлора в окрестности центра ячейки (9). Интерполяция второго порядка точности достигается при использовании формулы:

$$
\phi_f = \phi_L (1 - \omega) + \phi_R \omega + [(\nabla \phi)_L (1 - \omega) + (\nabla \phi)_R \omega] \cdot \left\{ \vec{r}_f - \vec{r}_L (1 - \omega) - \vec{r}_R \omega \right\} \tag{2.25}
$$

Необходимо отметить, что выбор метода реконструкции градиента зависит как от решаемой задачи, так и от используемой сетки. В большинстве работ для реконструкции градиента используется метод наименьших квадратов в связи с тем, что метод Фринка является более сложным и ресурсоёмким, так как для его реализации необходимо выполнять процедуру интерполяции в узлы сетки, что требует хранения дополнительных данных. В то же время значения, получаемое при помощи этого метода, в ряде случаев оказывается более точными в связи с использованием расширенного шаблона.

#### 2.10. Примеры построения расчётных сеток

На рисунке 2.12 приведена триангуляция расчётной области, представляющей из себя береговую линию озера, а так же гистограммы распределения параметров В и минимального угла. Данный пример является классическим тестом ДЛЯ определения возможности построения триангуляции с заданным минимальным углом.

 $42$ 

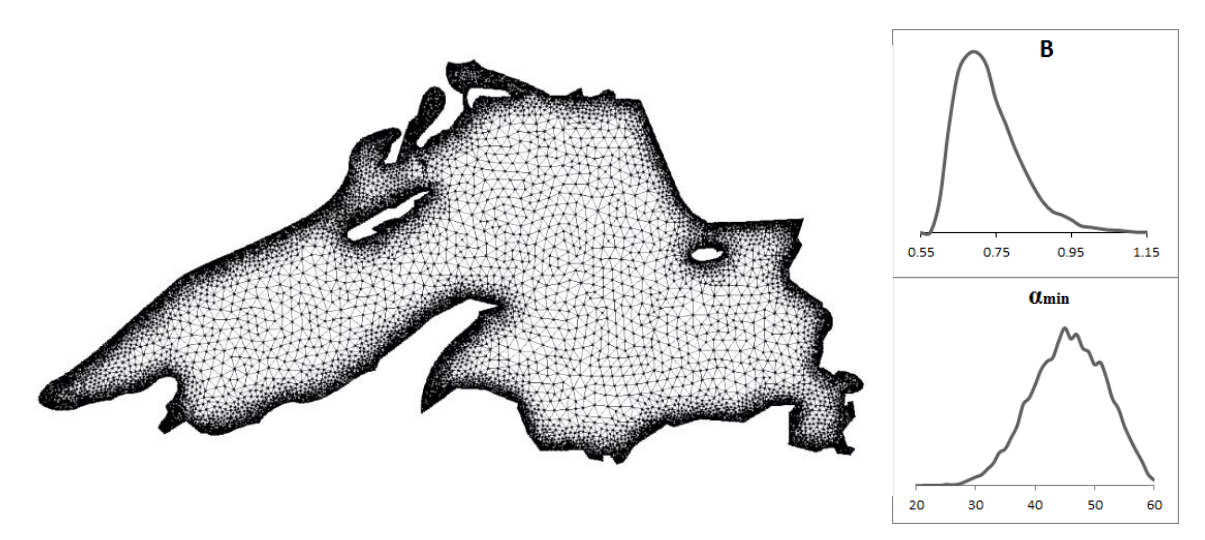

*Рисунок 2.12 – Триангуляция береговой линии озера.*

На рисунке 2.13 приведён пример адаптации расчётной сетки к особенностям течения в тракте воздухозаборного устройства. Рассчитывалось стационарное течение, возникающее при сверхзвуковом обтекании ВЗУ. Невязка рассчитывалась как разница втекающих и вытекающих потоков через границы расчётной области. Сетка перестраивалась каждый раз, при достижении величиной невязки значения меньше 1.10<sup>5</sup>, коэффициент адаптации внутри расчётной области рассчитывался как модуль градиента плотности, а максимальная величина коэффициента адаптации увеличивалась пропорционально номеру адаптации.

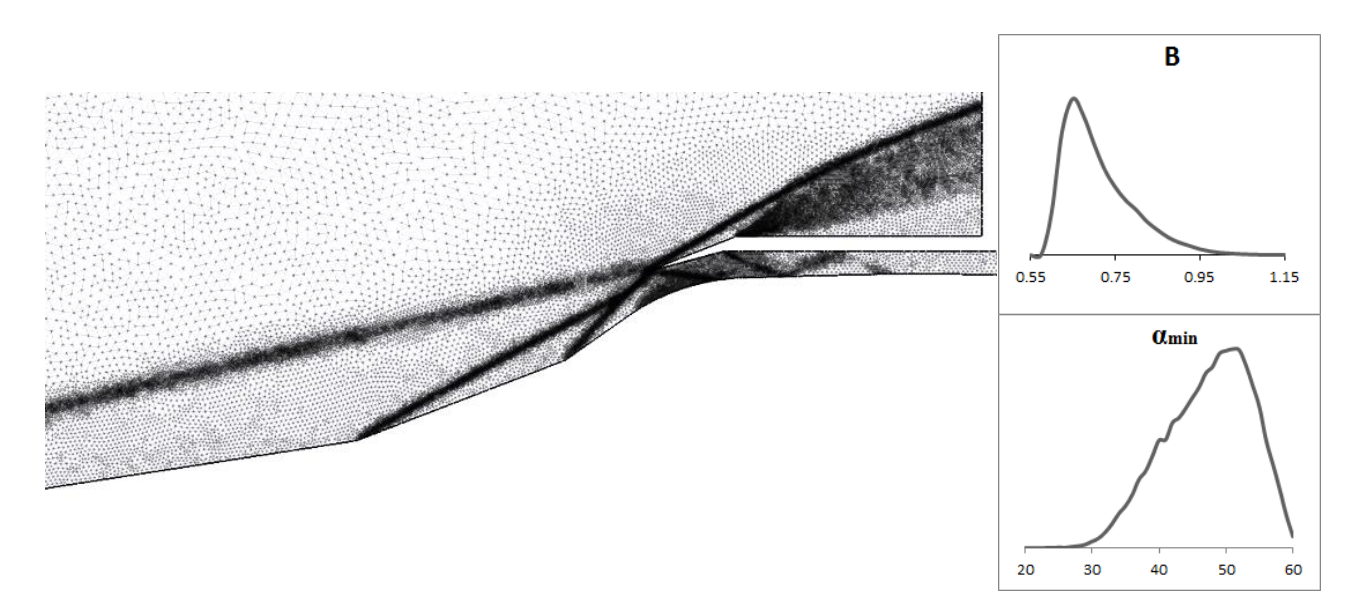

*Рисунок 2.13– Расчётная сетка, адаптированная к параметрам течения.*

Полученные результаты сравниваются с результатами, полученными в результате работы общераспространённых общераспространённых программ Triangle [30], netgen [51] и gmsh [52]. Исходная геометрия расчётной области задавалась в эти программы в виде полигона, ограниченного кусочнолинейной границей, в связи с отсутствием возможности задания криволинейных элементов. Во всех случаях выполнения программ получаются схожие минимальные углы триангуляции и параметры b. В результате работы программы gmsh образуется несколько большее число элементов, связанное с точным выполнением критерия Делоне и невозможностью ограничения минимального размера элементов.

# 3. Моделирование течения вязкого газа с использованием неструктурированных сеток

#### $3.1.$ Численная схема

В случае высокоскоростных течений при высокой разрешающей способности сетки величина схемной вязкости оказывается сравнимой с величиной физической вязкости. Схемная вязкость зависит от размера ячеек и самого вида расчётной сетки, т.е. схемная вязкость наибольшая вдоль линий сетки. При построении на расчётной области структурированной сетки область оказывается существенно анизотропной и решение, полученное по разностному представлению уравнений,  $He$ соответствует решению первоначальных уравнений.

Лля борьбы  $\mathbf{c}$ этим  $\overline{R}$ ланной работе используются неструктурированные сетки, позволяющие при любой разрешающей способности расчётной сетки оставлять расчётную область изотропной и не искажающие решение задачи. Также к плюсам этих сеток относится возможность повышения разрешающей способности в интересующих областях без введения подсеток и точное совпадение границ расчётной области с заданной геометрией.

Для уравнений решения  $\mathbf{B}$ частных ПРОИЗВОДНЫХ на неструктурированных сетках применяется метод контрольных объёмов [7]. Основной илеей этого метола является использования формулы Остроградского-Гаусса для построения разностной схемы:

$$
\int_{V} \nabla \cdot \nu dV = \int_{\partial V} \vec{n} \cdot \nu dS, \qquad (3.1)
$$

где n - внешняя нормаль к границе элемента.

45

В общем виде дифференциальное уравнение переноса величины φ записывается в виде:

$$
\frac{\partial \rho \phi}{\partial t} + \frac{\partial \rho u_i \phi}{\partial x_i} - \left( \frac{\partial}{\partial x_i} \gamma \frac{\partial \phi}{\partial x_i} \right) = \sigma \,, \tag{3.2}
$$

где:

φ – физическая величина (скорость, плотность, температура, энергия);

γ – коэффициент переноса (коэффициент вязкости, диффузии);

σ – силы, не входящие в конвективную и диффузионную части.

При интегрировании этого уравнения по конечному объёму получается интегральное уравнение вида:

$$
\int_{V} \frac{\partial}{\partial t} (\rho \phi) dV + \int_{V} \frac{\partial}{\partial x_{i}} (\rho u_{i} \phi) dV - \int_{V} \frac{\partial}{\partial x_{i}} \left( \gamma \frac{\partial \phi}{\partial x_{i}} \right) dV = \int_{V} \sigma dV.
$$
\n(3.3)

Применяя теорему Остроградского-Гаусса интеграл по объёму записывается через поверхностный интеграл:

$$
\int_{V} \frac{\partial}{\partial t} \left( \rho \phi \right) dV + \int_{\sigma} \frac{\partial}{\partial x_{i}} \left( \rho u_{i} \phi \right) dV - \int_{V} \frac{\partial}{\partial x_{i}} \left( \gamma \frac{\partial \phi}{\partial x_{i}} \right) dV = \int_{V} \sigma dV. \tag{3.4}
$$

Элементарные конечные объёмы, попарно непересекающиеся друг с другом, строятся вокруг точек, в которых рассчитываются неизвестные. В зависимости от того, в вершинах или в центрах масс элементов хранятся неизвестные, существуют два способа построения конечных объёмов на неструктурированной сетке: вокруг вершин (неизвестные хранятся в вершинах) или использовать ячейку неструктурированной сетки как конечный объём (неизвестные хранятся в центре масс ячейки).

При моделировании внутренних течений, для которых компоненты скорости на границе известны, а давления неизвестны, удобнее использовать

второй способ построения контрольных объёмов, т.е. хранить неизвестные в центре масс ячеек расчётной сетки. В этом случае число точек для расчёта давления совпадает с числом точек для расчёта компонент скоростей. К тому же при этом в центрах масс контрольных объёмов мы имеем осреднённые значения по контрольному объёму, которые представляют истинное значение в центре масс со вторым порядком точности, в то время как применение контрольных объёмов построенных вокруг вершин даёт лишь приближение с первым порядком точности.

#### 3.1.1. Аппроксимация уравнений Навье-Стокса

Система уравнений движения вязкого сжимаемого газа, описанная в  $(1.1 - 1.7)$  может быть записана в консервативном виде [65]:

$$
\frac{\partial \phi}{\partial t} + \frac{\partial F}{\partial x} + \frac{\partial G}{\partial y} + \frac{\partial H}{\partial z} = 0,
$$
\n(3.5)

где:

$$
\phi = \begin{vmatrix} \rho \\ \rho u \\ \rho v \\ \rho w \\ \rho e \end{vmatrix} \tag{3.6}
$$

- вектор консервативных переменных,  $F,G,H$  – вектора потоков

$$
F = \begin{vmatrix} \rho u \\ \rho u^2 + p - \tau_{xx} \\ \rho u v - \tau_{yx} \\ \rho u (e + p) - \tau_{xx} u - \tau_{xy} v - \tau_{xz} w + q_x \end{vmatrix},
$$
(3.7)

$$
G = \begin{vmatrix} \rho v \\ \rho u v - \tau_{xy} \\ \rho v w - \tau_{zy} \end{vmatrix},
$$
  
\n
$$
G = \begin{vmatrix} \rho v \\ \rho v w - \tau_{xy} \\ \rho v (e + p) - \tau_{yx} u - \tau_{yy} v - \tau_{yx} w + q_y \\ \rho w \\ \rho u w - \tau_{xz} \\ \rho w^2 - \tau_{zz} \\ \rho w (e + p) - \tau_{zx} u - \tau_{zy} v - \tau_{zz} w + q_z \end{vmatrix},
$$
  
\n(3.9)

Где  $\rho$ ,  $p$ ,  $E$  – плотность, давление и полная энергия соответственно,  $u$ ,  $v$ - декартовые (полярные) компоненты вектора скорости.

Для замыкания данной системы уравнений можно использовать уравнение состояния в виде:

$$
e = e(\rho, p). \tag{3.10}
$$

Для идеального газа уравнение состояния упрощается до вида:

$$
p = (\gamma - 1)\left(E - \rho \frac{u^2 + v^2 + w^2}{2}\right)
$$
  
(3.11)

 $\gamma$  - отношение удельных теплоёмкостей, в общем случае зависит от температуры и давления.

Компоненты тензора вязких напряжений в предположении Стокса определяются из уравнений:

$$
\tau_{xx} = \frac{2}{3} \mu \left( 2 \frac{\partial u}{\partial x} - \frac{\partial v}{\partial y} - \frac{\partial w}{\partial z} \right) \qquad \tau_{xy} = \tau_{yx} = \mu \left( \frac{\partial u}{\partial y} + \frac{\partial v}{\partial x} \right)
$$
  
\n
$$
\tau_{yy} = \frac{2}{3} \mu \left( 2 \frac{\partial v}{\partial y} - \frac{\partial u}{\partial x} - \frac{\partial w}{\partial z} \right) \qquad \tau_{xz} = \tau_{zx} = \mu \left( \frac{\partial w}{\partial x} + \frac{\partial u}{\partial z} \right)
$$
  
\n
$$
\tau_{zz} = \frac{2}{3} \mu \left( 2 \frac{\partial w}{\partial z} - \frac{\partial v}{\partial y} - \frac{\partial u}{\partial x} \right) \qquad \tau_{yz} = \tau_{zy} = \mu \left( \frac{\partial v}{\partial z} + \frac{\partial w}{\partial y} \right)
$$
\n(3.12-3.18)

Вектор тепловых потоков определяется из соотношений:

$$
q_{x} = -k \frac{\partial T}{\partial x}, \quad q_{y} = -k \frac{\partial T}{\partial y}, \quad q_{z} = -k \frac{\partial T}{\partial z}
$$
\n
$$
(3.19-3.22)
$$

Данная система уравнений позволяет описывать как ламинарные так и турбулентные течения газа. При ламинарном течении эффективная вязкость полагается равной молекулярной и вычисляется из закона Сазерленда:

$$
\mu = \mu_* \left(\frac{T}{T_*}\right)^{3/2} \frac{T_* + S_0}{T + S_0} \tag{3.23}
$$

Лля **ВОЗДУХА** значения констант:  $\mu_* = 1.68 \cdot 10^{-5} \frac{\kappa \varepsilon}{M \cdot c}$ ,  $T_* = 273.15K$ ,  $S_0 = 100.5K$ .

Для сверхзвукового течения в ряде случаев вязкостью газа можно пренебречь. Тогда система уравнений значительно упрощается, вектора потоков приобретают вид:

$$
F = \begin{bmatrix} \rho u \\ \rho u^2 + p \\ \rho u v \\ \rho u w \\ \rho u (e + p) \end{bmatrix}, \quad G = \begin{bmatrix} \rho v \\ \rho u v \\ \rho v^2 + p \\ \rho v w \\ \rho v w \\ \rho v (e + p) \end{bmatrix}, \quad H = \begin{bmatrix} \rho w \\ \rho u w \\ \rho u w \\ \rho w^2 \\ \rho w (e + p) \end{bmatrix}.
$$
 (3.25-3.28)

При моделировании турбулентных течений эффективная вязкость вычисляется как сумма молекулярной и турбулентной вязкости. определяемой с использованием модели турбулентности.

Плоскопараллельный случай получается из приведённой системы, если принять в ней w=0. В этом случае четвёртое уравнение системы становится вырожденным, и система упрощается до вида:

$$
\phi_t + f_x(\phi) + g_y(\phi) = 0,
$$
\n
$$
\phi = \begin{bmatrix} \rho \\ \rho u \\ \rho v \\ \rho e \end{bmatrix}, \quad f(\phi) = \begin{bmatrix} \rho u \\ \rho u^2 + p \\ \rho u v \\ \rho u v \end{bmatrix}, \quad g(\phi) = \begin{bmatrix} \rho u \\ \rho u v \\ \rho v^2 + p \\ (\rho e + p) v \end{bmatrix}
$$
\n(3.29)

Система уравнений Эйлера в цилиндрической системе координат имеет вид:

$$
\frac{\partial}{\partial t}\begin{bmatrix} \rho \\ \rho u_z \\ \rho u_z \\ \rho u_r \\ \rho e \end{bmatrix} + \begin{bmatrix} \frac{1}{r} \frac{\partial (r\rho u_r)}{\partial r} + \frac{\partial \rho u_z}{\partial z} \\ \frac{1}{r} \frac{\partial (r\rho u_z u_r)}{\partial r} + \frac{\partial (\rho u_z^2)}{\partial z} + \frac{\partial p}{\partial z} \\ \frac{1}{r} \frac{\partial (r\rho u_r^2)}{\partial r} + \frac{\partial (\rho u_r u_z)}{\partial z} + \frac{\partial p}{\partial r} \\ \frac{1}{r} \frac{\partial (r\rho u_r H)}{\partial r} + \frac{\partial \rho u_z H}{\partial z} \end{bmatrix} = 0.
$$
\n(3.30)

При умножении обоих частей каждого из уравнений на r, получается система, имеющая схожий вид с системой уравнений для плоскопараллельного течения. Данная система получается из системы уравнений Навье-Стокса () заменами y=r,  $u_z = u$ ,  $u_r = v$  и введением вектора правой части  $S = \begin{bmatrix} 0 & 0 & p & 0 \end{bmatrix}^T$ . Перепишем систему уравнений Навье-Стокса

50 для плоскопараллельного и осесимметричного течения в общем виде: 1 . *y* 0 2 0 0 , , , , 2 2 *y v y v x u y v p S e p v u v v p uv u g q e p u u v uv u p u f q e v u S y g x f yx yy yy xy xx xy yx xx t* (3.31)

где  $\Theta$  - величина, отвечающая за выбор системы координат и течения.  $\Pi$ ри  $\Theta = 0$ соответственно типа моделируется двумерное плоскопараллельное течение,  $\Theta = 1 -$ трёхмерное осесимметричное.

Рассмотрим область  $\partial \Omega \cup \Omega = \overline{\Omega} \subset R^n$ , на которой построена сетка из N элементов:

$$
\bigcup_{i=1}^N T_i = \overline{\Omega} \subset R^n, \quad \text{int}(T_i) \cap \text{int}(T_j) = 0, \quad i \neq j
$$

Другими словами сетку, из элементов произвольной формы, которые попарно не пересекаются, имеют общие границы и покрывают всю рассматриваемую область.

Для каждого элемента контрольного объёма система уравнений записывается в интегральной форме:

$$
\frac{\partial}{\partial t} \iint_{\Omega} \phi dx dy dz + \iint_{V} \left( \frac{\partial f}{\partial x} + \frac{\partial g}{\partial y} + \frac{\partial h}{\partial z} \right) dx dy dz = 0.
$$
 (3.32)

После применения к первому слагаемому теоремы о среднем и преобразования второго слагаемого по формуле Грина получим:

$$
S\frac{\partial\phi}{\partial t} + \oint_{\partial\Omega} (F,\vec{n})dS = 0, \, F = \left\|f,g,h\right\|^T. \tag{3.33}
$$

Система уравнений Навье-Стокса является инвариантной относительно поворота системы координат. Таким образом, вместо вычисления отдельно векторов потоков f, g и h можно вычислить только вектор потока  $F_n = (F, \vec{n})$ .

Построим систему координат, связанную с границей расчётной области заданную тремя ортогональными И He векторами  $\vec{n} = \|n_x, n_y, n_z\|, \ \vec{l} = \|l_x, l_y, l_z\|, \vec{m} = \|m_x, m_y, m_z\|$ . B качестве вектора  $\mathbf{n}$ примем направление внешней нормали к границе расчётной области. Вектора 1 и m в пространственном случае выбираются любые, перпендикулярные n. Вектор 1

получается в результате векторного произведения вектора n и любого неколлинеарного вектора t. Для уменьшения ошибки, связанной с машинной точностью вычислений, вектор t выбирается по следующему алгоритму. Рассматривается тройка векторов i, j, k, образующих исходную систему координат. В качестве вектора t используется вектор с минимальной проекцией на вектор n, где проекция определяется как скалярное произведение:

$$
i_n = (\vec{i}, \vec{n}), i_n = (\vec{j}, \vec{n}), k_n = (\vec{k}, \vec{n}).
$$
\n(3.34)

Тогда вектора l и m получаются из соотношений:

$$
\vec{l} = [\vec{n}, \vec{t}];
$$
  
\n
$$
\vec{m} = [\vec{n}, \vec{l}]
$$
\n(3.35)

Вычислим нормальную составляющую вектора потока в системе координат границы:

$$
F_n = n_x F + n_y G = T^{-1} F(\phi), \text{ r,}
$$
 (3.36)

$$
T = \begin{vmatrix} 1 & 0 & 0 & 0 & 0 \\ 0 & n_x & n_y & n_z & 0 \\ 0 & l_x & l_y & l_z & 0 \\ 0 & m_x & m_y & m_z & 0 \\ 0 & 0 & 0 & 0 & 1 \end{vmatrix}
$$
 (3.37)

$$
T^{-1} = T^{T} = \begin{vmatrix} 1 & 0 & 0 & 0 & 0 \\ 0 & n_{x} & l_{x} & m_{x} & 0 \\ 0 & n_{y} & l_{y} & m_{y} & 0 \\ 0 & n_{z} & l_{z} & m_{z} & 0 \\ 0 & 0 & 0 & 0 & 1 \end{vmatrix}
$$
(3.38)

$$
F(\phi) = \begin{vmatrix} \rho u_n \\ \rho u_n^2 + p \\ \rho u_n v \\ \rho u_n (e + p) \end{vmatrix}
$$
 (3.39)

После преобразований получим:

$$
F_{n} = Fn_{x} + Gn_{y} + Hn_{z} = T^{-1}F(TU) = \begin{vmatrix} \rho u_{n} \\ \rho u_{n}u + p n_{x} \\ \rho u_{n}v + p n_{y} \\ \rho u_{n}w + p n_{z} \\ \rho u_{n}(e + p) \end{vmatrix},
$$
\n(3.40)

где компоненты скорости в повёрнутой системе координат определяются из выражений:

$$
u_n = un_x + vl_x + w m_x
$$
  
\n
$$
v = un_y + vl_y + w m_y
$$
  
\n
$$
w = un_z + vl_z + w m_z
$$
\n(3.41)

Следует отметить, что в двумерном случае вектора, образующие систему координат, связанную с границей, однозначно вычисляются по формулам:

$$
\vec{n} = \|n_x, n_y\|
$$
  
\n
$$
\vec{l} = \|n_y, n_x\|
$$
\n(3.42)

### 3.1.2. Модель турбулентности

В качестве модели турбулентности используется модель Спаларта-Аллмараса [18]. В этой модели предполагается, что мелкие вихри, размер которых не превышает размера ячеек, являются изотропными. Коэффициент вязкости представляет собой эффективный коэффициент, включающий в себя молекулярную вязкость газа и турбулентную вязкость:  $\mu_{\text{eff}} = \mu + \mu_t$ .

Турбулентная вязкозть  $\mu_t$  определяется как  $\mu_t = \tilde{v} f_{v1}$ . Уравнение для вихревой вязкости:

$$
\frac{\partial \widetilde{v}}{\partial t} + u_j \frac{\partial \widetilde{v}}{\partial x_j} = c_{b1} \left[ 1 - f_{t2} \right] \widetilde{S} \widetilde{v} - c_{w1} f_w \left( \frac{\widetilde{v}}{d} \right)^2 + \frac{1}{\sigma} \frac{\partial}{\partial x_k} \left[ (v + \widetilde{v}) \frac{\partial \widetilde{v}}{\partial x_k} \right] + \frac{c_{b2}}{\sigma} \frac{\partial \widetilde{v}}{\partial x_k} \frac{\partial \widetilde{v}}{\partial x_k}
$$
(3.43)  
\n
$$
f_{v1} = \frac{\chi^3}{\chi^3 + c_{v1}^3}, \ f_{v2} = 1 - \frac{\chi}{1 + \chi f_{v1}}, \ f_w = g \left( \frac{1 + c_{w3}^6}{g^6 + c_{w3}^6} \right)^{1/6}
$$
  
\n
$$
\chi = \frac{\widetilde{v}}{v}, \ g = r + c_{w2} \left( r^6 - r \right), \ r = \frac{\widetilde{v}}{\widetilde{S} k^2 d^2}
$$
  
\n
$$
\widetilde{S} = S + \frac{\widetilde{v}}{k^2 d^2 f_{v2}}, \ S = \sqrt{2T_{ij} T_{ij}}
$$

*Tij* - тензор завихренности, d – расстояние до стенки.

Используемые в модели константы:

$$
c_{b1} = 0.1355
$$
,  $c_{b2} = 0.622$ ,  $c_{v1=7.1}$ ,  $\sigma = \frac{2}{3}$ ,  $c_{w1} = \frac{c_{b1}}{k^2} + \frac{(1+c_{b2})}{\sigma}$ ,  $c_{w2} = 0.3$ ,  $c_{w3} = 2$ ,  $k = 0.41$ 

В случае, если размер ячеек в пристеночной области больше толщины пограничного слоя, модели турбулентности не позволяют верно вычислить поведение течения вблизи стенки. В этом случае для улучшения точности моделирования используется метод пристеночных функций. В предположении о полностью развитом турбулентном характере течения справедливы следующие утверждения:

- профиль скорости перпендикулярный стенки имеет универсальный характер и не зависит от числа Рейнольдса; - градиентом давления вдоль потока можно пренебречь;

- величина турбулентного сдвигового напряжения постоянна вдоль слоя и равна касательному трению на стенке;

Для обезразмеривания уравнений газовой динамики в пристеночной области вводится динамическая скорость:

$$
u_{\tau} = \sqrt{\frac{\tau_{w}}{\rho}} \,.
$$

В этом случае безразмерная скорость

$$
U^+ = \frac{U}{u_\tau} \tag{3.45}
$$

и безразмерное расстояние до стенки

$$
y^+ = \frac{\rho y}{\mu} u_\tau \tag{3.46}
$$

Пристеночная область разбивается на три зоны:

$$
U^+ = y^+, y^+ \in (0,5)
$$
  
\n
$$
y^+ \in (5,30)
$$
  
\n
$$
U^+ = \frac{1}{k} \ln(Ey^+), y^+ \in (30,150)
$$
  
\n(3.47)

1) вязкий подслой  $y^+ \in (0,5)$  с линейным профилем скорости  $U^+ = y^+$ 

- 2) переходный подслой  $y^+ \in (5,30)$
- 3) турбулентный логарифмический слой  $y^+ \in (30,150)$  с логарифмической зависимостью скорости от расстояния до стенки  $U^+ = \frac{1}{I} \ln(Ey^+)$ *k*  $U^+ = \frac{1}{h} \ln (E y^+), \text{ r \text{me}}$  $k=0.41$  – константа Кармана, Е =8.4.

Из определения динамической скорости и безразмерной скорости касательное напряжение на стенке:

$$
\tau_{w} = \mu \frac{y^{+}}{U^{+}} \frac{U}{y}.
$$
\n(3.48)

При использовании пристеночных функций первый узел сетки должен находится в логарифмическом подслое, т.е. величина  $y^+ \in (30, 400)$ , что перестроением сетки лостигается локальным (*измельчением* или укрупнением).

#### 3.1.3. Построение численной схемы повышенного порядка точности

Решение системы дифференциальных уравнений, моделирующих течение невязкого газа, осуществляется при помощи метода типа Годунова. В методе, предложенном С.К. Годуновым, при решении системы уравнений для вычисления потоков используются значения, получающиеся при решении газодинамической задачи о распаде произвольного разрыва с начальными условиями:

$$
\phi_0 = \begin{cases} \phi_1, x < 0 \\ \phi_2, x > 0 \end{cases} \tag{3.49}
$$

где  $\phi_1$  и  $\phi_2$  - значения в соседних ячейках.

Численная схема первого порядка точности для пространственного случая, основанная на методе Годунова, имеет вид:

$$
V_i \frac{\partial \overline{\phi}_i}{\partial t} + \sum_j \left[ F_{nj} S_j \right]_i = 0, \, i = 1, \dots, N \,, \tag{3.50}
$$

где N - число контрольных объёмов,  $\overline{\phi}_i$ - среднее по контрольному объёму значение консервативной величины,  $F_n$  – поток, нормальный грани ячейки, вычисляемый из «больших переменных», полученных решением задачи Римана на грани,  $S_i$  – площадь грани,  $V_i$  – объём ячейки.

$$
\phi_j^{n+1} = \phi_j^n - \frac{\Delta t}{\Delta S} \{ (\vec{F}, \vec{n}) dx + (\vec{G}, \vec{n}) dy \},
$$
\n(3.51)

где  $F$  – вектор потоков,  $n$  – вектор нормали к ячейке. Согласно методу Годунова для расчёта величин на гранях ячейки, необходимых для расчёта потоков через грани, используется решения задачи распада разрыва (задача Римана).

Согласно работе [72] численный поток  $f_{AB}$ через грань аппроксимируется со вторым порядком точности формулой:

$$
f_{AB} = f(\phi(x_1, y_1, t))\Delta y_{AB} - g(\phi(x_1, y_1, t))\Delta x_{AB}.
$$
\n(3.52)

Для аппроксимации потока через грань с порядком точности больше второго необходимо учитывать больше число членов в разложении, например для третьего порядка точности необходимо второй член, K=2:

$$
f_{AB} = \frac{1}{2} \left[ f(\phi(x_1, y_1)) \Delta y_{AB} - g(\phi(x_1, y_1)) \Delta x_{AB} \right] +
$$
  
+ 
$$
\frac{1}{2} \left[ f(\phi(x_2, y_2)) \Delta y_{AB} - g(\phi(x_2, y_2)) \Delta x_{AB} \right]
$$
  

$$
x_1 = \frac{x_A + x_B}{2} - \xi \Delta x_{AB} / 2, \quad y_1 = \frac{y_A + y_B}{2} - \xi \Delta y_{AB} / 2
$$
  

$$
x_2 = \frac{x_A + x_B}{2} + \xi \Delta x_{AB} / 2, \quad y_2 = \frac{y_A + y_B}{2} + \xi \Delta y_{AB} / 2
$$
  

$$
\xi = 1/\sqrt{3}
$$
  
(3.53)

Таким образом, для повышения порядка точности расчётной схемы по пространству до второго достаточно изменить представление данных внутри ячейки, не меняя аппроксимацию интеграла вдоль контура. Такое повышение точности достигается при использовании кусочно-линейной аппроксимации искомых величин внутри ячейки [64], в отличие от кусочно-постоянного их представления в оригинальном методе Годунова [12].

Запишем разложение функции в ряд Тейлора второго порядка точности в окрестности точки центра масс ячейки:

$$
\phi(x) = \phi(x_0) + (x - x_0) \nabla \phi(x_0) + O(|x - x_0|^2).
$$
\n(3.54)

Таким образом, для интерполяции значений функции внутри ячейки второго порядка точности можно задать внутри ячейки распределение вида:

 $\phi(t_n, x) = \phi_m^n + \nabla \phi_m^n(\vec{r} - \vec{r}_m)$ , где  $\phi_m^n$ - градиент функции в центре масс ячейки с порядком точности не меньше первого.

Для аппроксимации градиента можно воспользоваться формулами, описанными выше, однако в этом случае возможно возникновение нефизических осцилляций. На практике важным свойством численных схем является способность получать численные решения не осциллирующие вблизи разрывов решения. Таким свойством обладают монотонные схемы.

Схема называется монотонной, если выполнено условие:

$$
\frac{\partial H}{\partial \phi_j}(\phi_{i-k},\ldots,\phi_{i+k}) \ge 0, \ \forall j: j-k \le j \le i+k,
$$
\n(3.55)

 $H(\phi_{i-k},...,\phi_{i+k})$  - оператор перехода на новый временной слой.

Годунов (11) доказал утверждение, что линейные схемы на постоянном шаблоне, обладающие свойством монотонности, не могут иметь порядок точности выше первого. Соответственно, для повышения порядка точности расчётной схемы она должна обладать определённой нелинейностью.

Для обеспечения монотонности решения зададим интерполяцию параметров внутри ячейки в виде:

$$
\phi(t_n, x) = \phi_m^n + \lambda \nabla \phi_m^n (\vec{r} - \vec{r}_m), \tag{3.56}
$$

где λ - нелинейный коэффициент, позволяющий уменьшать влияние градиентов вблизи областей сильного изменения величин, тем самым уменьшая порядок схемы до первого. В этом случае численная схема, полученная модификацией схемы Годунова с использованием кусочнолинейных распределений, будет иметь второй порядок точности на гладких решениях и первый в областях сильных разрывов.

Для определения параметра  $\lambda$  используются функции-ограничители. Наиболее часто используемой является функция minmod, описанная в работе  $(12)$ :

$$
\lambda = \min \operatorname{mod}(a, b) = \frac{1}{2} [sign(a) + sign(b)] \min(|a|, |b|)
$$
\n(3.57)

На практике также часто используются следующие функции:

$$
superbee(a,b) = \begin{cases} \min \operatorname{mod}(a,2b), & |a| \ge |b| \\ \min \operatorname{mod}(2a,b), & |a| < |b| \end{cases}
$$
 (3.58)

$$
vanleer(a,b) = \frac{2ab}{a+b} \,. \tag{3.59}
$$

Также для определения величины  $f = \lambda \nabla q_m^n$ возможно использовать метод основанный на тесселяции Фонга. Основная идея тесселляции Фонга для треугольника состоит в следующем: через каждую вершину треугольной ячейки  $v_i$  проводится касательная плоскость, и точка  $P'$  проектируется на каждую из трех получившихся плоскостей. После этого получившиеся точки умножаются на веса и, v, w и складываются давая искомое положение вершины, соответствующее данным барицентрическим координатам.

$$
P^* = u\pi_0(P^{\cdot}) + v\pi_1(P^{\cdot}) + w\pi_2(P^{\cdot}),
$$
\n(3.60)

где и, v, w находятся как координаты точки Р\* в барицентрической системе координат треугольной ячейки.

Нормаль в этой точке находится по следующей формуле:

$$
n^* = \frac{u n_0 + v n_1 + w n_2}{|u n_0 + v n_1 + w n_2|}.
$$
\n(3.61)

Для центра масс ячейки барицентрические координаты центра масс ячейки  $u=v=w=1/2$ .

При использовании алгоритма Фонга для определения линейного распределения величины q внутри ячейки рассматриваются три плоскости, проходящие через центр ячейки и центры соседних ячеек. В итоге получается несколько градиентов величины для одной точки. Для ограничения величины градиента можно выбрать градиент, обладающей наименьшей нормой, но лучший результат получается в результате использовании суперпозиции всех трёх градиентов. Наиболее простой способ предложен в работе (13). При этом способе выбирается такая норма градиента, что значение, полученное при интерполировании в центры соседних ячеек, не будет превосходить значения в этих ячейках. Это достигается при вычислении величины φ по формуле:

$$
\varphi = \begin{cases}\n\frac{\max(q_i - q_o, 0)}{(r_i - r_o) \nabla q_o}, & (r_i - r_o) \nabla q_o > \max(q_i - q_o, 0) \\
\frac{\min(q_i - q_o, 0)}{(r_i - r_o) \nabla q_o}, & (r_i - r_o) \nabla q_o > \min(q_i - q_o, 0)\n\end{cases} \tag{3.62}
$$

Приведённая выше модификация схемы Годунова, основанная на аппроксимации кусочно-линейными функциями параметров внутри ячейки, относится к TVD-классу, т.е. классу схем с невозрастающей полной вариацией:

$$
TV_{n+1} \leq TV_n
$$
  
\n
$$
TV_n = \sum_{i=1}^{N} \left[ U_{i+1}^{(n)} - u_i^{(n)} \right]
$$
 (3.63)

Оригинальный метод Годунова для решения уравнений газовой динамики имеет первый порядок точности по времени. Повышения порядка точности схемы по времени производится при помощи метода Рунге-Кутты. Схема третьего порядка точности по времени имеет вид:

$$
q^{(0)} = q^n
$$
  
\n
$$
q^{(1)} = q^{(0)} + \Delta t (F(q^{(0)}))
$$
  
\n
$$
q^{(2)} = \frac{3}{4}q^{(0)} + \frac{1}{4}q^{(1)} + \frac{\Delta t}{4}(F(q^{(1)}))
$$
\n(3.64)

В общем виде N-стадийный алгоритм представляется в виде:

$$
Q^{(0)} = Q^{(n)}
$$
  
\n
$$
Q^{(m)} = Q^{(0)} + \lambda_m \Delta t R(Q^{(m-1)}), m = 1,..., N,
$$
  
\n
$$
Q^{(n+1)} = Q^{(N)}
$$
\n(3.65)

где  $\lambda$  – коэффициенты Рунге-Кутта.

Шаг по времени выбирается на основании критерия Куранта-Фридриха-Леви:

$$
\Delta t = K u \min_{i} \left( \frac{L_i}{\vec{v}_{in} + c_i} \right),\tag{3.66}
$$

где і - номер ячейки,  $\vec{v}_{in}$  - нормальная к грани ячейки компонента скорости в і-й ячейке,

 $c_i$  - скорость звука в i-й ячейке,  $L_i$  - расстояние между центром ячейки и ближайшим ребром, Ku - число Куранта (0,1).

### 3.1.4. Учёт изменения теплофизических параметров газа

В общем случае термодинамические параметры воздуха являются функцией двух термодинамических величин, но для давлений меньших 1МПа в качестве уравнения состояния можно взять уравнение Менделеева-Клапейрона, а все термодинамические параметры считать функцией только температуры. При таком приближении погрешность вычисления показателя адиабаты воздуха не превышает 3% (на основе сравнения данных для реальных газов из [69], [70]). При вычислении удельных теплоёмкостей при постоянном давлении и объёме погрешность не превышает 1.5%.

Реальная термодинамика газа моделируется  $\mathbf{c}$ помощью полиномиальной интерполяции приведённого потенциала Гиббса [69]. Алгоритм точного решения задачи Римана приводится в [68]. Самой ресурсоёмкой частью решения является определение интегралов Римана, поэтому они вычисляются приближённо с использованием кубической интерполяции изоэнтропы [77]. Отличие используемого в работе метода от [77] заключается в предварительной табуляции значений интегралов от температуры с целью уменьшения интервалов интегрирования.

Важным вопросом является необходимость учёта изменения теплофизических параметров газа при решении задачи Римана о распаде произвольного разрыва. Для оценки влияния изменения теплофизических свойств на точность решения задачи Римана рассмотрим следующие тестовые задачи (Таблица №1).

В тесте №1 происходит столкновение двух сверхзвуковых потоков, в результате которого возникают две ударные волны. Тест №2 отличается от теста №1 различными температурами слева и справа от контактного разрыва. В тесте №3 образуется волна разряжения, контактный разрыв и ударная волна. Задача Римана о распаде произвольного разрыва ставится на интервале  $x \in (-0.5, 0.5), t \in (0, \bar{t})$ . Параметры слева и справа от точки контактного разрыва  $x_o \in (-0.5, 0.5)$  в начальный момент времени задаются постоянными и равными  $(\rho_l, u_l, p_l)$  на интервале  $x \in (-0.5, x_{\alpha})$  и  $(\rho_r, u_r, p_r)$  на интервале  $x \in (x_0, 0.5)$ .

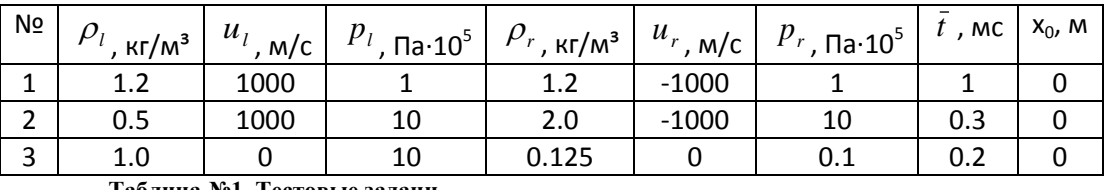

Таблина №1. Тестовые залачи.

Решение данных задач производится в предположениях: газа с постоянным показателем адиабаты во всём пространстве(1), газов с различными показателями адиабаты по обеим сторонам начального разрыва, но постоянными в каждом полупространстве (2), точное решение для газа с учётом зависимости показателя адиабаты от температруры газа(3).

Решение газодинамической задачи Римана для теста №1 состоит из двух ударных волн. Поскольку температуры газа слева и справа от контактного разрыва в начальный момент равны, решения, полученные с помощью методов (1) и (2) совпадают. Погрешность в вычислении скоростей ударных волн составляет 6%, погрешности плотности, температуры и давления в точке  $x=x_0$  составляют 5%, 6% и 1% соответственно.

Тест №2 отличается от теста №1 различными первоначальными температурами с разных сторон от контактного разрыва. Структура течения состоит из двух ударных волн и контактного разрыва. Погрешности определения скоростей ударных волн для методов (1) и (2) составляют 5% и 4% соответственно. В таблице №2 представлены погрешности в определении плотности и давления в зонах между левой ударной волной и контактным разрывом (УВ-КР), и контактным разрывом и правой ударной волной (КР-УВ).

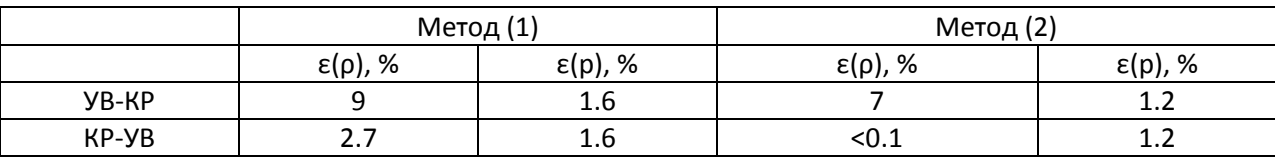

*Таблица №2. Погрешности определения параметров в тесте №2.*

В результате решения газодинамической задачи теста №3 образуется волна разряжения, контактный разрыв и ударная волна. Погрешности представлены в таблице №3.

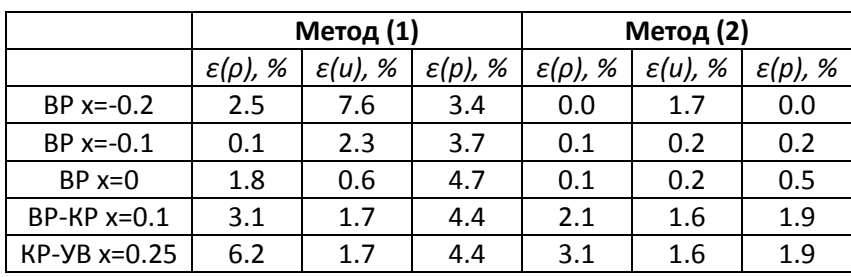

*Таблица №3. Погрешности определения параметров при решении задачи №3.*

Для определения влияния точности решения задачи Римана на точность решения газодинамической задачи в целом рассмотрим две задачи: обтекания сверхзвуковым потоком уступа в полу бесконечном пространстве и течения газа в плоском канале с сужением.

Вид расчётной области для решения задачи обтекания уступа приведён на рисунке 3.1. Параметры набегающего потока: температура – 300К, давление – 101325Па, числа Маха – 6 и 10.

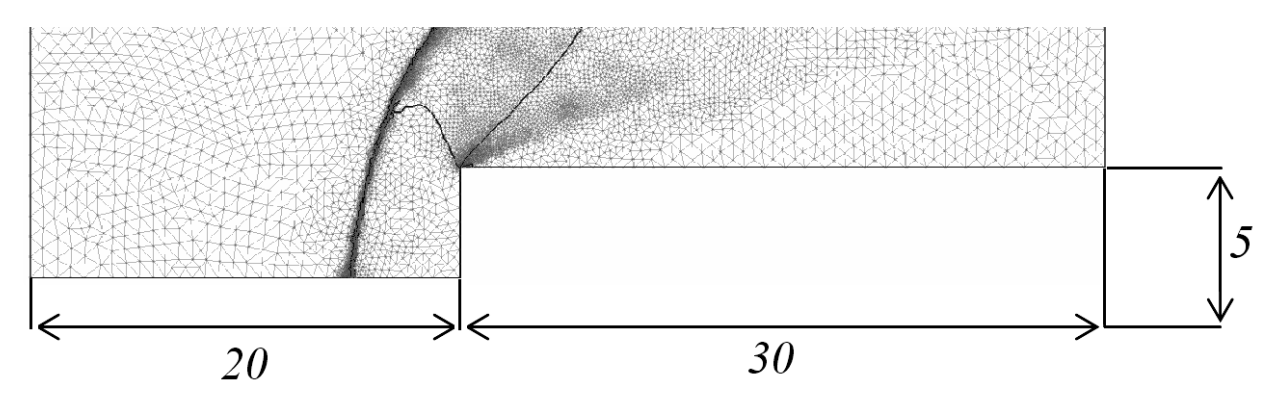

*Рисунок 3.1 - Обтекание угла в полубесконечном пространстве. Размеры расчётной области и изолинии числа Маха для М набегающего потока равного 6.*

Средняя температура на поверхности уступа, перпендикулярной набегающему потоку, приведена в таблице 4. Решение данной задачи с использованием термодинамической модели идеального газа с постоянным показателем адиабаты (1) даёт сильно завышенное значение температуры торможения. Учёт переменности показателя адиабаты воздуха при решении задачи Римана оказывает пренебрежимо малое влияние при решении методом Годунова первого порядка точности в связи с размазыванием отошедшей ударной волны на большое число ячеек. При использовании схемы повышенного порядка точности ударная волна размазывается на меньшее число ячеек.

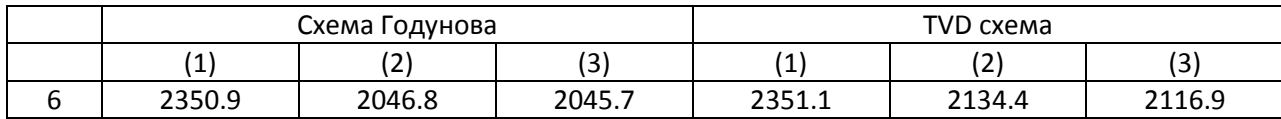

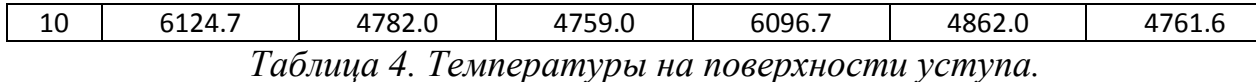

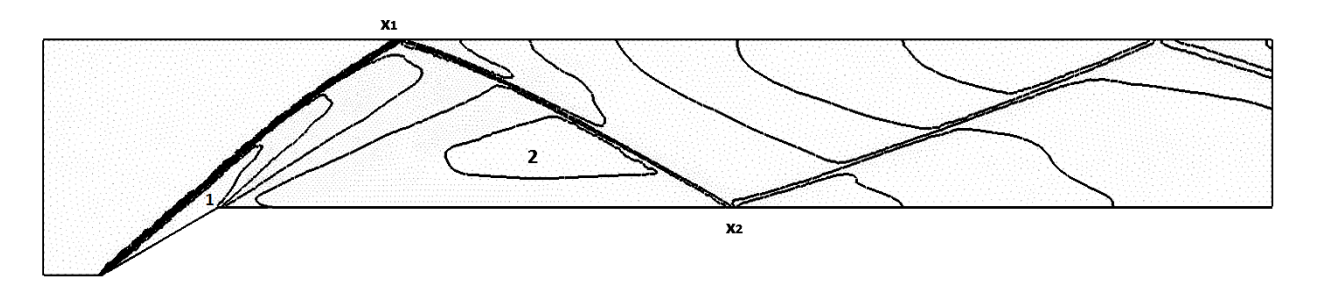

*Рисунок 3.2. Канал с сужением в форме клина. Изолинии числа М. 1 – зона за первой ударной волной, 2 – зона после течения Прандтля-Майера, x1 – положение точки отражения первой ударной волны от стенки, x2 – положение точки отражения второй ударной волны от стенки.*

Рассмотрим теперь сверхзвуковое течение в канале (рисунок 3.2). Сужающаяся часть выполнена в виде клина с углом 30 градусов, высота канала перед клином 0.1м, длина клина от начала 0.05м. В таком канале образуется сложное течение, состоящее из присоединённого скачка уплотнения, течения Прандтля-Майера и отражённых скачков. В результате расчёта сохранялись параметры течения в областях 1 (за первой ударной волной число Маха М1) и 2 (после поворота потока за течением Прандтля-Майера число маха М2) и средние число <M> на выходе из канала. Результаты расчётов приведены в таблице 5.

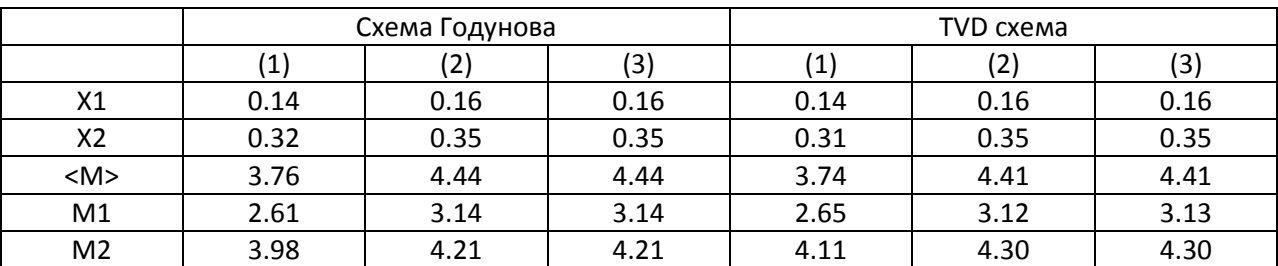

*Таблица 5. Параметры течения в сужающемся канале.*

Таким образом, для рассмотренных течений учёт изменения показателя адиабаты газа при решении задачи Римана целесообразен при решении уравнений газовой динамики методами высокого порядка точности для высокоскоростного потока (M>10) для определения температуры поверхности тела, обтекаемого высокоскоростным потоком. При меньших скоростях или использовании расчётной схемы первого порядка точности целесообразнее использовать решение задачи Римана в приближении газа с постоянным показателем адиабаты в каждом полупространстве.

В дальнейшем для решения задачи Римана будет использоваться решение, полученное в предположении разных теплофизических параметров среды в правом и левом полупространствах, если не указано иное.

#### 3.1.5. Решение стационарной задачи и критерий установления

В случае стационарной задачи выполняется соотношение:

$$
\frac{\partial q_i}{\partial t} = 0, \forall i. \tag{3.67}
$$

Соответственно, правая часть системы уравнений Эйлера так же равна нулю. В связи с погрешности, появляющейся при расчёте и связанной с машинной точностью вычислений, критерием установления является малость величины правой части уравнений Эйлера:

$$
\sum F_i(q) < \varepsilon \,,\tag{3.68}
$$

где  $\epsilon$  > 0 - малая величина.

В этом случае решение получается методом установления. При этом решается нестационарная задача, в которой в качестве начальных условий выбирается произвольное распределение параметров внутри расчётной области. Для увеличения скорости сходимости возможно использование переменного по пространству значения шага по времени. При этом шаг по времени для каждой ячейки расчётной сетки определяется на основе локального применения критерия устойчивости внутри ячейки независимо от параметров в соседних ячейках.

Для ряда задач имеет место наличия гистерезисов, т.е. зависимости получаемого стационарного решения от предыдущего состояния системы. Например, явление гистерезиса наблюдается в воздухозаборных устройствах и газодинамических трубах. Для получения физически правильного решения в этом случае в качестве начальных условий используются параметры, обоснованные физической задачей, а система уравнений решается с одинаковым шагом по времени по всему пространству. Для большинства задач при таком подходе достаточно первого порядка точности по времени.

Для контроля достижения стационарного решения используется значение потока через границы каждой из ячеек:

$$
\sum F_i(q) < \varepsilon \,. \tag{3.69}
$$

В силу произвольности разбиения расчётной области на контрольные объёмы в качестве функции для вычисления невязки можно использовать произвольную линейную функцию потоков через границы ячеек. Если в качестве такой функции использовать сумму потоков через все ячейки расчётной области, то в связи с попарным сокращением потоков через границы внутренних граней, функция невязки приобретает простой физический смысл: поток величин через границы расчётной области. В практических задачах достаточно рассматривать только поток только какойнибудь одной величины, например поток массы.

#### 3.1.6. Начальные и граничные условия

Важной частью математической модели является аппроксимация дифференциальных уравнений на границе расчётной области. Рассмотрим область  $D \in R^3$  с границей Г, представляющей собой кусочно-гладкую поверхность. Решение задачи рассматривается в цилиндре  $Dx\{0 \le t \le T\}$ . Для получения решения системы дифференциальных уравнений необходимо помимо самой системы уравнений задать начальные и граничные условия.

Выбор расчётной области D зависит от структуры течения. Расчётная область выбирается таким образом, чтобы на входной и выходной границах не было высоких значений градиентов величин, в направлении перпендикулярном границе.

Граничные условия в методах типа Годунова могут задаваться как при помощи потоков, проходящих через границы расчётной области, так и при помощи создания виртуальных ячеек. Целесообразность использования того или иного подхода определяется конкретным типом граничного условия.

Граничные условия делятся на физические и численные. Граничное условие является физическим, если на нём определено значение одной или нескольких физических величин. Численное или мягкое граничное условие реализуется в случае если не существует явных ограничений на значение величин на границе. В этом случае граничные условия могут быть получены интерполированием из расчётной области.

Для определения граничных условий и необходимых на них параметров используется метод характеристик. Число физических ограничений равно числу пересекающих границу характеристик, исходящих из-за границы расчётной области. Собственными значениями системы уравнений Эйлера являются: u-c, u, u+c. Соответственно число физических ограничений определяется знаком собственных значений.

Перейдём в систему координат, связанную с границей. В этой системе координат значения величин в приграничных ячейках могут быть определены из соотношений:

$$
r_1 = r \n e_1 = e \n u_1 = u n_x + v l_x + w m_x \n v_1 = u n_y + v l_y + w m_y \n w_1 = u n_z + v l_z + w m_z
$$
\n(3.70)

68

1. Втекающий сверхзвуковой поток

В виртуальной ячейке задаются все параметры течения:  $\gamma_0$ ,  $P_0$ ,  $\rho_0, u_0, v_0$ 

Если выполнено условие:  $\overline{0}$  $v_0 = \sqrt{\frac{7010}{2}}$ 2  $\mathbf 0$ 2  $0 + v_0 > c_0 - \sqrt{\rho}$  $u = \sqrt{u_0^2 + v_0^2} > c_0 = \sqrt{\frac{\gamma_0 P_0}{r}}$ , то втекающий

поток является сверхзвуковым и в граничной ячейке:

 $\gamma_b = \gamma_0$ ,  $P_b = P_0$ ,  $\rho_b = \rho_0$ ,  $u_b = u_0$ ,  $v_b = v_0$ 

2. Вытекающий сверхзвуковой поток

Задание вытекающего сверхзвукового потока через границу расчётной области возможно как заданием в виртуальной ячейке параметров, соответствующих параметрам внутри области:

 $\gamma_b = \gamma_1$ ,  $P_b = P_1$ ,  $\rho_b = \rho_1$ ,  $u_b = u_1$ ,  $v_b = v_1$ 

Так же можно задать потоки на границе расчётной области, не прибегая к решению задачи Римана:

$$
F_x = \begin{vmatrix} \rho_1 u_n & \rho_1 u_n^2 \\ \rho_1 u_n u_t & \rho_1 u_n u_t^2 \\ u_1 \left( \frac{P_1}{\gamma_1 - 1} + 0.5 r_1 (u_n^2 + u_t^2) \right) & F_y = \begin{vmatrix} \rho_1 u_t & \rho_1 u_t \\ \rho_1 u_n u_t & \rho_1 u_n^2 \\ r_1 \left( \frac{P_1}{\gamma_1 - 1} + 0.5 r_1 (u_n^2 + u_t^2) \right) & G.71 \end{vmatrix}
$$

#### 3. Резервуар неограниченной ёмкости

Граничное условие с заданным давлением используется в том случае, когда неизвестны ни скорости, ни потоки через границу. В этом случае в виртуальной ячейке задаётся плотность и давление. Скорость газа в виртуальной ячейка определяются по формуле:

$$
u = u_1 + \frac{P_b - P_1}{a_1}, v = v_1, w = w_1
$$
  
\n
$$
e \partial e \quad a_1 = \sqrt{r_1 \left[ \frac{\gamma + 1}{2} P_b + \frac{\gamma - 1}{2} P_1 \right]}
$$
\n(3.72)

Часто на границе задаются не статические, а полные величины давления и температуры. В этом случае статическое давление можно определить из уравнений:

$$
P_0 = P \left( 1 + \frac{\gamma - 1}{2} M^2 \right)^{\gamma / (\gamma - 1)}
$$
  
\n
$$
T_0 = T \left( 1 + \frac{\gamma - 1}{2} M^2 \right)
$$
\n(3.73)

для газа с постоянными теплофизическими параметрами.

Параметры на границе расчётной области определяются из решения задачи Римана.

#### 4. Неотражающее граничное условие с противодавлением

Параметры на границе с неотражающим граничным условием с противодавлением можно получить из инвариантов Римана [56] для одномерного течения, нормального границе. Инварианты Римана, отвечающие за две характеристики, проходящие через границу:

$$
R_{\infty} = u_{\infty} - \frac{2c_{\infty}}{\gamma - 1}
$$
  
\n
$$
R_1 = u_1 + \frac{2c_1}{\gamma - 1}
$$
\n(3.74)

Записав эти инварианты на границе, и решив полученную систему уравнений получим:

$$
u = \frac{1}{2}(R_i + R_\infty)
$$
  

$$
c = \frac{\gamma - 1}{4}(R_i - R_\infty)
$$
 (3.75)

Значения тангенциальной компоненты скорости на границе получаются интерполяцией из внутренних ячеек расчётной области.

Для увеличения устойчивости расчёта получаемые из (3.75) параметры задаются не на границе, а в виртуальной ячейке. Параметры на границе определяются из решения задачи Римана, как рекомендуется в работах [57-58].

#### 5. Условие непротекания

В случае жёсткой стенки требуется равенство нулю потока массы через границу. Для правильного определения давления и температуры на стенки необходимо задать в виртуальной граничной ячейке значения. полученные зеркальным отражением параметров B<sub>O</sub> внутренней ячейке:

$$
u = -u_1; v = v_1; w = w_1; P = P_1; \rho = \rho_1. \tag{3.76}
$$

Потоки определяются из решения задачи Римана на границе расчётной области и виртуальной ячейки.

6. Неотражающее граничное условие для вытекающего сверхзвукового потока

В ряде задач известно, что через некоторую поверхность в установившемся режиме будет течь сверхзвуковой поток газа или что газ, при удалении на бесконечное расстояние от границы, имеет сверхзвуковую скорость. В этом случае для исключения нефизических волн, получающихся в результате отражения от границы расчётной области, можно предположить, что на границе расчётной области образуется волна разрежения [2].

$$
c_b = \frac{\gamma - 1}{\gamma + 1} \left( u_0 + \frac{2}{\gamma - 1} c_0 \right)
$$
  
\n
$$
u_b = \begin{cases} c_b, u_0 \le c_b \\ u_0, u_0 > c_b \end{cases}
$$
  
\n
$$
v_b = v_0
$$
  
\n
$$
w_b = w_0
$$
  
\n
$$
\rho_b = \rho_0 \left( \frac{c_b}{c_0} \right)^{2/(\gamma - 1)}
$$
\n(3.77)

 $0$ где величины  $\mathbf{c}$ индексом величины. получаемые интерполированием значений из внутренних ячеек расчётной области на внутреннюю сторону границы. Для метода первого порядка точности можно использовать интерполяцию первого порядка точности, т.е. использовать в качестве этих величин значения в центре масс приграничных ячеек.

#### **3.2. Адаптация расчётной сетки к течению**

Точность расчётов по описанной численной схеме существенно зависит от выбранной дискретизации расчётной области. При использовании TVD схемы наблюдается значительное ухудшение точности в зонах ударных волн, связанное с уменьшением порядка точности в данных областях. Для борьбы с этим явлением используется локальная адаптация расчётной сетки к особенностям течения.

Применённый метод построения триангуляции использует отображение двумерной сетки в цилиндрическое пространство ΩxZ, где Z определяет коэффициент увеличения разрешающей способности в данной точке. Таким образом, для адаптации расчётной сетки необходимо задать коэффициент адаптации z во всех узлах сетки и выполнить улучшение триангуляции для получившейся геометрии.

Процедура адаптации расчётной области разделена на две части: адаптация внутреннего течения и адаптация течения вблизи вязких стенок, когда рассматривается вязкое течение.

В пристеночной области критерием адаптации является безразмерное расстояние от стенки  $y^+$ . В случае использования пристеночной функции адаптация производится таким образом, чтобы его значения лежали в диапазоне 5 < y<sup>+</sup> < 30. В случае граничного условия стенки с прилипанием  $y^+$  < 1.

Во внутренних областях при сверхзвуковом течении в качестве критерия выступает модуль градиента плотности в случае использования схемы первого порядка точности. В случае использования схемы второго порядка точности появляются излишнее для этого метода увеличение разрешающей способности сеток в областях с течением Прандтля-Майера. В

72
этом случае в качестве критерия адаптация применяется функция от модулей градиента и лапласиана плотности:

 $z = 0.5 \cdot |\nabla \rho| + 0.5 \cdot |\Delta \rho|$ .

## **3.3. Верификация**

#### **3.3.1. Обтекание сверхзвуковым потоком бесконечного клина**

Проверка термодинамической модели газа, а так же проверка точности расчёта сверхзвукового невязкого течения газа производилась на задаче расчёта обтекания бесконечного клина в полубесконечном пространстве.

Расчёты производились для клина с углом при вершине 15 градусов для чисел М=2-6. В качестве граничного условия на левой и верхней границе используется условие невозмущённого сверхзвукового потока с параметрами стандартной атмосферы и скоростью, соответствующей числам М, указанным в таблице. На правой границе использовалось неотражающее граничное условие, на стенке задавались условия непротекания. В качестве уравнения состояния использовалось уравнение состояния идеального газа с теплоёмкостью, являющейся функцией температуры (см.3.1.4). Расчёты проводились схемой Годунова 1-го порядка точности и её TVD модификацией 2-го порядка точности.

Сравнение производилось с результатами, приведёнными в [91] и с результатами, получаемыми при помощи газодинамических функций [92].

73

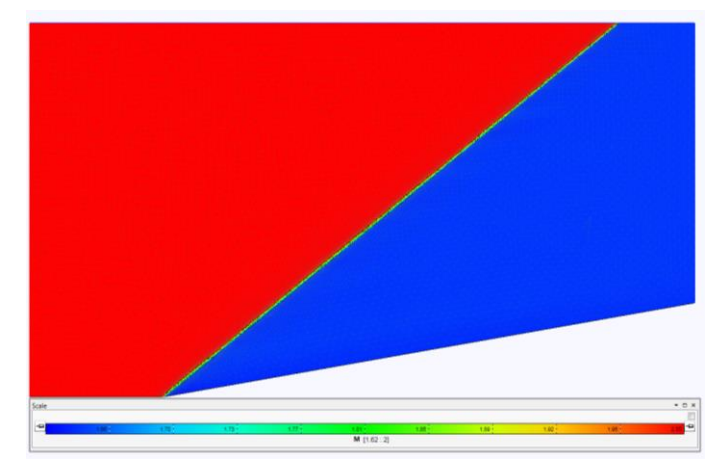

Рисунок 3.3.1 - Распределение чисел Маха при обтекании клина для  $M_{\infty} = 2$ 

Таблица 3.3.1. Сравнение результатов расчёта для задачи сверхзвукового обтекания клина с углом при вершине 10 градусов.

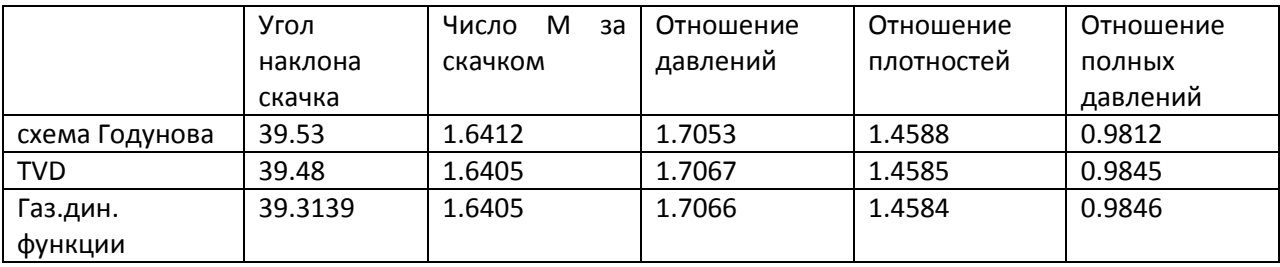

## **3.3.2. Течение в канале с препятствием**

Для проверки точности расчёта транс- и сверхзвуковых течений используется задача моделирования течения в канале с препятствием в форме дуги окружности. Данная задача была предложена [93] и используется для проверки точности расчётного метода. Для расчёта дозвукового и трансзвукового течения дуга окружности перекрывает 10% площади канала, для сверхзвукового – 4%. Течение моделируется идеальным невязким газом с числом М набегающего потока 0.5, 0.675 и 1.65 для до- транс- и сверхзвукового течений соответственно. В ходе расчёта сравниваются картины течений и распределения чисел М вдоль верхней и нижней стенки с результатами, представленными в работе [94].

В случае дозвукового течения слева задаются фиктивные ячейки с температурой и давлением соответствующим стандартной атмосфере и числом М=0.5, справа – неотражающее граничное условие с противодавлением равным атмосферному. Контроль величины погрешности вычислений осуществляется из расчёта величины полного давления, которая должна сохраняться вдоль всего канала. В результате расчёта максимальная погрешность в полном давлении составляет менее 0.1%.

Распределение чисел Маха вдоль верхней и нижней стенки канала представлено на рисунке 3.3.2.

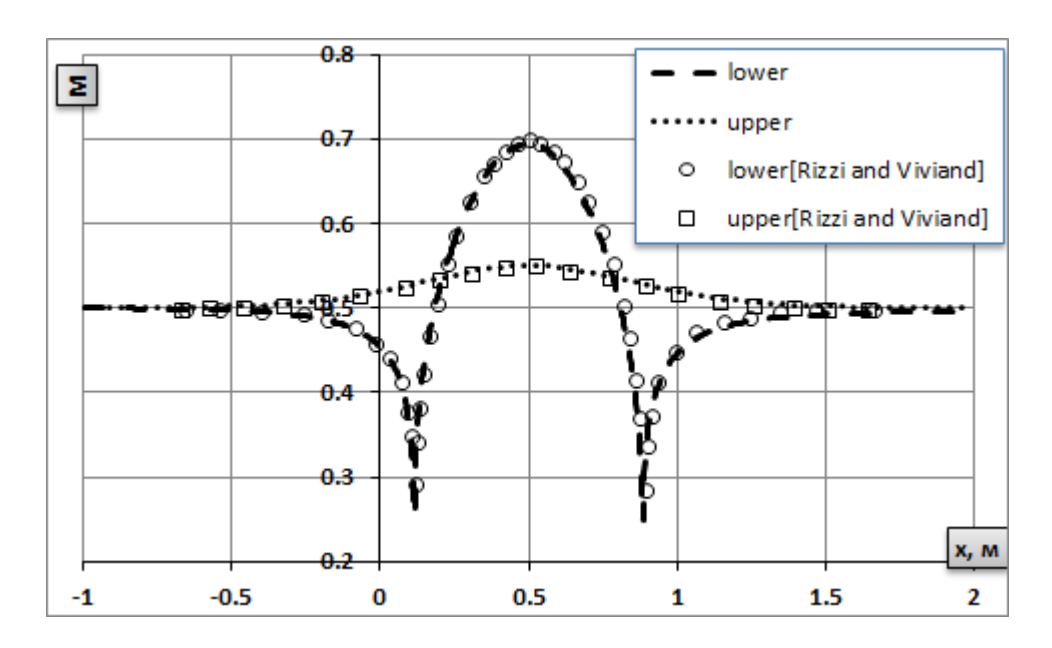

*Рисунок 3.3.2 – Распределение числа Маха вдоль верхней и нижней стенок при дозвуковом течении*

Распределение чисел Маха в канале представлено на рисунке 3.3.3. В результате расчёта, в силу симметричности геометрии и отсутствия сил вязкости, наблюдается зеркально симметричная относительно центра препятствия картина течения. Незначительная несимметричность справа объясняется влиянием граничного условия.

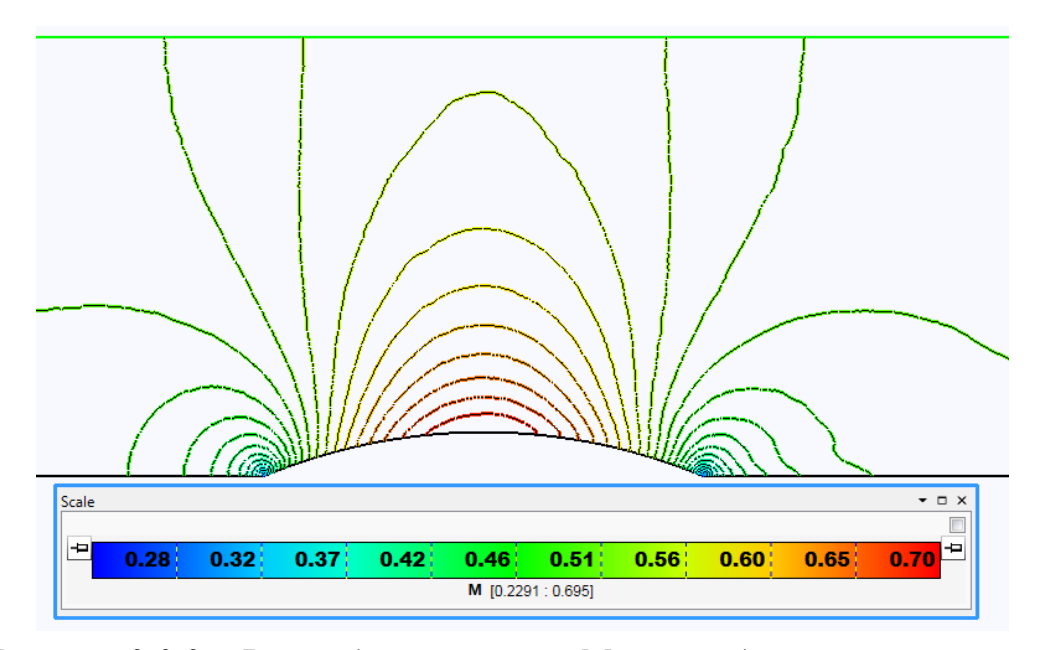

*Рисунок 3.3.3 – Распределение чисел Маха при дозвуковом течении* В трансзвуковом течении появляется одна ударная волна на правой части препятствия, течение до и после препятствия дозвуковые. Граничные условия ставятся аналогично дозвуковому случаю.

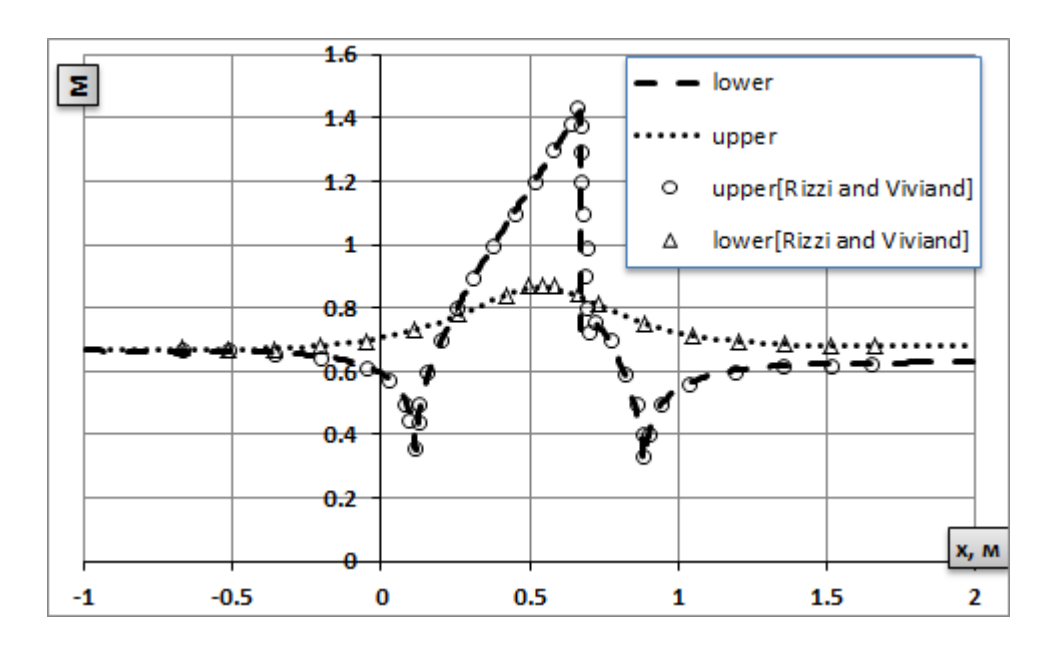

*Рисунок 3.3.4 – Распределение чисел Маха вдоль верхней и нижней стенок при трансзвуковом течении*

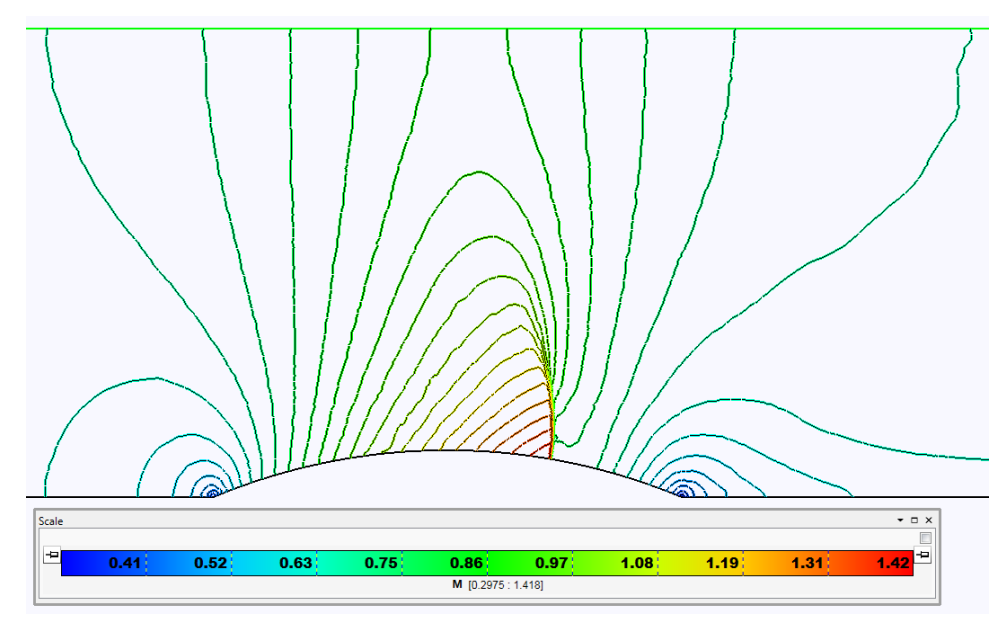

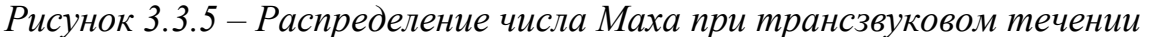

В сверхзвуковом случае наблюдается система ударных волн, образованных передним и задним краем препятствия, причём первая ударная волна отражается от верхней стенки. Граничные условия на входе и на выходе изменяются на сверхзвуковой вход и неотражающее граничное условие соответственно. В процессе расчёта при увеличении разрешающей способности расчётной сетки изменяется только толщина ударных волн, но не их положение.

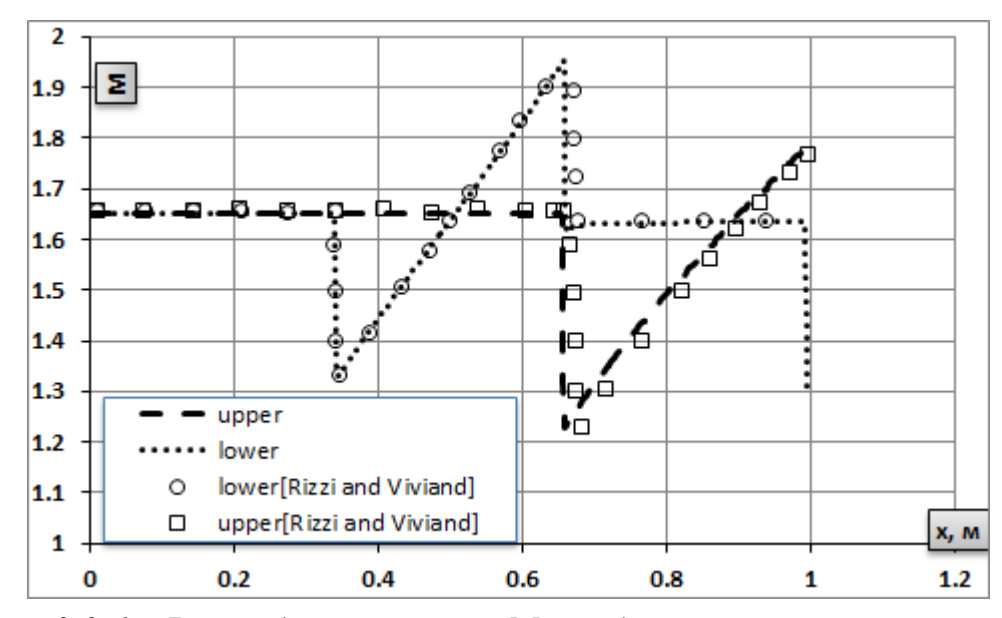

*Рисунок 3.3.6 – Распределение числа Маха вдоль верхней и нижней стенки при сверхзвуковом течении*

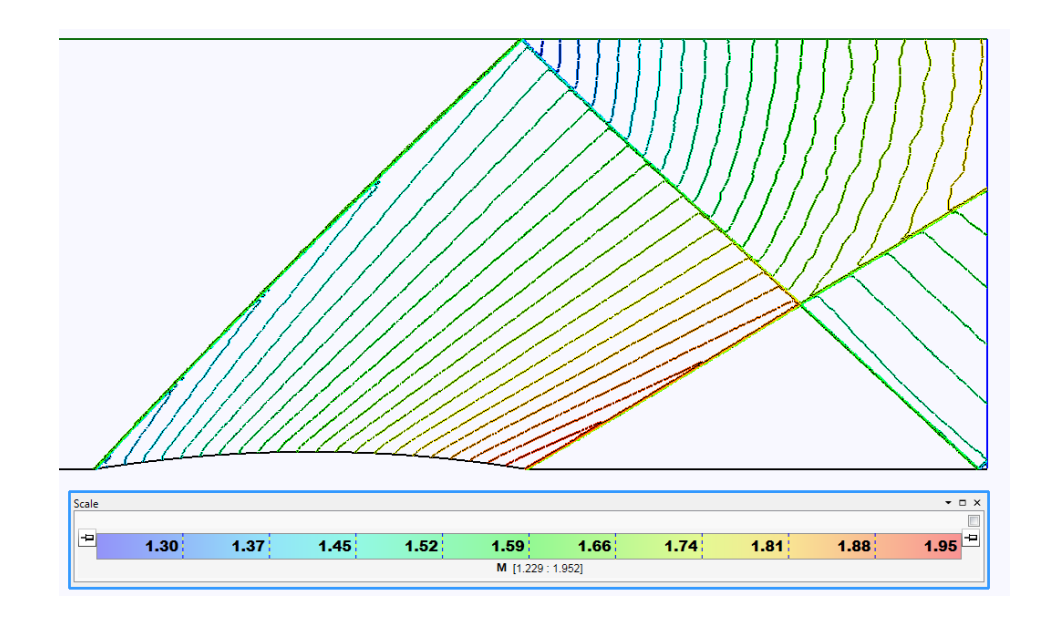

*Рисунок 3.3.7 – Распределение числа Маха внутри канала при сверхзвуковом течении*

#### **3.3.3. Взаимодействие ударной волны с пристеночным слоем**

Данный пример в качестве тестового был предложен в работе [95]. В этом примере происходит моделирование течения вязкого газа в канале с препятствием в форме клина, с углом при вершине 10 градусов. Длина клина – 300 мм. Размеры расчётной области представлены на рисунке. На левой границе задаётся условие сверхзвукового входа с параметрами стандартной атмосферы и скоростью, соответствующей М=5, температурой 300К, давление 101325Па. В качестве граничного условия на верхней стенке до клина используется условие непротекания. На всех остальных стенках используется условие вязкой стенки с пристеночной функцией. На выходе ставится сверхзвуковое условие.

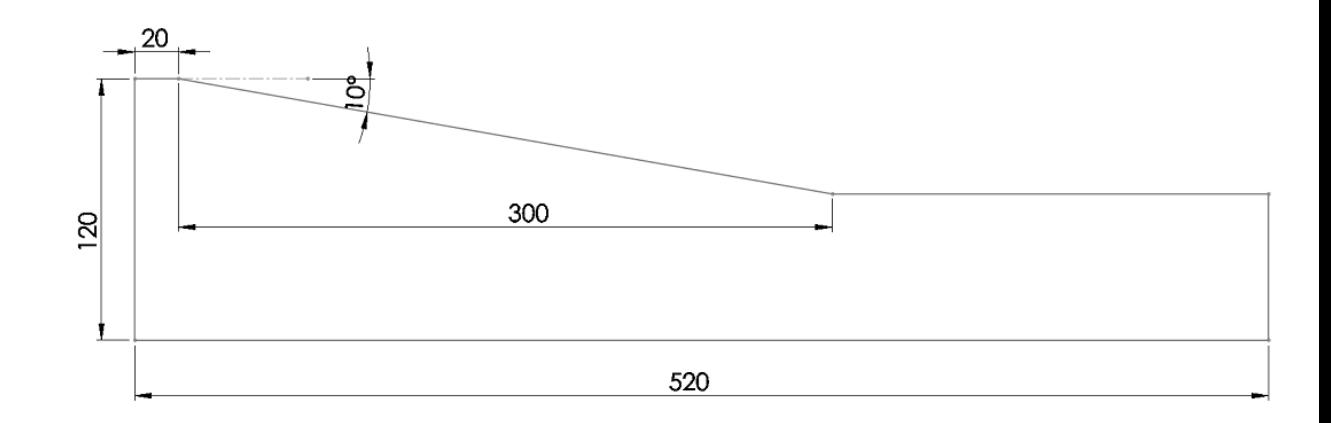

*Рисунок 3.3.8 – Схема установки для исследования взаимодействия ударной волны с пристеночным слоем*

Косая ударная волна, образующаяся при обтекании клина, падает на противоположную стенку, где возмущает пристеночный вязкий слой. В результате, на длинной стенке в зоне падения ударной волны образуется локальная зона отрыва. В ходе расчёта определяется общая картина течения, положение точки отрыва потока и параметры за точкой отрыва.

Картины течения с расчётными полями чисел Маха представленные в работе [95] и рассчитанные с помощью изложенной выше методики представлены ниже.

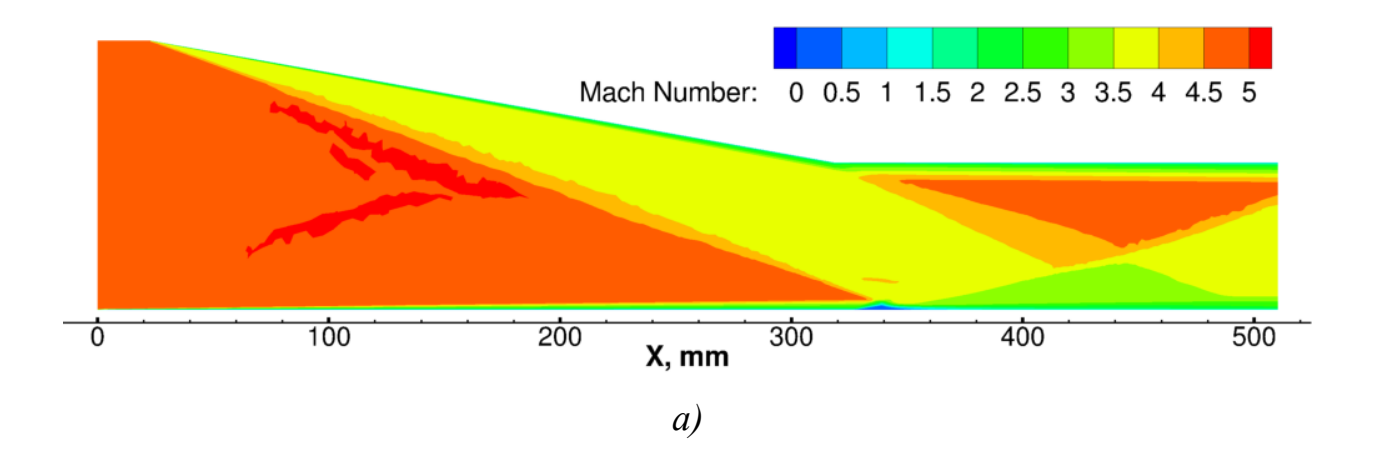

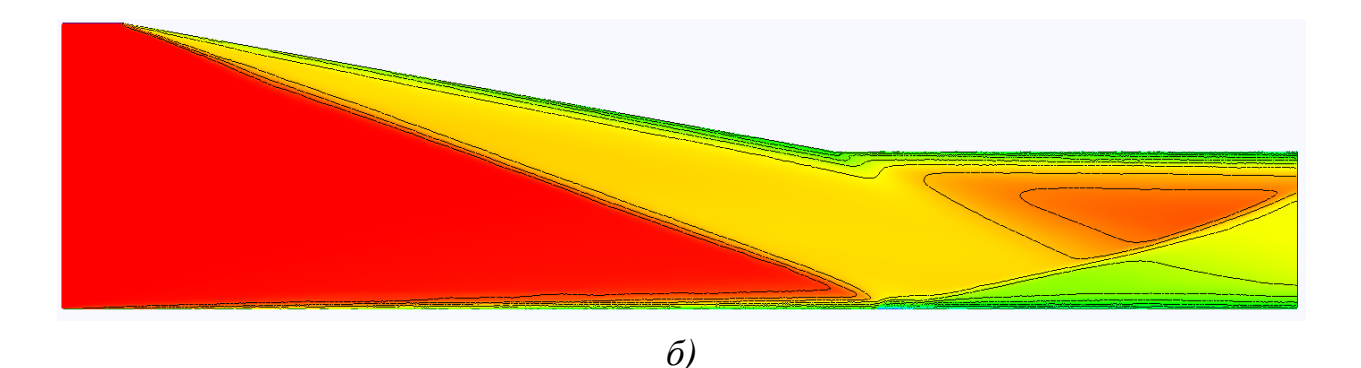

*Рисунок 3.3.9 – Сравнение результатов распределения числа Маха вдоль канала:*

*а) результаты из работы Schulein б) результаты расчёта предложенной программой*

Данная задача исследовалась экспериментально в работах [95]. Сравнивалась безразмерная величина трения между поверхностью нижней пластины и потоком, равная отношению напряжения сдвига к динамическому давлению: 2  $2^{\mu\sigma_0}$  $\frac{1}{2}\rho U$  $c_{\rm f} = \frac{v_{\rm w}}{1}$ *f*  $\rho$  $=\frac{\tau_{w}}{1}$ . Результаты представлены на графике.

Результат, полученный в ходе моделирования, правильно отражает положения точки отрыва потока и хорошо описывает зависимость коэффициента трения как до, так и после отрыва.

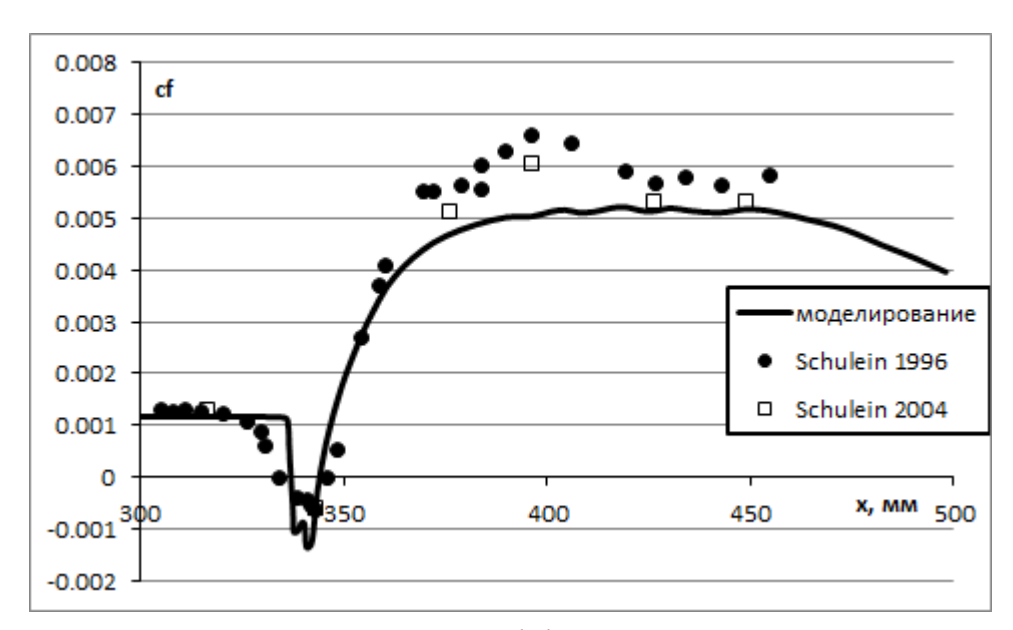

*Рисунок 3.3.10 – Распределение коэффициента трения вдоль пластины*

# **3.3.4. Моделирование обтекания затупленного конуса под углом атаки сверхзвуковым потоком**

В данном эксперименте моделируется обтекание затупленного конуса, расположенного под углом атаки, сверхзвуковым потоком с числом М=2. В качестве начальных условий задаётся стандартная атмосфера:  $p=1.01e5\Pi a$ ; T=300К; u=v=w=0м/с. Среда моделируется идеальным газом с показателем адиабаты k=1.4. Задача решалась в предположении течения невязкого газа, подчиняющегося системе уравнений Эйлера. Система дифференциальных уравнений решалась TVD-модификацией метода типа Годунова второго порядка точности на неструктурированной сетке, состоящей из  $10^7$  ячеек. Расчётная сетка была построена с использованием пакета netgen.

Геометрия расчётной области с обозначением граничных условий приведена на рисунке. В качестве граничных условий задавались:

- левая граница: условие сверхзвукового входа:  $p=1.01e5$ ; T=300K; M=2. Угол атаки  $\alpha = 10$  градусов;
- правая граница: задаются неотражающее граничное условие;
- конус: твёрдая стенка.

Стационарная задача решалась методом установления, в качестве критерия установления использовался поток массы через границы расчётной области.

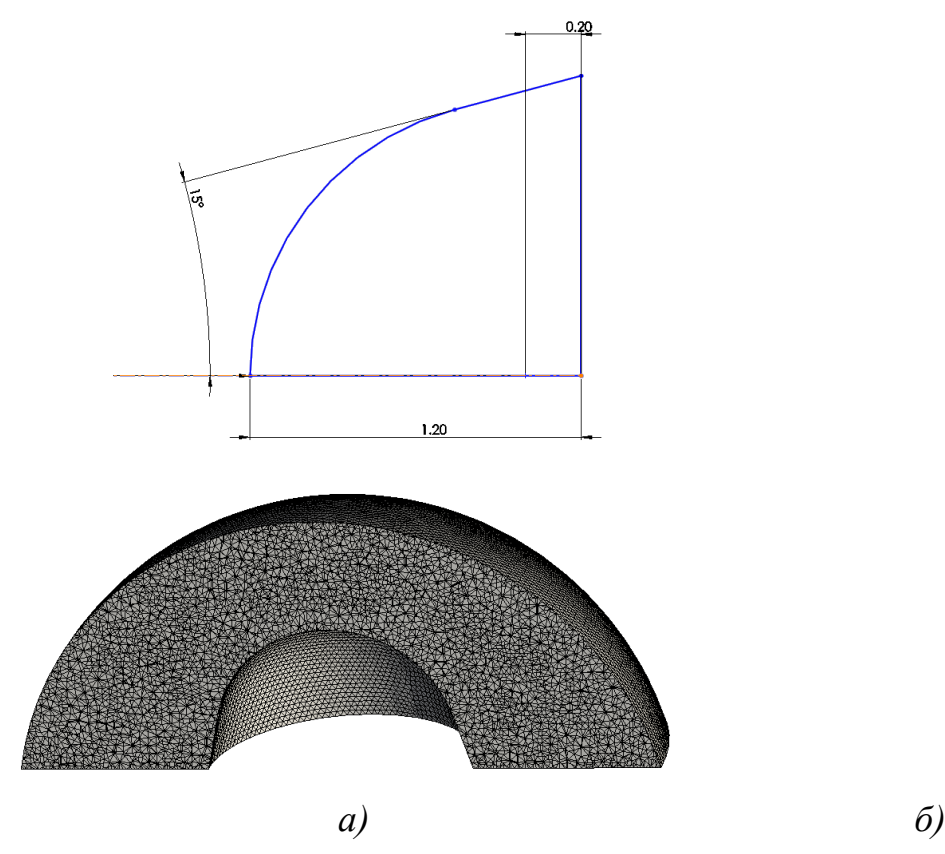

*Рисунок 3.3.11- Геометрия обтекаемого тела (а) и используемая сетка(б)* На рисунках 3.3.12 а, б приведены распределения статического давления и числа Маха в плоскости n=(1,0,0).

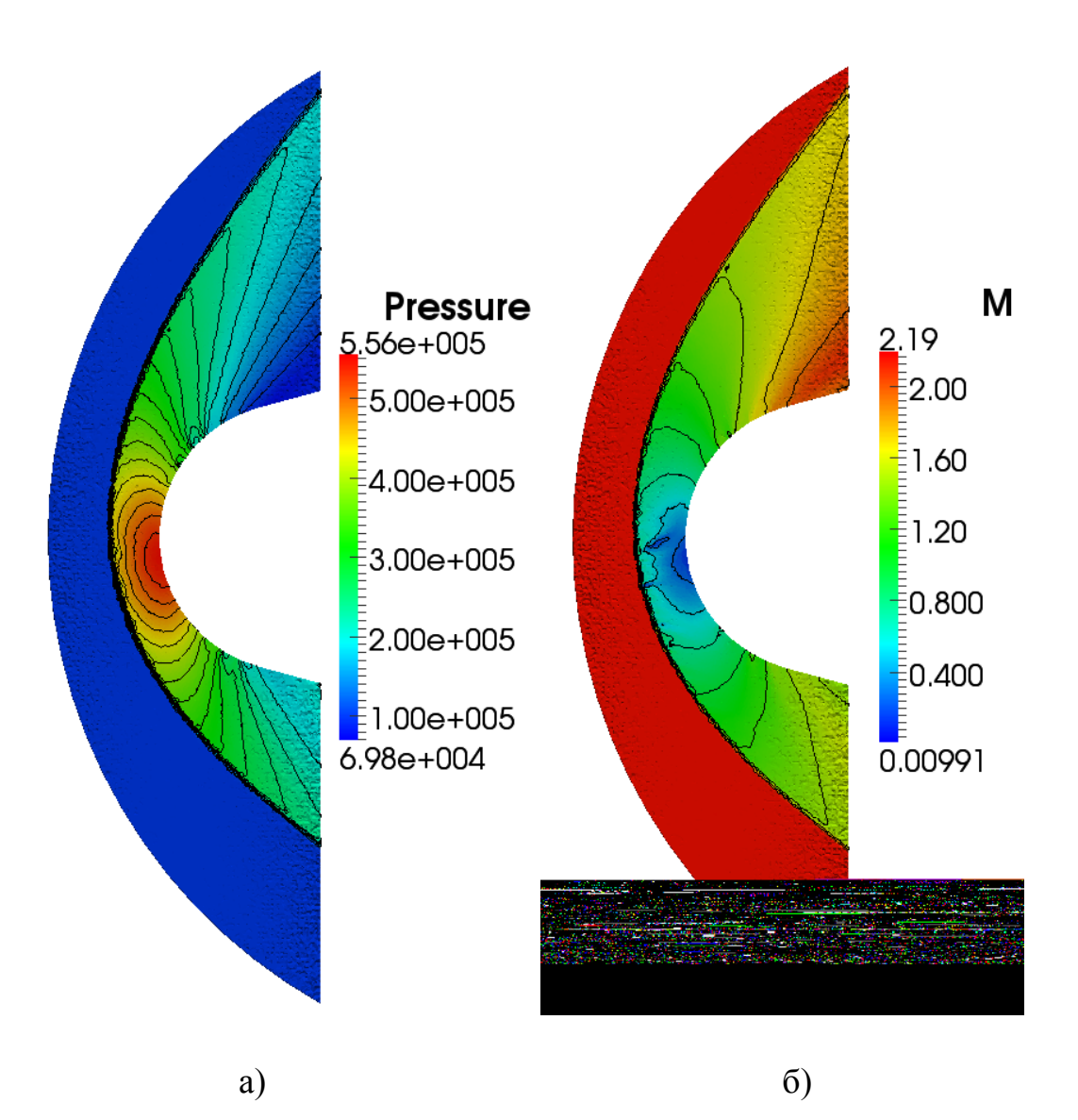

*Рисунок 3.3.12 – Поля давления (а) и числа Маха (б)*

Полученное решение сравнивается с решением из работы [96]. На рисунке слева приведены изолинии давления в сечении n=(0,0,1), перпендикулярном направлению движения невозмущённого потока воздуха, полученные в результате моделирования. На рисунке справа – изолинии давления в том же сечении, представленные в работе [27].

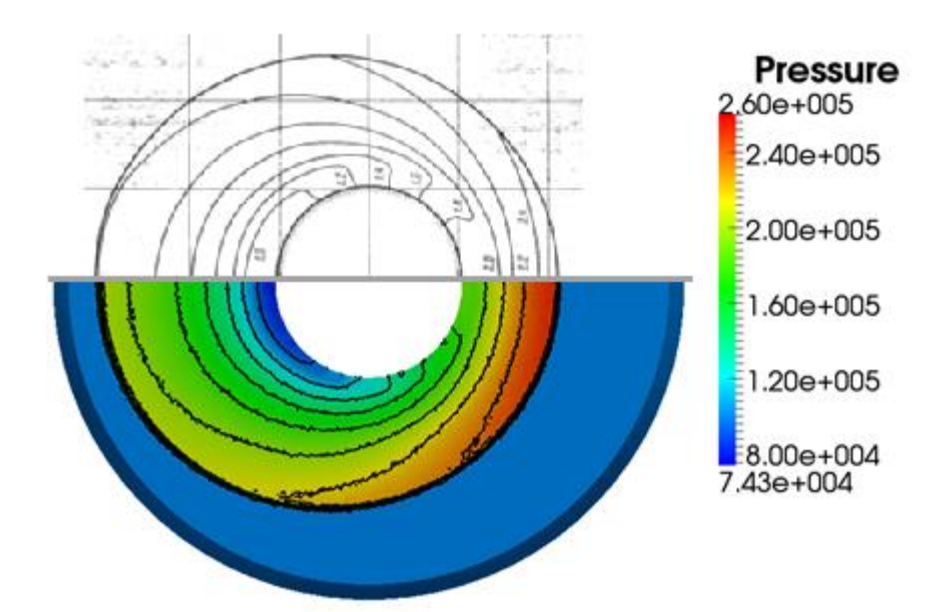

*Рисунок 3.3.13 – Сравнение изолиний давления.*

Из результатов расчётов видно, что параметры течения, полученные при помощи данной методики с хорошей точностью совпадают с результатами из работы [27].

#### **3.3.5. Расчёт газового эжектора**

В современных аэродинамических трубах используются эжекторы, работающие при больших значениях отношения полного давления инжектирующего воздуха к полному давлению эжектируемого. Производится математическое моделирование газового эжектора модельной установки, результаты экспериментального исследования которой представлены в работе [84].

Модель представляет из себя цилиндрический отсек диаметром 100 мм с установленными в его корпус щелевыми профилированными вставками. В качестве сопла используется сверхзвуковое коническое сопло, рассчитанное на число М=2.5. Высота щели эжектирующего воздуха в критическом сечении сопла h=2.5мм, выходной диаметр сопла d=93мм.

84

Для сравнения результатов для эжектора рассчитывались следующие безразмерные коэффициенты:

- 1. суммарный коэффициент эжекции Σ  $E_{\Sigma} = \frac{G}{G}$  $k_{\Sigma} = \frac{G_1}{G}$ , где G1 – расход эжектируемого воздуха,  $G\Sigma$  – расход эжектирующего воздуха.
- 2. Отношение полного давления эжектирующего воздуха к полному давлению эжектируемого воздуха  $\overline{p}_0^+=\frac{p_0}{p_0}$ 01 0 *p*  $\overline{p}_0^{\perp} = \frac{p_0^{\perp}}{p_0^{\perp}}$ .
- 3. степень сжатия  $\bar{p}_0$ 01 0 *p p*  $\overline{p}_0^{\degree} = \frac{P_{\text{amm}}}{P}$ .

В ходе расчётов при фиксированном давлении эжектирующего воздуха изменялось давление эжектируемого воздуха. Задача решалась в предположении идеального невязкого газа с переменным показателем адиабаты. Пренебрежение силами вязкого трения объясняется высоким значением динамической силы, связанной с большим перепадом давления.

Сравнение зависимости коэффициента эжекции от степени сжатия с экспериментальными данными [84] представлено на рисунке. Как видно, результаты расчёта с хорошей точностью совпадают с экспериментальными данными, таким образом предположение о превалирующей роли динамических сил над вязкостными подтверждается.

85

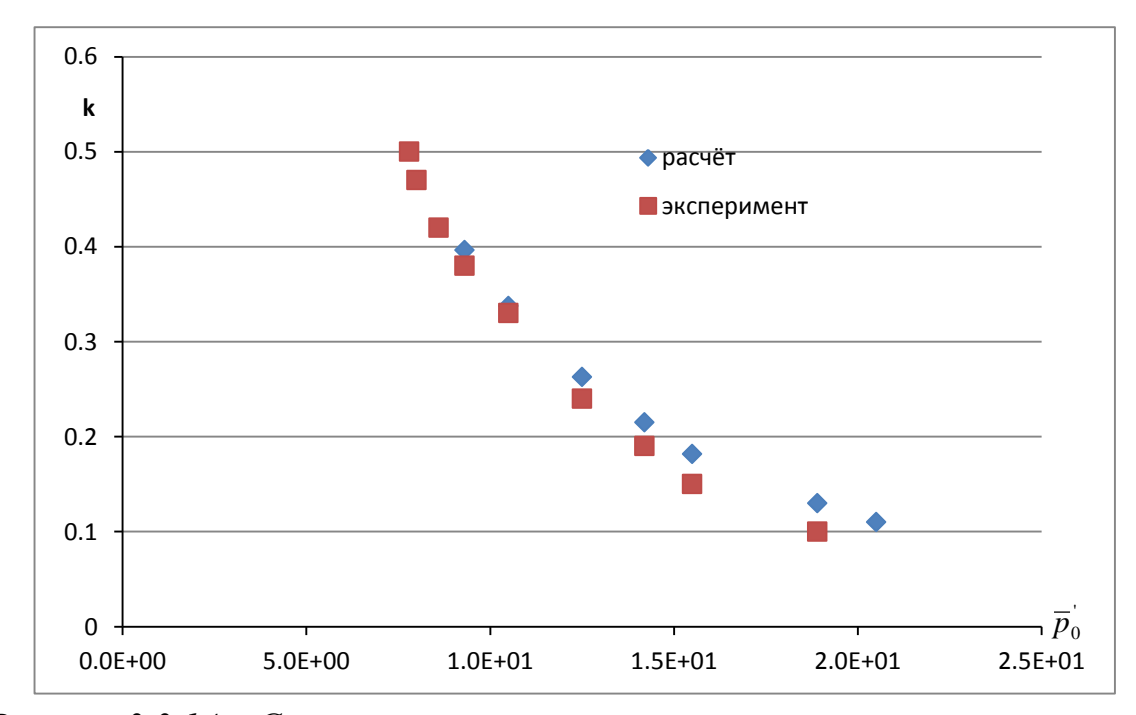

*Рисунок 3.3.14 – Сравнение результатов расчёта с экспериментальными данными. На графике зависимость коэффициента эжекции от степени сжатия.*

#### **3.3.6. Отрыв в коническом сопле**

В данном тесте исследуется течение в плоском сопле с отрывом. Проверка точности моделирование осуществляется сравнением с экспериментальными данными, представленными в работе [74].

Рассчитываемое сверхзвуковое сопло имеет клиновидную форму с полууглом раствора 11.01 градусов. Геометрическая степень расширения равна 1.797.

Моделирование проводилось в предположении вязкого газа с постоянным показателем адиабаты (к=1.4). В ходе расчёта изменялось полное давление на входе в сопло.

Результаты расчётов приведены на рисунке 3.3.15. В результате численного моделирование получается хорошее совпадение положений точек отрыва потока и параметров за отрывом.

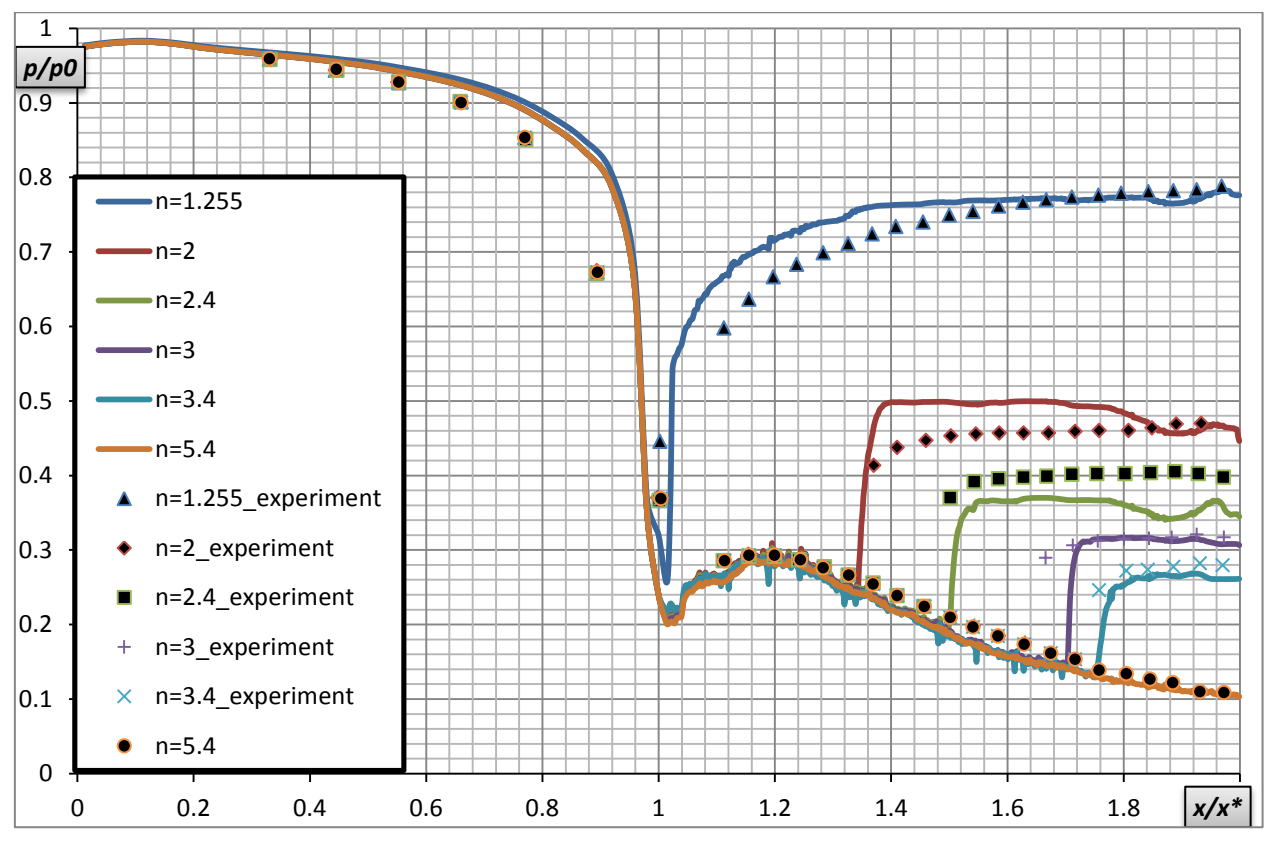

*Рисунок 3.3.15 – Положение точек отрыва потока в зависимости от перепада давления.*

## **4. Численное моделирование**

#### **4.1. Моделирование течения в сверхзвуковом ВЗУ**

Основная цель данного исследования является экспериментальное и численное определение характеристик высокоскоростного воздухозаборного устройства изменяемой геометрии. Интегральными характеристиками ВЗУ, определяемыми в данной работе, являются коэффициент восстановления полного давления и коэффициент расхода.

Обычная практика экспериментального моделирования ВЗУ связана с измерением распределения полного и статического давления и пересчётом распределения числа Маха. Этот метод плохо подходит в случае моделей малого масштаба, так как необходимые для этого измерительные гребёнки давления при внесении в поток перекрывают сечение камеры, тем самым внося дополнительный дросселирующий эффект. В то же время уменьшение размеров самих измерительных трубок связано с существенной потерей точности измерения. Численное моделирование даёт возможность определить наиболее интересные особенности течения. В результате программа проведения испытаний может быть скорректирована, а в ряде случаев – своевременно внесены исправления в модель. Несмотря на приближённость математических моделей, использование численных методов позволяет сократить число экспериментов, а так же упростить их, уменьшив количество необходимой измерительной аппаратуры в каждом эксперименте. Так же численное моделирование позволяет получить параметры потока в случае течения не искажённого установленными датчиками.

#### **4.1.1. Экспериментальное моделирование**

Принципиальная схема стенда для исследования газодинамических высокоскоростных течений приведена на рисунке. Исследуемая модель

помещается в вакуумную камеру, где обдувается равномерным потоком воздуха. Равномерность потока обеспечивается использованием спрофилированных для каждого заданного числа Маха сопел. Перепад давления, необходимый для расчётного истечения воздуха через сопло, реализуется за счёт повышенного полного давления истекающего через сопло воздуха, вакуумных баллонов, а также поддержания разрежения в рабочей камере стенда за счёт истекающего через сопло воздуха. При этом воздух в аэродинамическое сопло установки поступает из баллонов высокого давления. Во избежание конденсации воздуха в сверхзвуковой части сопла при больших числах М∞, предусмотрен электрический подогрев поступающего в аэродинамическое сопло воздуха.

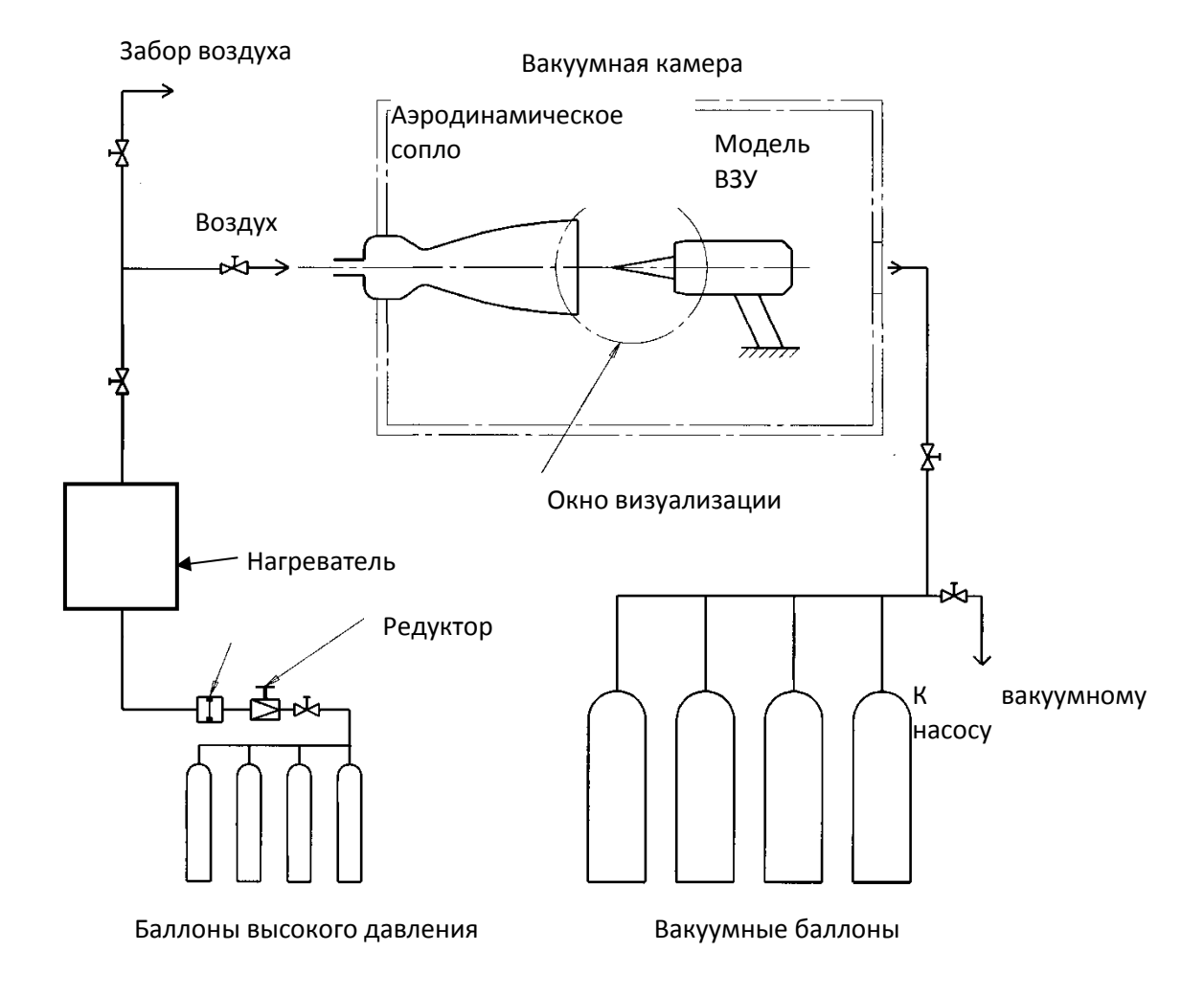

*Рисунок 4.1 – Схема экспериментального стенда.*

Выбор геометрических размеров аэродинамических сопел и модели проводился следующим образом. Диаметр минимального сечения аэродинамического сопла определяется возможностью подогрева пропускаемого через него расхода воздуха до температуры, обеспечивающей отсутствие его конденсации при числе Маха  $M_{\infty}$  создаваемого равномерного потока. Длительность испытания определяется объёмом вакуумных баллонов и степенью их вакуумирования. По известному диаметру минимального сечения аэродинамического сопла и заданному числу М<sup>∞</sup> определяется диаметр среза сопла. Размеры модели выбирают исходя из размеров ромба равномерного потока с заданным числом  $M_{\infty}$  такими, чтобы вход в ВЗУ и центральное тело ВЗУ были бы полностью помещены в этот ромб. Схематичное изображение создаваемого аэродинамическим соплом ромба равномерного потока, установленного в этот ромб ВЗУ и системы скачков на входе в ВЗУ на расчётном режиме его работы представлено на рисунке.

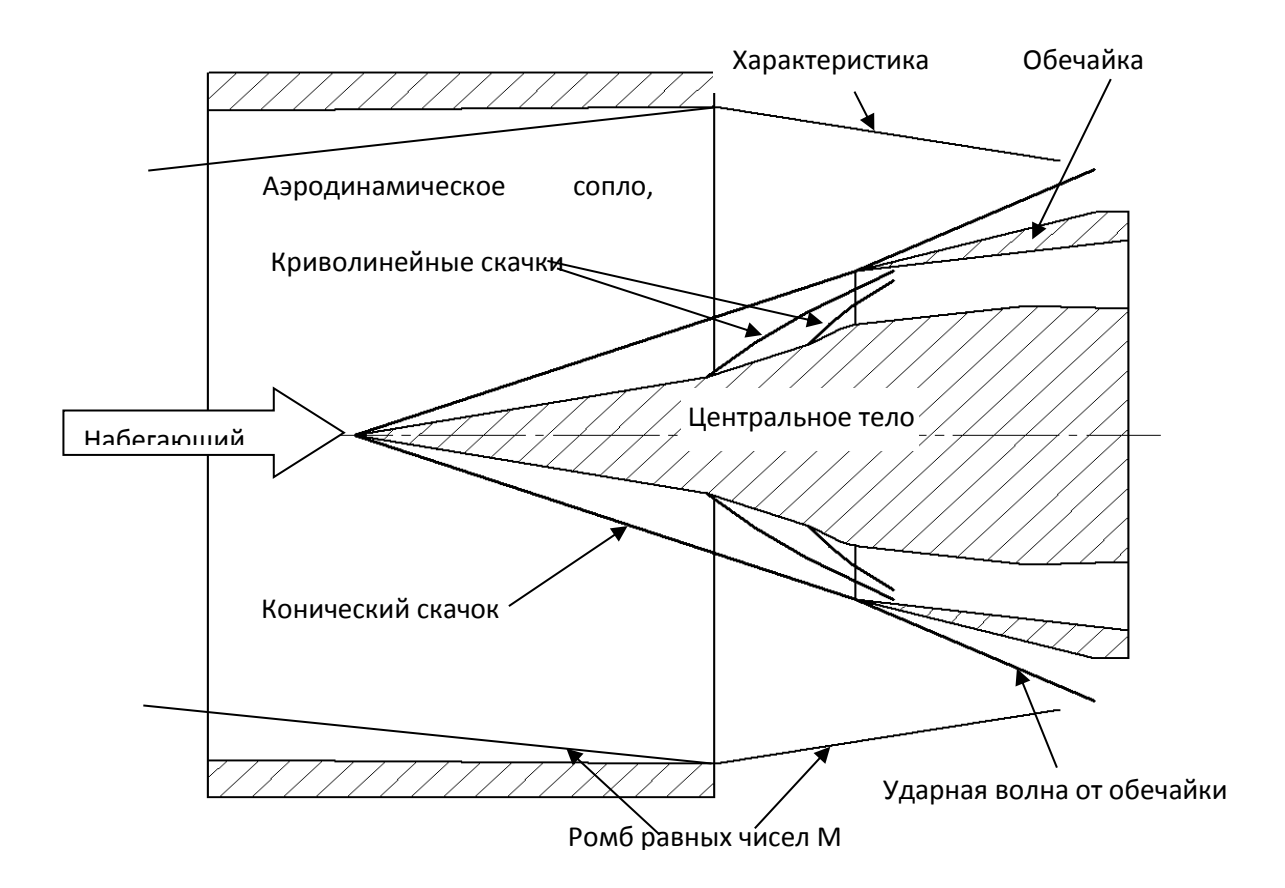

*Рисунок 4.2 – Положение ВЗУ на стенде.*

Модель ВЗУ, состоящая из обечайки и центрального тела, изображена на рисунке. Носовая часть центрального тела представляет собой ступенчатый конус торможения и относится к сверхзвуковой части ВЗУ, центральная часть образует внутреннюю поверхность той части тракта ВЗУ, где осуществляется торможение потока воздуха до M=1, а кормовая часть – к дозвуковой части тракта ВЗУ. Обечайка состоит из двух частей: передней, расширяющейся части обечайки, образующей вход в модель, и цилиндрической части. Для измерения статического давления на цилиндрической поверхности обечайки предусмотрен ряд отверстий снабжённых штуцерами для подвода магистралей к датчикам.

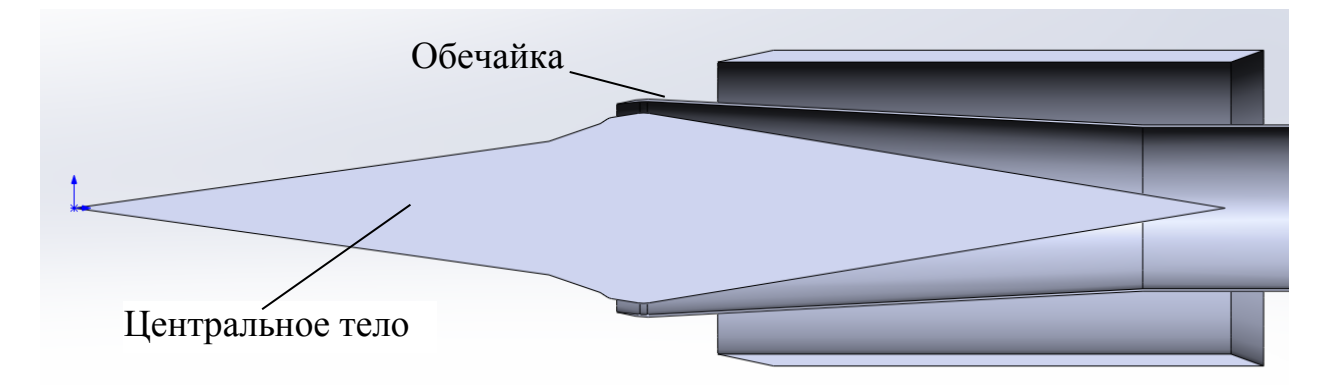

*Рисунок 4.3 – Схема трактов ВЗУ в разрезе.*

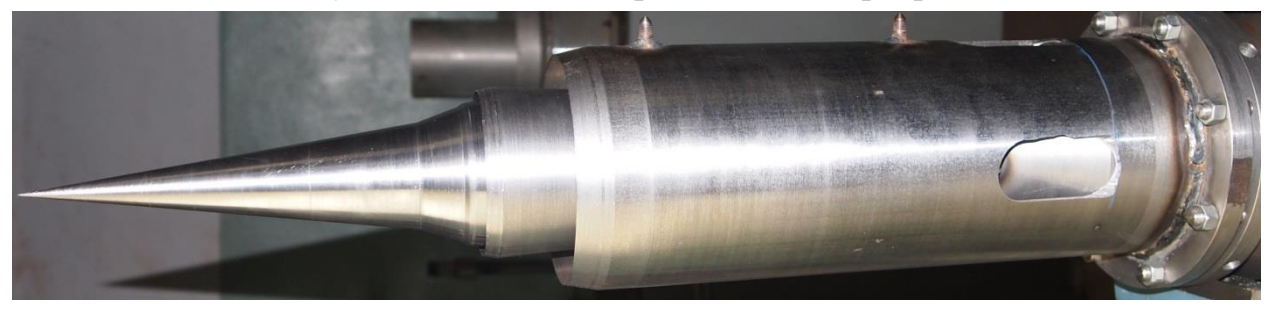

*Рисунок 4.4 – Общий вид экспериментальной модели.*

В каждом эксперименте измерялись параметры при фиксированном положении дросселя сопла модели и его движении. Смещение конического тела дросселя позволяет изменять площадь критического сечения сопла модели от начального (полностью открытое минимальное сечение сопла) до практически полностью закрытого минимального сечения сопла.

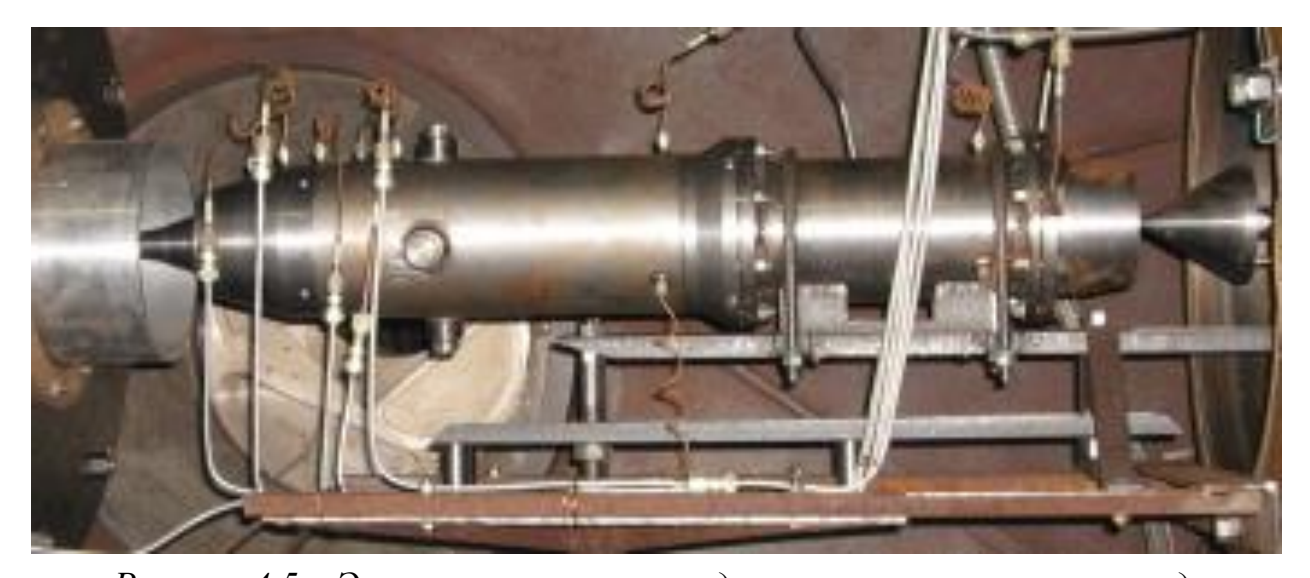

*Рисунок 4.5 – Экспериментальная модель, установленная на стенд.*

Коэффициент восстановления полного давления, реализующийся в модельном ВЗУ, зависит от положения дросселя. При уменьшении с помощью дросселя проходного сечения сопла модели коэффициент восстановления полного давления в ВЗУ возрастает до некоторого максимального значения. При дальнейшем уменьшении минимального сечения сопла в ВЗУ реализуется помпажный режим течения, характеризующийся скачкообразными изменениями давления в ВЗУ, которые вызываются частыми изменениями характера работы ВЗУ: то с выбитой ударной волной перед ВЗУ, то без неё (запущенный ВЗУ). Значение коэффициента восстановления полного давления, непосредственно предшествующее режиму помпажа, и есть максимальный коэффициент восстановления. Скорость движения дросселя была подобрана таким образом, чтобы полное время его передвижения было более 10 секунд. Таким образом, в каждый момент времени при беспомпажном режиме работы ВЗУ режим течения можно считать установившимся. На рисунке 4.6 приведены графики зависимостей полного давления в набегающем потоке, измеренного двумя датчиками, установленными в ресивере перед аэродинамическим соплом, и площади критического течения сопла от времени.

92

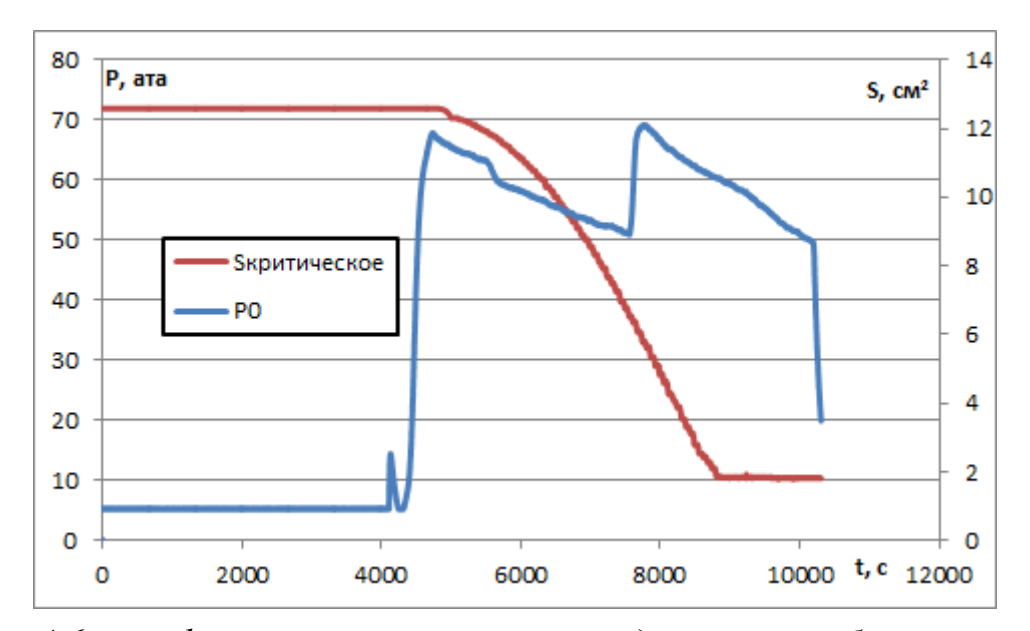

*Рисунок 4.6 – графики зависимостей полного давления в набегающем потоке и площади дросселя от времени.*

На иллюстрациях приведены теневые картины ударно-волновой структуры на входе в модель ВЗУ, причём на левой картинке приводится фотография при беспомпажном режиме обтекания, тогда как на правом – фотография картины течения, соответствующая режиму помпажа. В первом эксперименте характеристическая волна от кромки сопла приходила на второй конус центрального тела, тем самым искажая картину течения перед горлом ВЗУ. В последующих экспериментах модель устанавливалась ближе к соплу.

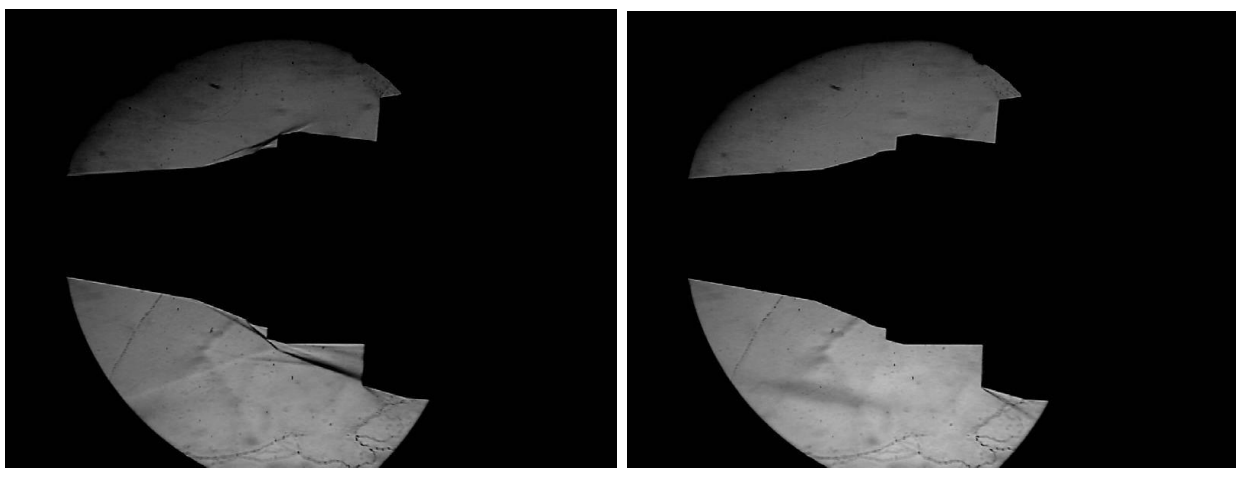

*а) Работающий ВЗУ б) Режим помпажа Рисунок 4.7 - Эксперимент №1.*

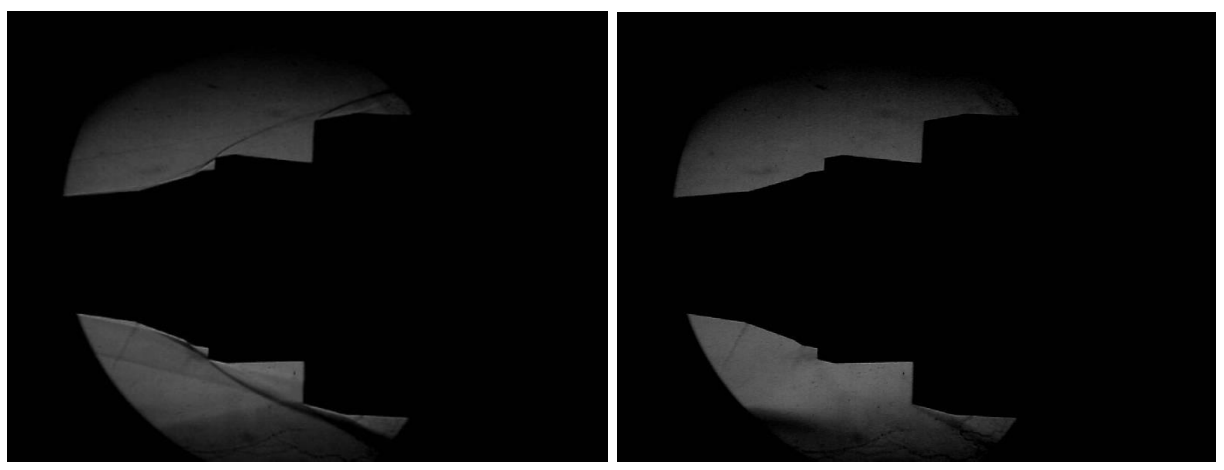

*а) Работающий ВЗУ б) Режим помпажа*

*Рисунок 4.8 - Эксперимент №2.*

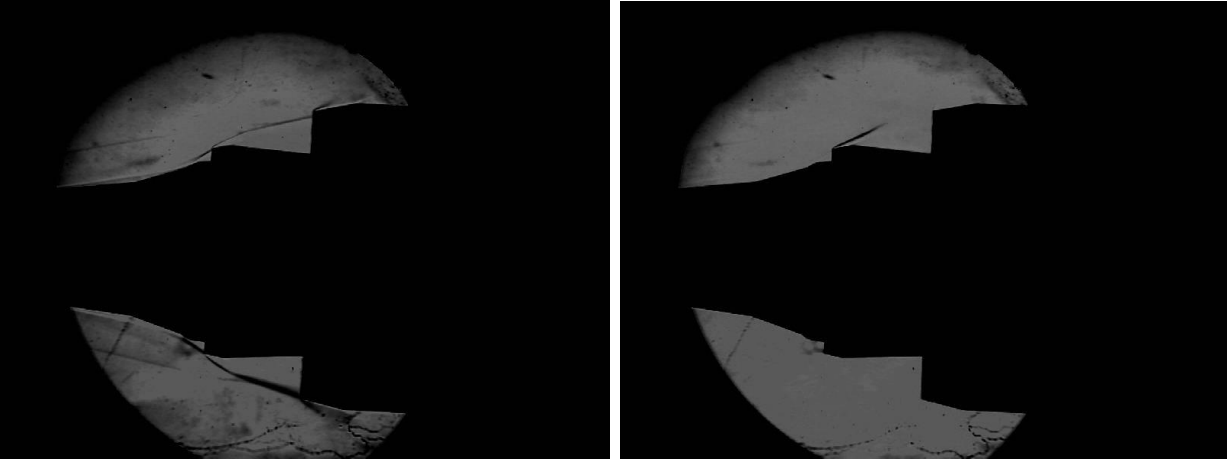

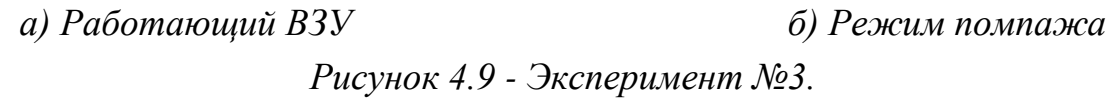

Давление в камере определялось тремя датчиками, расположенными на равных расстояниях от входа ВЗУ, но на разных образующих. Результаты измерения давлений для эксперимента №2 представлены на графике 4.10.

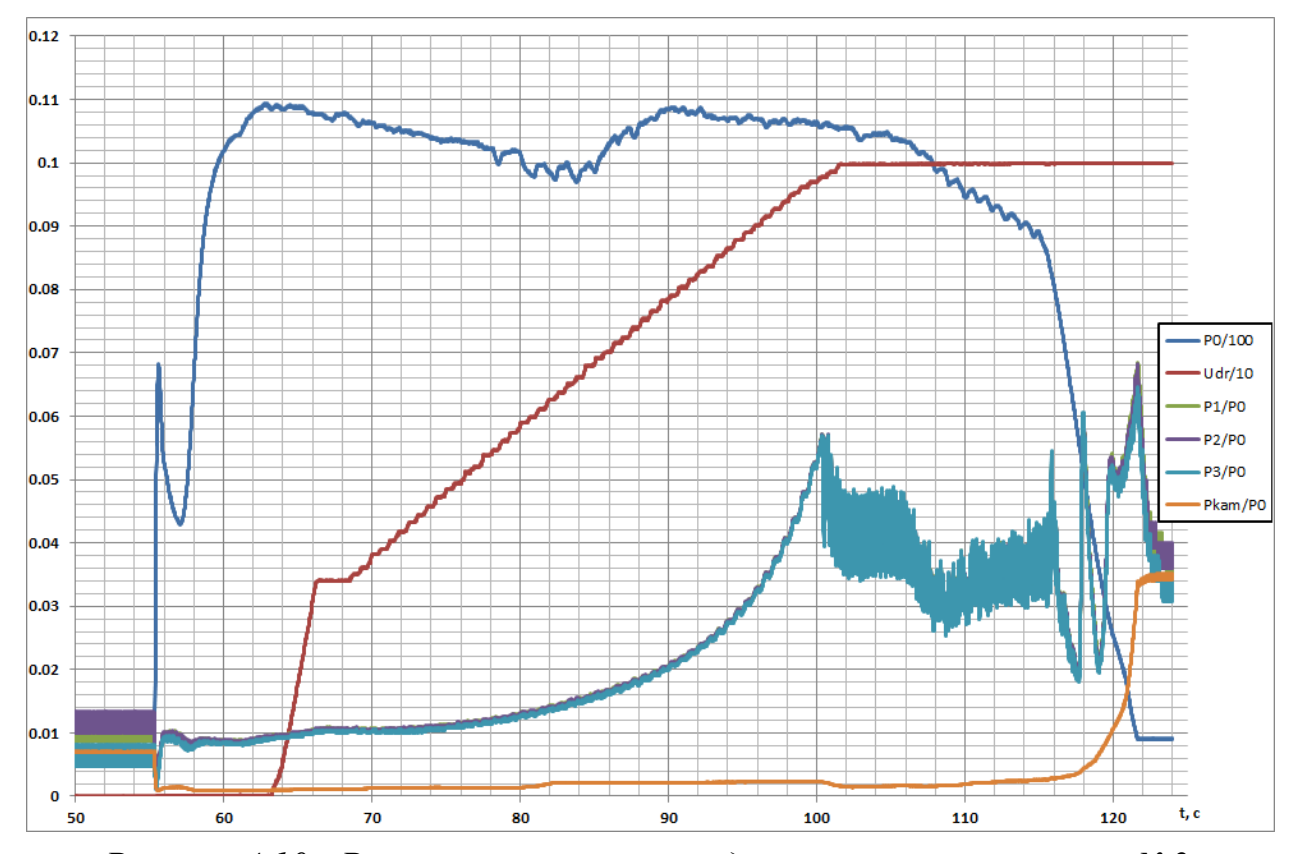

*Рисунок 4.10 - Результаты измерения давлений в эксперименте №2.* Аналогичные результаты для эксперимента №3 приведены на рисунке №.4.11. Излом и не монотонность зависимостей давления всех трёх датчиков в камере ВЗУ связана с возникшим перепадом давления перед сверхзвуковым соплом.

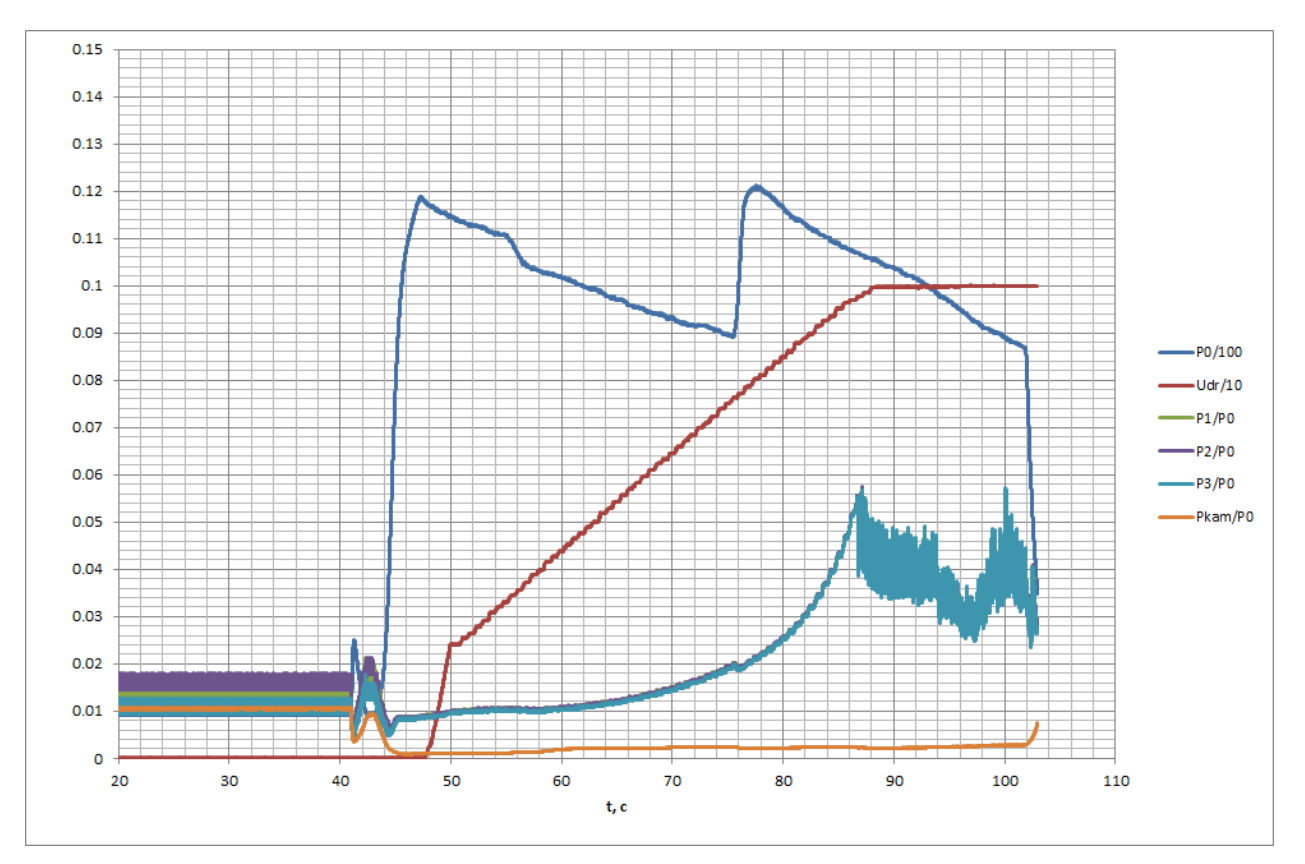

*Рисунок 4.11 - Результаты измерения давлений в эксперименте №2.*

#### **4.1.2. Численное моделирование**

Численное моделирование проводилось с целью получения параметров течения в канале ВЗУ для маршевого режима, а так же определение допустимого диапазона работы воздухозаборного устройства и получения характеристик воздухозаборного устройства в этом диапазоне.

Моделирование основного режима работы ВЗУ производится решением системы уравнений Эйлера для идеального газа с переменным показателем адиабаты в осесимметричном приближении. Эффект дросселирования моделируется изменением геометрии сопловой части вплоть до образования выбитой ударной волны. После каждого изменения геометрии сопла производится расчёт до установления течения с последующим разрешением образующихся ударных волн от конусов центрального тела и отражённых скачков в области горла ВЗУ.

Поле числа Маха и его изолинии в области горла ВЗУ представлено на рисунке 4.12.

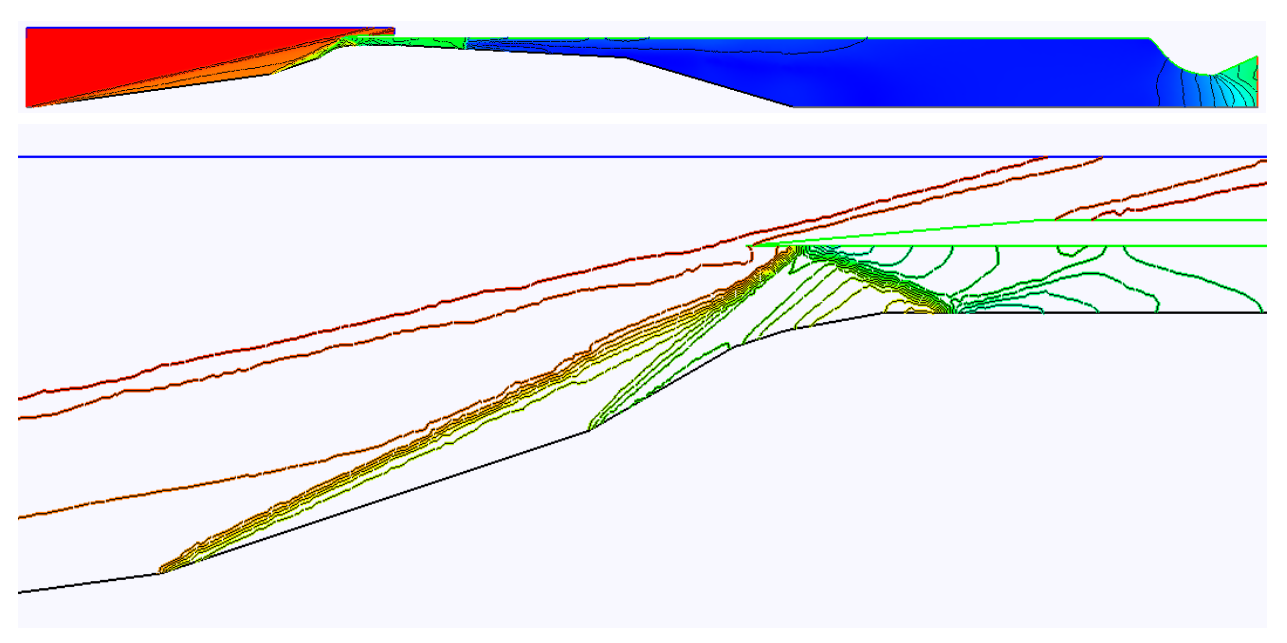

## *Рисунок 4.12 – поле чисел М.*

Распределение статической температуры и показателя адиабаты вдоль поверхности конуса представлены на графике ниже. В серии скачков уплотнения, возникающих на конусах центрального тела, происходит значительное изменение показателя адиабаты. При этом нельзя разбить расчётную область на блоки с фиксированными параметрами среды, так как в связи со сложной конфигурацией канала встречаются области с течением Прандтля-Майера, в которых изменение показателя адиабаты происходит не скачкообразно, а плавно.

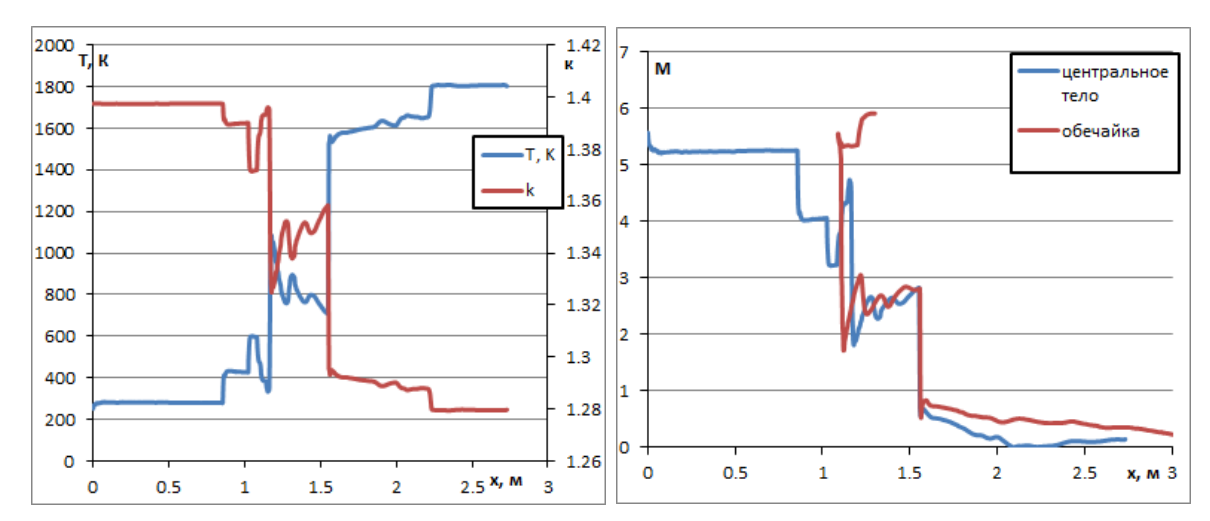

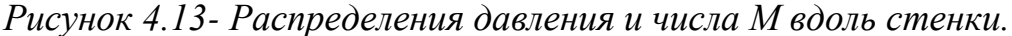

Для площади сопла, при которой наблюдается максимальный коэффийциент восстановления полного давления при маршевом режиме, была проведёна серия расчётов для получения минимального числа Маха набегающего потока М, при котором наблюдается устойчивая работа ВЗУ.

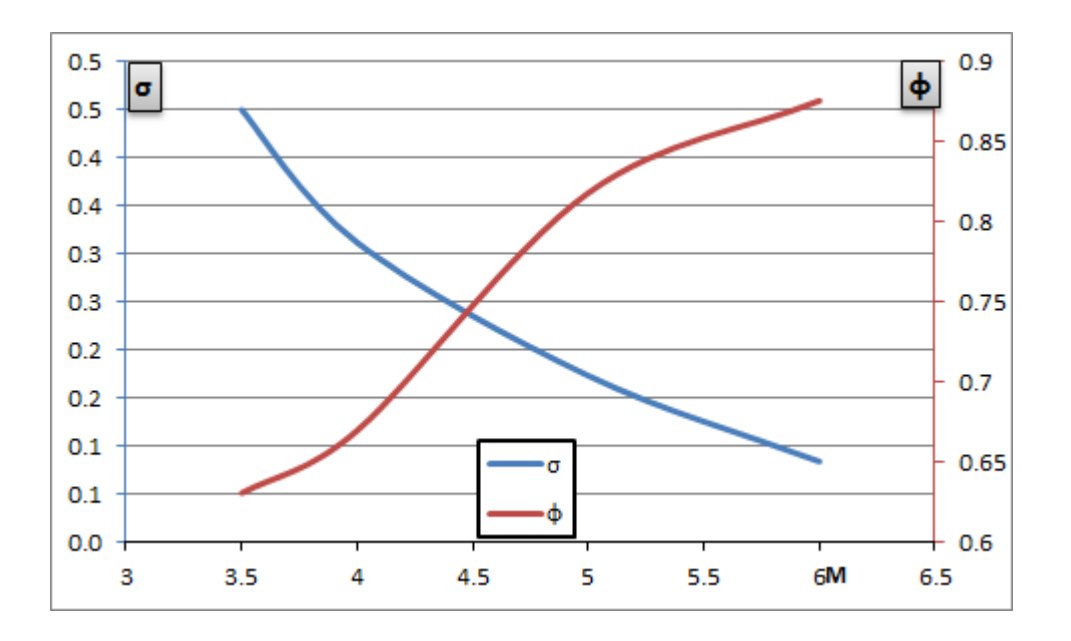

*Рисунок 4.14 – Зависимость коэффициентов восстановления полного давления и расхода от числа М набегающего потока.*

Для всего диапазона работы ВЗУ были построены зависимости коэффициента восстанвления полного давления и коэффициента расхода. Изменение знака второй производной кривой коэффициента расхода связана с тем, что при числе М=3.5 перед ВЗУ образовалась выбитая ударная волна, однако в последующей зоне течение ускорилось до сверхзвукового и в горле воздухозаборника образовалась сверхзвуковая область. Т.е. несмотря на то, что воздухозаборник запустился и образовалось стационарное течение он работал в нештатном режиме. Картина изолиний Маха этого течения представлена на рисунке ниже.

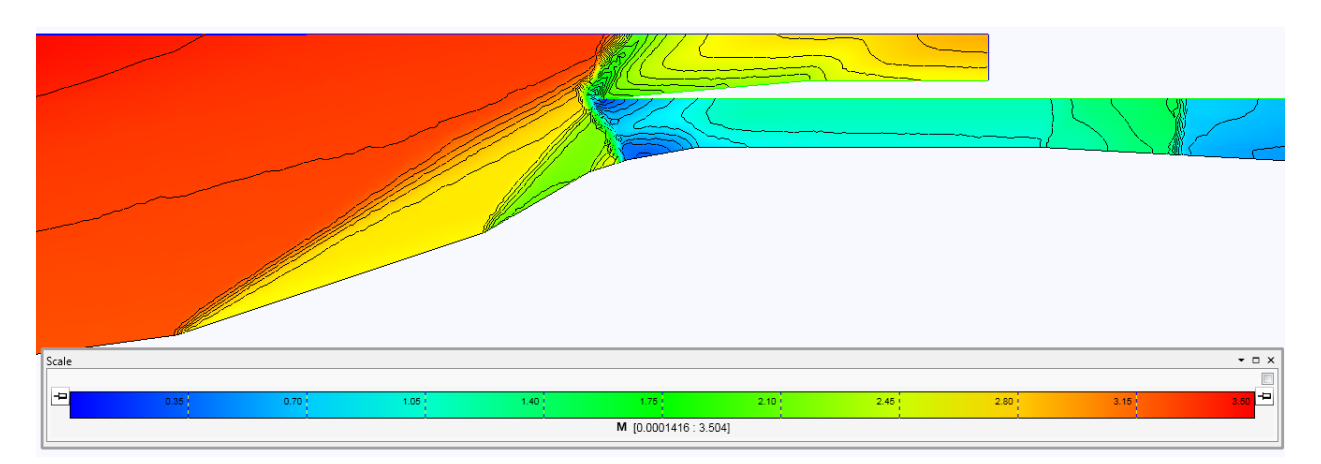

*Рисунок 4.15 – Образование выбитой ударной волны.*

## **4.1.3. Сравнение результатов**

Сравнение результатов экспериментов и расчётов проводилось для расчётного режима работы диффузора. Сравнивалась зависимость коэффициента восстановления полного давления в камере при различных диаметрах критического сечения сопла. В эксперименте площадь критического сечения сопла определялась положением дросселя, а при численном моделировании была проведена серия расчётов для геометрий с разными соплами. Результаты сравнения приведены на графике ниже.

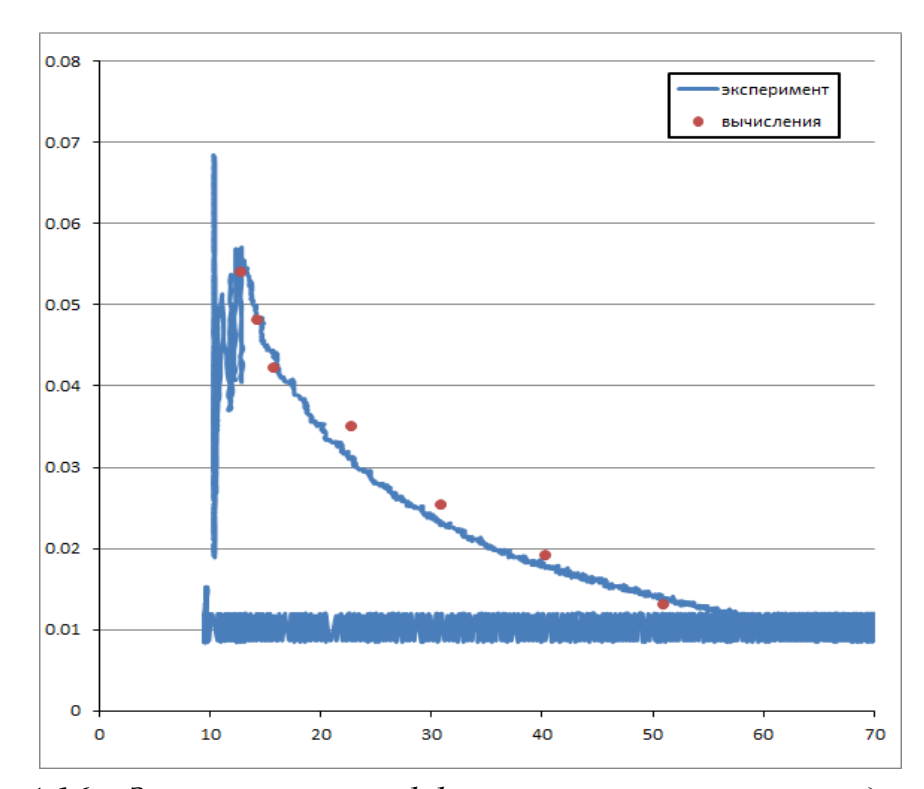

*Рисунок 4.16 – Зависимость коэффициента восстановления давления от радиуса критического сечения.*

Результаты расчёта с достаточной точностью предсказывают как максимально возможный коэффициент восстановления полного давления для данного ВЗУ, то есть момента выхода ударной волны из горла ВЗУ, так и его зависимость от площади критического сечения сопла.

## **4.2. Моделирование течения в комбинированном ВЗУ**

Целью работы являлось численное определение характеристик комбинированного воздухозаборного устройства (ВЗУ) при числах Маха набегающего потока в диапазоне М= 4 - 6. Под работой ВЗУ понимается его функционирование без выбитой ударной волны перед входом.

Общий вид комбинированного ВЗУ представлен ниже. Исследуемое ВЗУ, состоит из центрального тела, обечайки, пилонов и внутренней трубы. Носовая часть центрального тела образует ступенчатый конус торможения, центральная часть образует внутреннюю поверхность сверхзвукового и дозвукового трактов ВЗУ, в которых происходит торможение потока на косых скачках уплотнения. Пилоны, соединяющие центральное тело и обечайку, образуют внешний и внутренний тракты. Во внешнем тракте происходит замедление потока на серии косых скачков уплотнения от конусов центрального тела и обечайки до некоторой сверхзвуковой скорости. Во внутреннем тракте в области центрального тела происходит торможение потока до дозвуковой скорости. Сверхзвуковой тракт ВЗУ имеет слегка расширяющуюся форму, дозвуковой тракт состоит из цилиндрической части, обеспечивающей выравнивание параметров перед соплом, и сверхзвуковым соплом для организации критического сечения на выходе из модели.

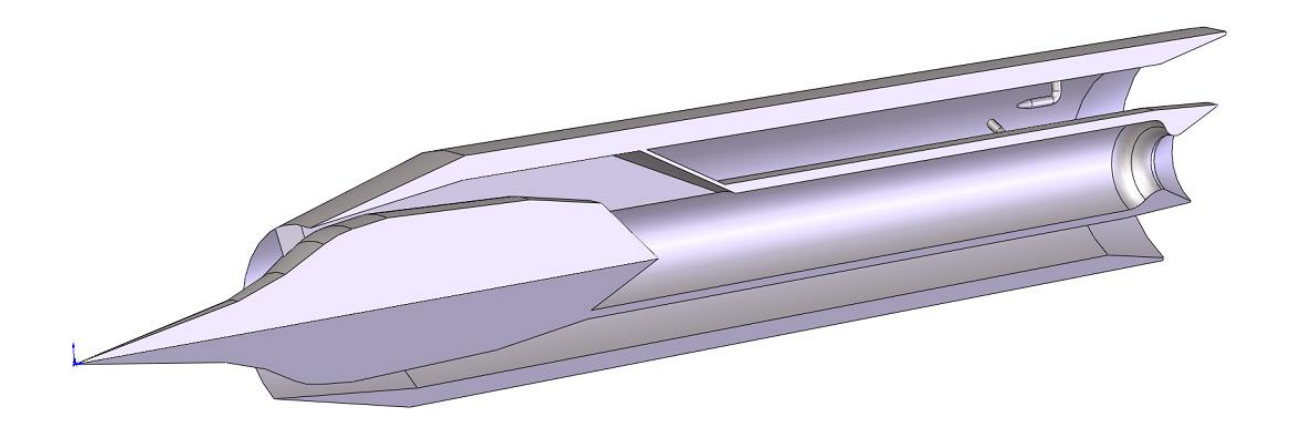

## *Рисунок 4.17 – Разрез комбинированного ВЗУ.*

Расчёт производился в два этапа. На первом этапе были построены модели дозвукового и сверхзвукового трактов эквивалентных осесимметричных ВЗУ, представленных на рисунке ниже, для которых была проведена серия расчётов. На основании этих расчётов исходная геометрия была скорректирована для работы обоих трактов ВЗУ в широком диапазоне скоростей. Так же для дозвукового ВЗУ, аналогично пункту 4.1.2, была определена геометрия соплового блока, при котором реализуется наибольший коэффициент восстановления полного давления в камере.

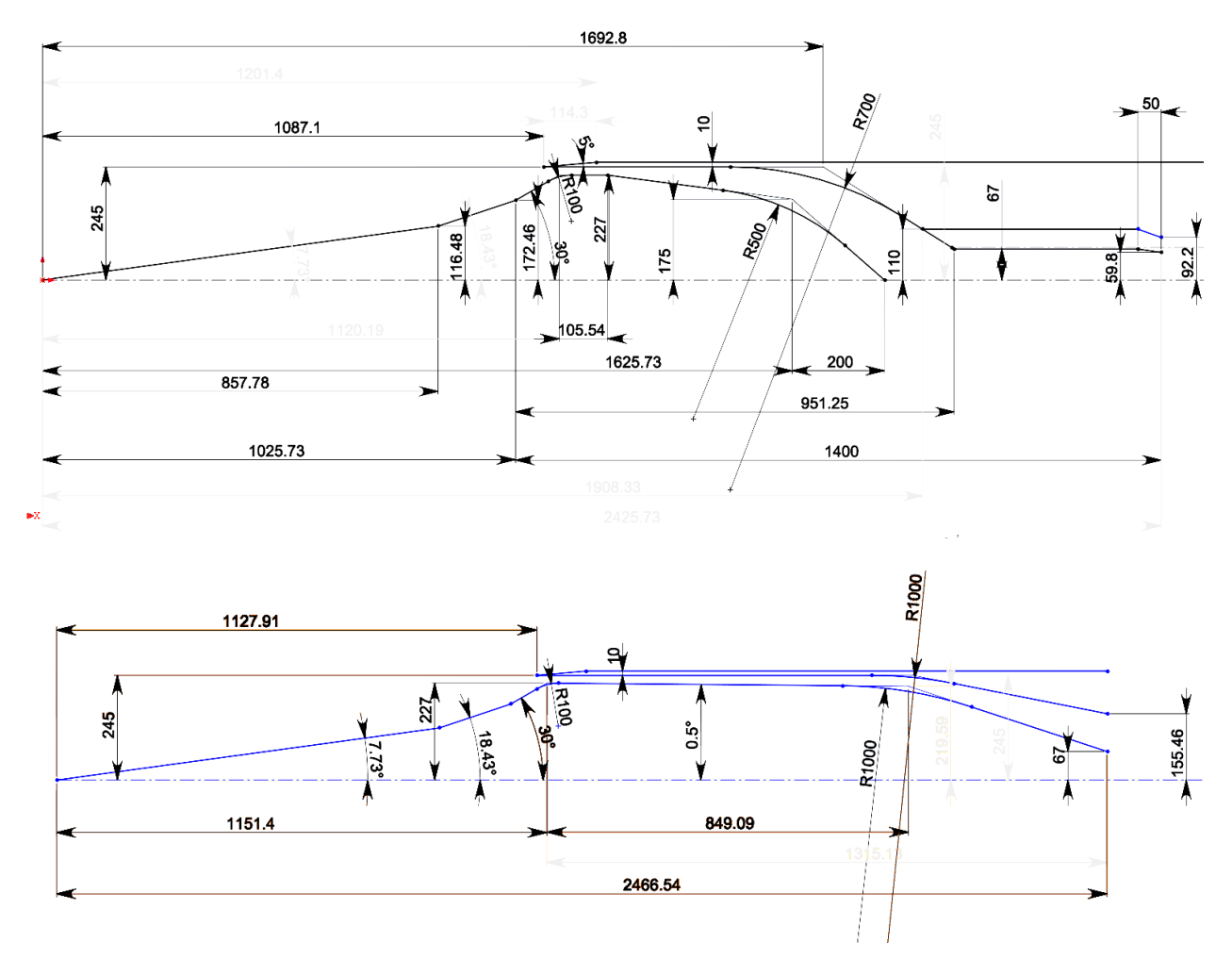

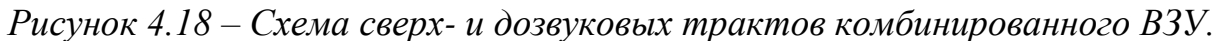

Распределение числа Маха для расчётного режима работы дозвукового тракта ВЗУ представлено на рисунке ниже. Косые скачки уплотнения от конусов центрального тела при таком режиме приходят на обечайку. Вдоль тракта статическая температура потока повышается до 2020 К, а показатель адиабаты падает до 1.3.

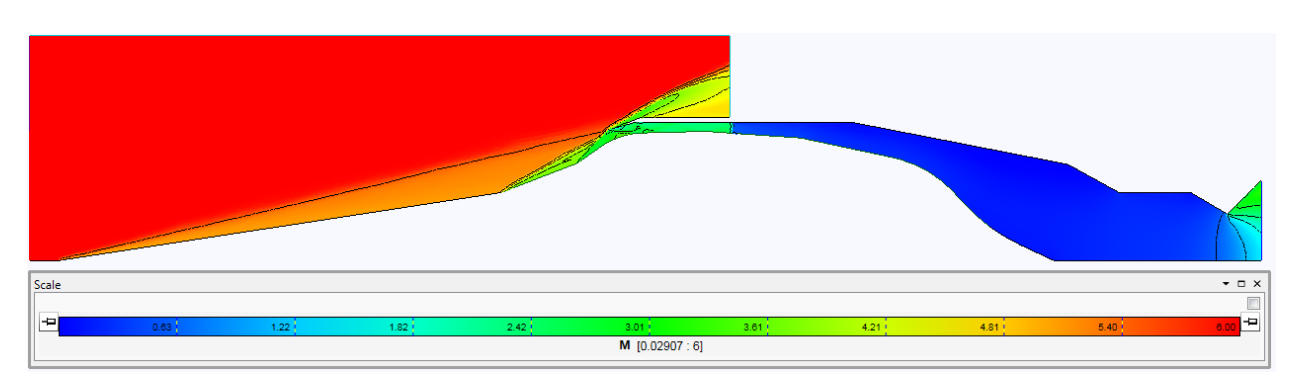

*Рисунок 4.19 – Распределение числа М в дозвуковом тракте.*

Распределение числа Маха в сверхзвуковом тракте ВЗУ для расчётного режима работы представлено ниже. В сверхзвуковом тракте происходит незначительное изменение статической температуры до 600К. Соответствующее изменение показателя адиабаты воздуха в интервале 1.38- 1.4 позволяет использовать термодинамическую модель воздуха с постоянным показателем адиабаты.

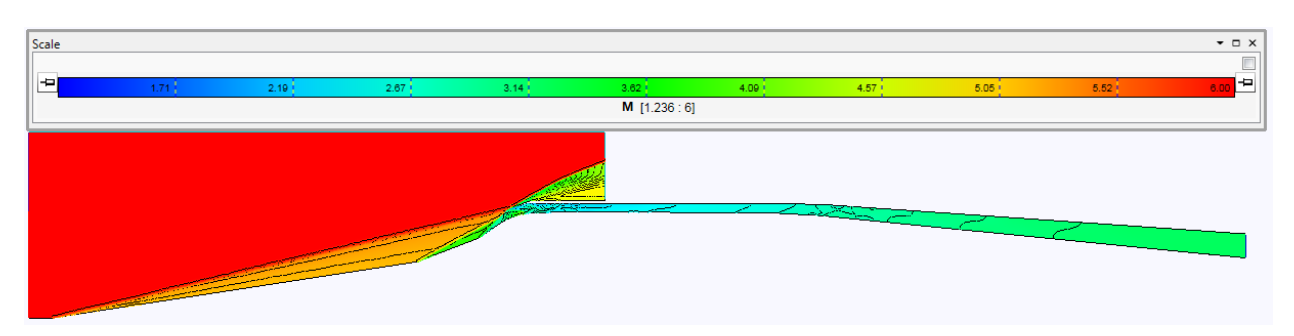

*Рисунок 4.20 – Распределение числа М в сверхвуковом тракте.*

Для получившихся геометрий были построены зависимости коэффициентов восстановления полного давления и расхода во всём диапазоне работы ВЗУ. Значения расходов через соответствующие сечения ВЗУ, полные давления в невозмущённом потоке и в трактах ВЗУ представлены в таблицах №№ для сверхзвукового и дозвукового трактов соответственно. Соответствующие этим таблицам графики зависимостей коэффициента восстановления полного давления и расхода приведены на графиках №4.21.

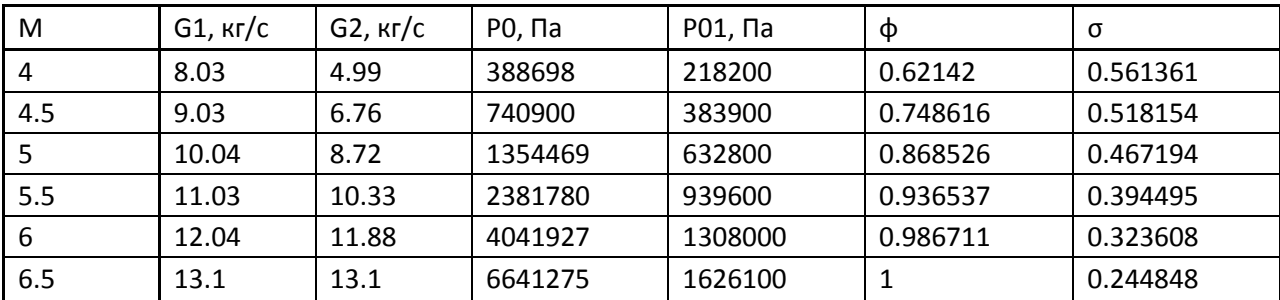

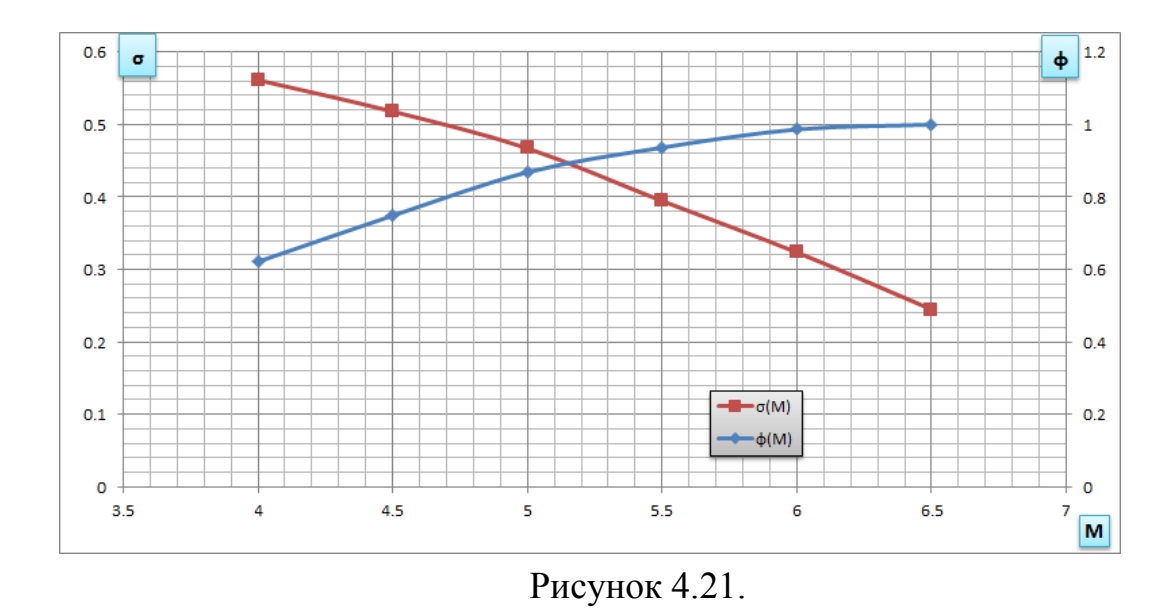

Диапазон работы ВЗУ при данной геометрии ограничен снизу и сверху дозвуковым трактом. Максимальное число М полёта – 6, минимальное – 4.5.

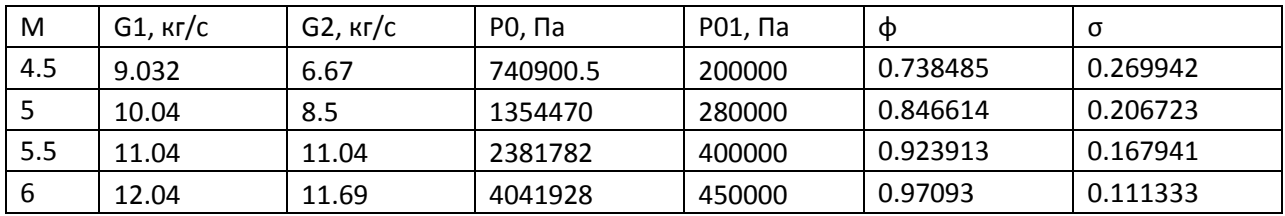

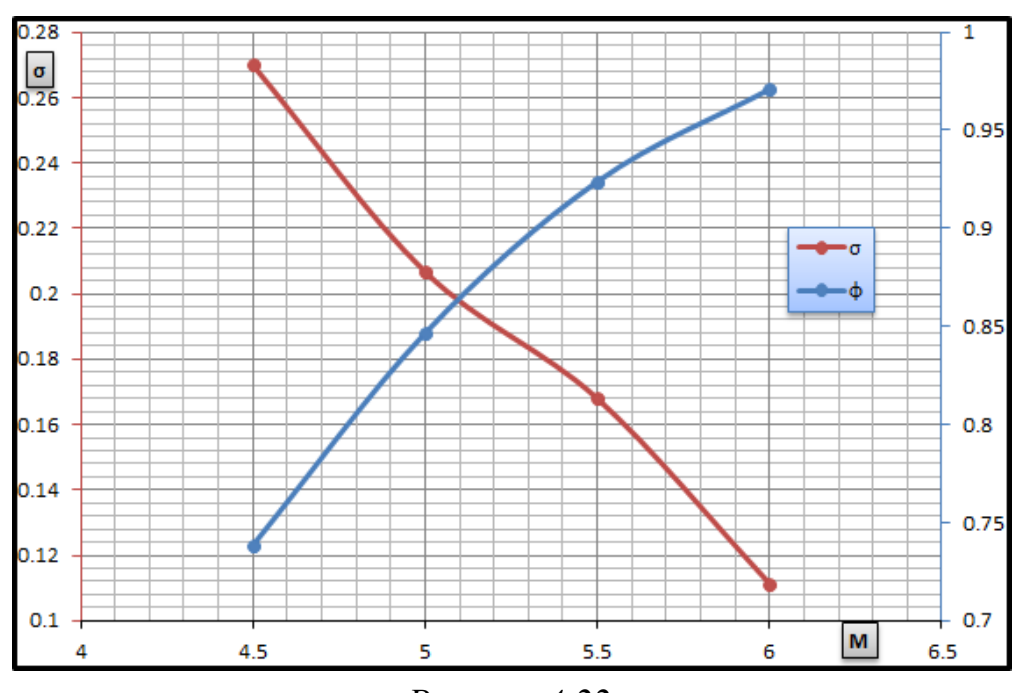

*Рисунок 4.22.*

Запирание ВЗУ происходит из-за того, что при данном давлении в камере перед соплом дозвукового тракта ВЗУ расход газа через это сопло меньше расхода, приходящего в камеру через горло. В результате происходит повышение давления в камере из-за чего замыкающий прямой скачок выходит из горла воздухозаборного устройства и преобразуется в выбитую ударную волну.

Расход газа, проходящий через горло ВЗУ определяется исключительно положением ударных волн от центрального тела. Расход через сопло может быть вычислен из формулы:

$$
G = m \frac{p_0 F y(\lambda)}{\sqrt{T_0}},
$$

где:

*m* - константа, зависящая от типа газа (для воздуха примерно 0,04),

 $\overline{p}_0$  - давление торможения в камере;

F – критическая площадь сечения сопла;

 $T_0$  - температура торможения.

$$
y(\lambda) = \left(\frac{k+1}{2}\right)^{\frac{1}{k-1}} \frac{\lambda}{1 - \frac{k-1}{k+1}\lambda^2}
$$

Для запуска при меньших числах М полёта при данной конфигурации ВЗУ предлагается использовать перепуск воздуха, схематическое изображение одного из вариантов которого приведено на рисунке ниже. За счёт перемещения профилированного кольцевого конуса в области горла диффузора открывается ряд каналов, воздуха по которым из-за большего давления в области горла выходит наружу. Затем посредством того же профилированного кольца отверстия перекрываются и диффузор функционирует в обычном режиме.

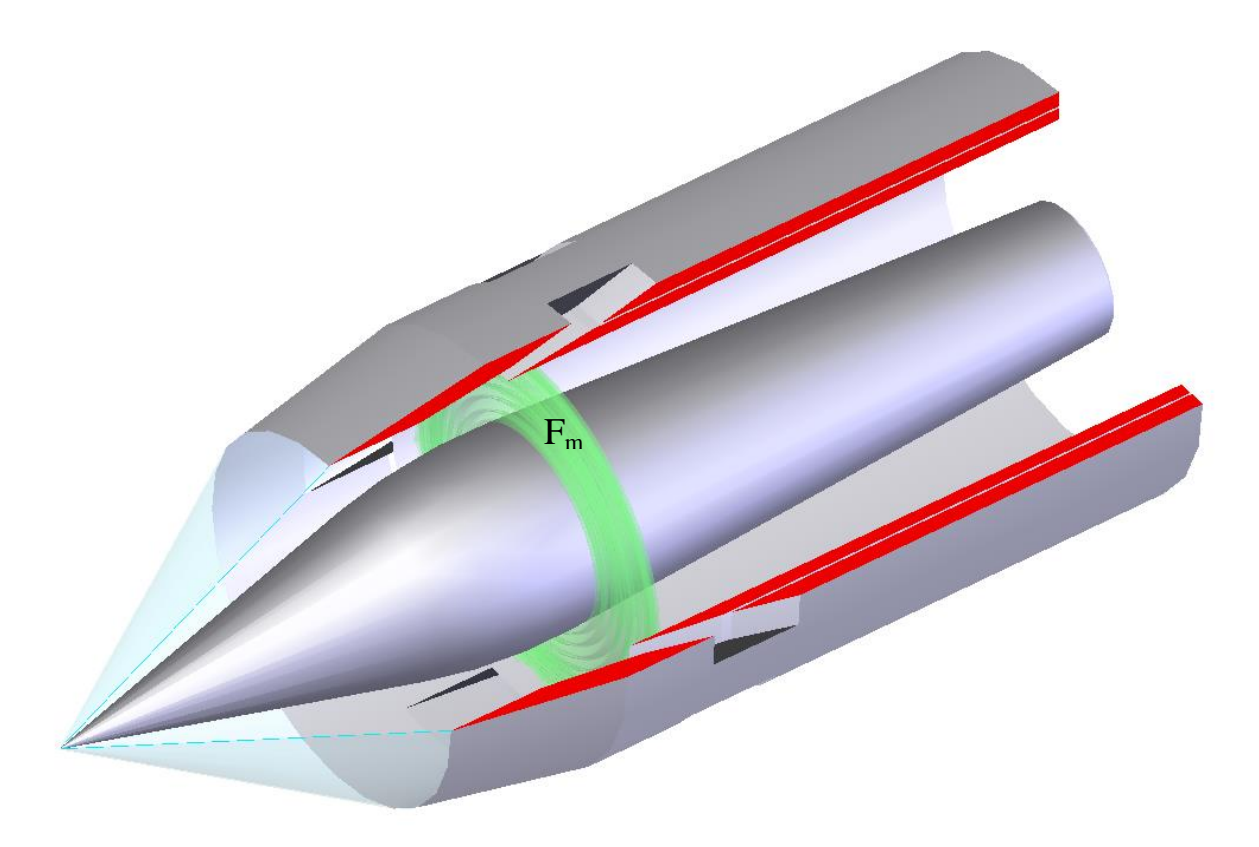

## *Рисунок 4.23- схема «перепуска».*

Расчёт течения в ВЗУ на расчётном режиме полёта М=6 проводился в предположении пространственного течения невязкого газа, подчиняющегося системе уравнений Эйлера. Расчёт производился на неструктурированной сетке, состоящей из 1.5 $\cdot$ 10<sup>7</sup> тетраэдров, построенной с использованием программы netgen [51]. Моделирование производилось TVD модификацией метода Годунова, второго порядка по пространству и по времени.

Результаты расчёта для полей чисел Маха и статических температур в сечениях, проходящих через ось симметрии центрального тела для дозвукового и сверхзвукового трактов представлены на рисунках. Коэффициент расхода составил 0.97, коэффициенты восстановления давления – 0.1 и 0.3 для дозвукового и сверхзвукового трактов соостветственно.

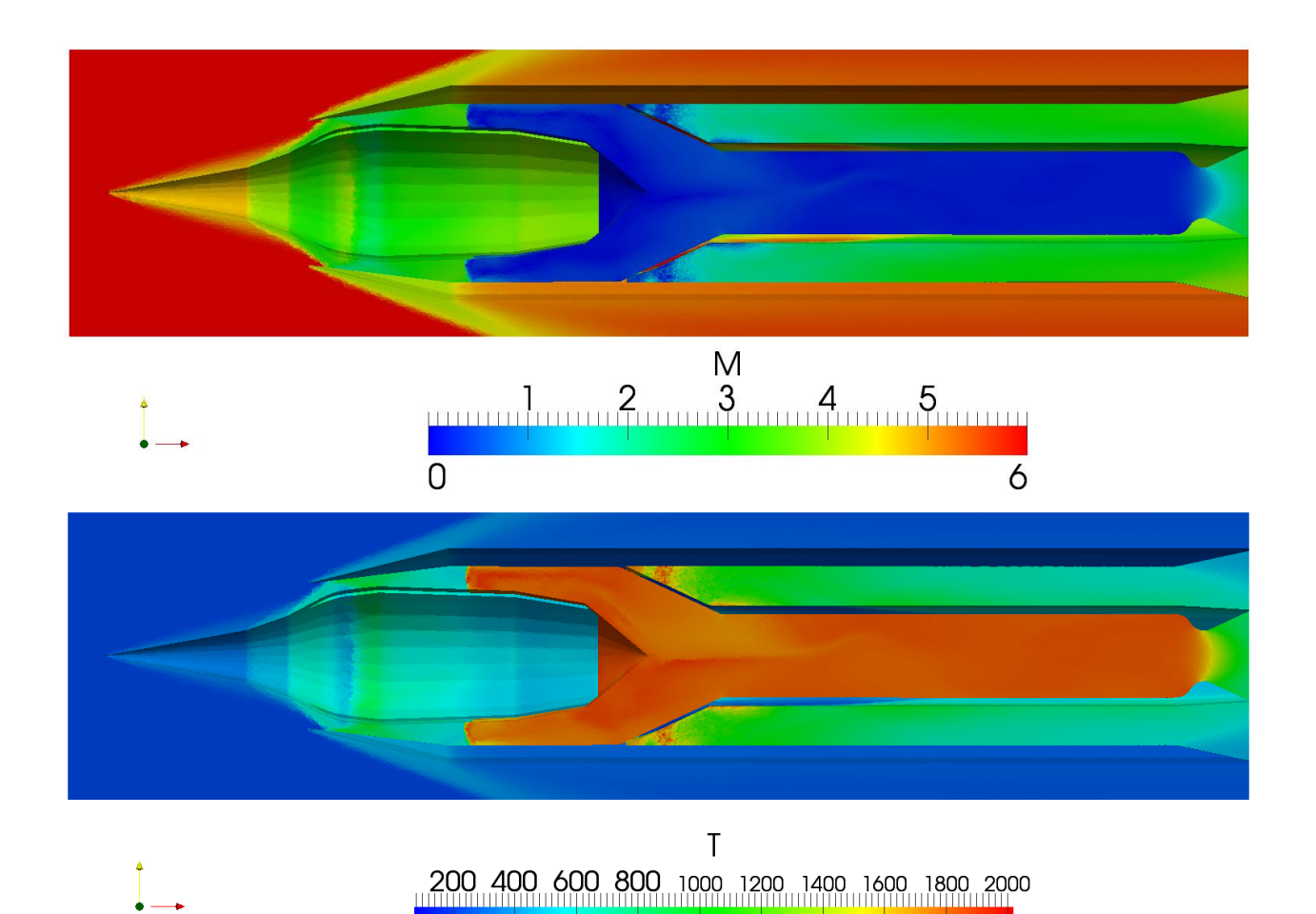

*Рисунок 4.24 – Распределение числа М и статической температуры в дозвуковом тракте.*

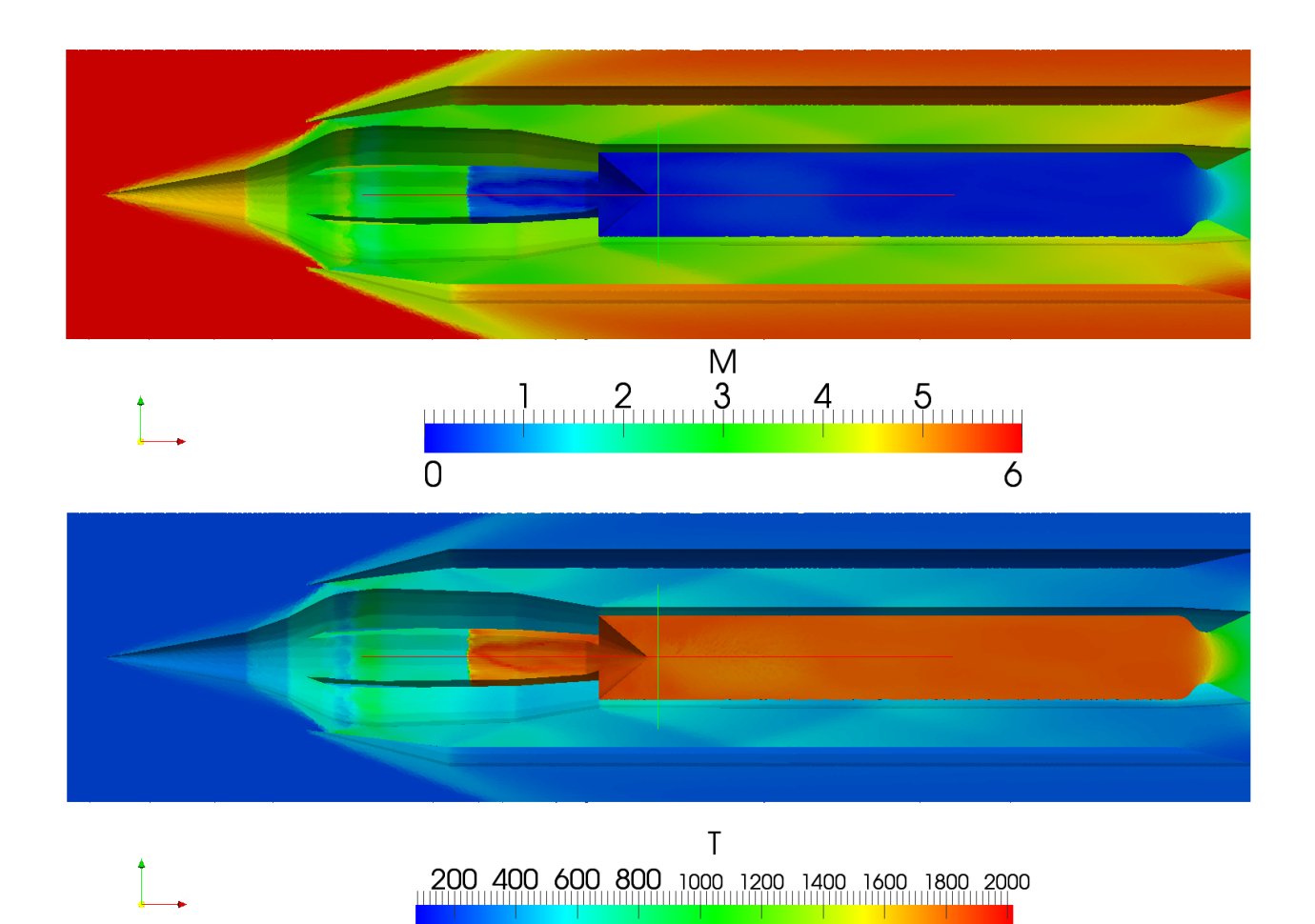

*Рисунок 4.25 – Распределение числа М и статической температуры в сверхзвуковом тракте.*

## **4.3. Определение характеристик ВЗУ при полёте под углом атаки**

Для модели прямоточного воздушно-реактивного двигателя, рассчитанного на число Маха полёта М=6, была проведена серия параметрических расчётов для определения зависимости интегральных параметров от угла атаки аппарата, а так же допустимый максимальный угол атаки при котором возможна работа ВЗУ.

Расчёт производился в предположении идеального газа с теплофизическими параметрами, являющимися функцией только температуры. Параметры набегающего потока соответствовали параметрам воздуха на высоте h=20000м (Т = 220К, P=1200Па), скорость потока соответствует числу маха М=6.
#### Расчётная геометрия проточного тракта представлена на рисунке ниже.

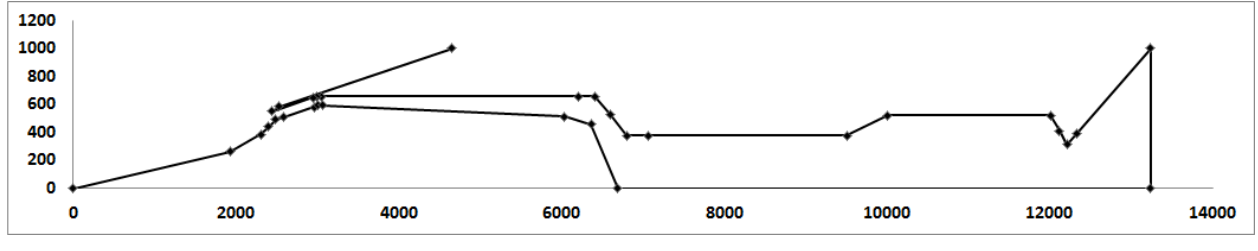

*Рисунок 4.26 – общая схема сверхзвукового ВЗУ.*

В ходе двумерных расчётов, как было описано в прошлой главе, была получена необходимая площадь критического сечения выходного сопла, обеспечивающая работу ВЗУ в требуемом диапазоне работы. Для данной фиксированной геометрии были проведены расчёты для углов атаки в диапазоне  $\alpha = [0,10]$ .

Расчёты показала, что нормальная работа ВЗУ обеспечивается при углах атаки α=[0,9]. При α=9 появляется небольшая дозвуковая зона в верхней части горла, а при α=10 образовывается выбитая ударная волна.

Картины числа Маха в сечении, проходящем через ось симметрии, представлены на рисунке.

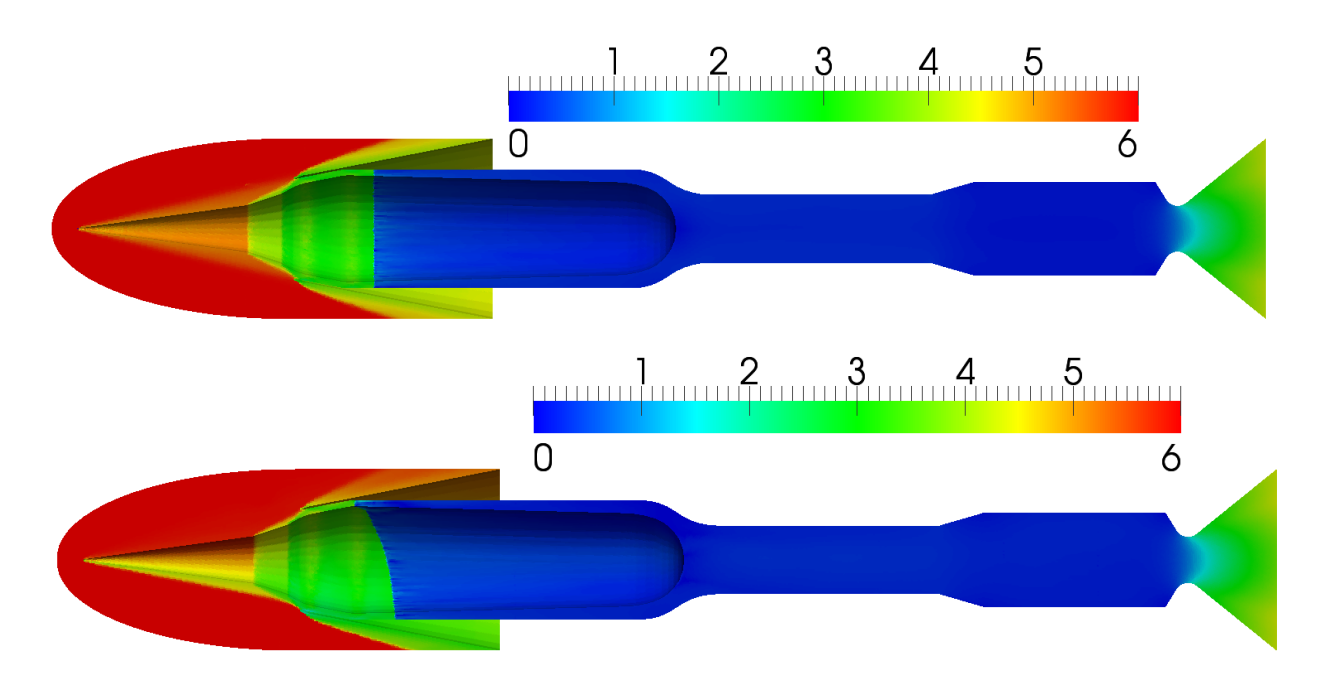

*Рисунок 4.27 – Картины чисел М при полёте на маршевом режиме с углами атаки 0(сверху) и 6(снизу) градусов.*

Стоит отметить, что при угле атаки 8 градусов частично исчезает ударная волна от первого конуса центрального тела, имеющего угол полураствора 7.7 градусов. Таким образом падение эффективности воздухозаборного устройства, связанное с исчезновением первой ударной волны, усугубляется возрастающим сопротивлением самого воздухозаборного устройства.

Зависимости коэффициента восстановления полного давления и коэффициента расхода от угла атаки приведены на графике 4.28.

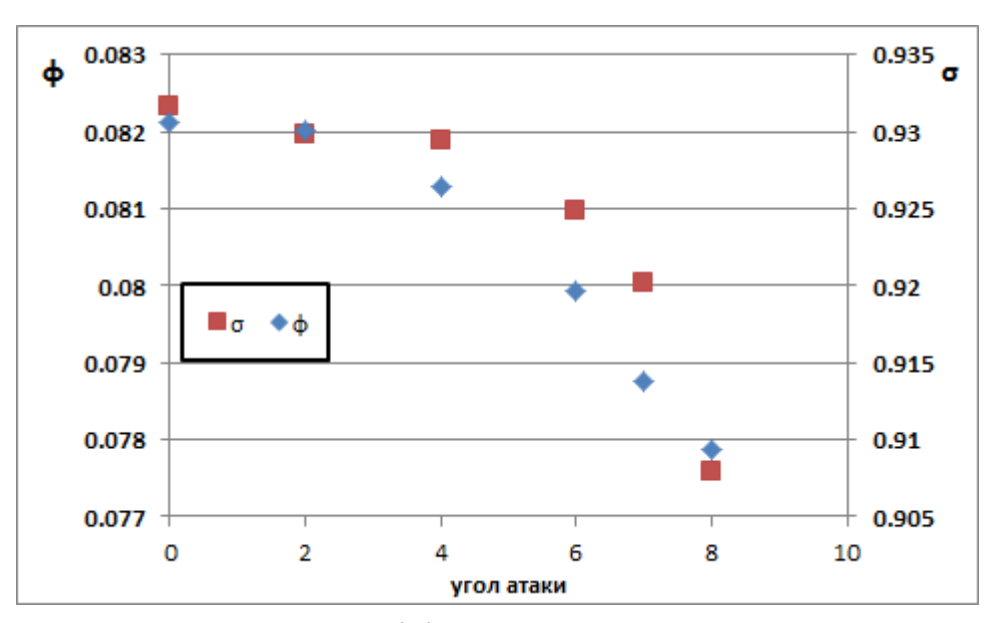

*Рисунок 4.28 - Зависимости коэффициента восстановления полного давления и коэффициента расхода от угла атаки.*

# **4.4. Моделирование запуска выхлопного тракта для модели двигателя РД-0146**

Для проведения наземных испытаний кислородно-водородного ЖРД РД-0146, предназначенного для ракетоносителя «Ангара» была спроектирована газодинамическая труба, которая должна обеспечивать безотрывный режим течения продуктов сгорания в сопле ЖРД 60-66 бар. Целью данных расчётов является исследование динамики запуска этой ГДТ, а так же исследование условий образования отрыва и определение необходимого давления в камере сгорания ЖРД, необходимого для автомодельного течения в его сопле.

Испытания проводились для моделей ЖРД с соплом, содержащим только регенеративную часть (короткий вариант) и с полным соплом, содержащим как регенеративную, так и радиационно охлаждаемые части. При испытаниях полного сопла на выходе из ГДТ создавалось дополнительное разряжение посредством использования газового эжектора. В случае короткого варианта сопла давление, создаваемое в барокамере только за счёт эжектирующего эффекта продуктов сгорания, меньше давления на кромке сопла, т.е. безотрывный режим течения может быть достигнут без использования дополнительного эжектора.

Расчёт работы ГДТ проводился в следующих предположениях:

- осесимметричного течения;

- рабочее тело – идеальный газ с теплофизическими параметрами, являющимися функцией только температуры;

- сила тяжести не оказывает существенного влияния на характер течение.

Дискретизация расчётной области проводилась при помощи неструктурированной сетки со сгущением ячеек в областях критического сечения сопла, соединения сопла и барокамеры и вдоль стенки сопла. Построенная расчётная сетка представлена на рисунке 4.29.

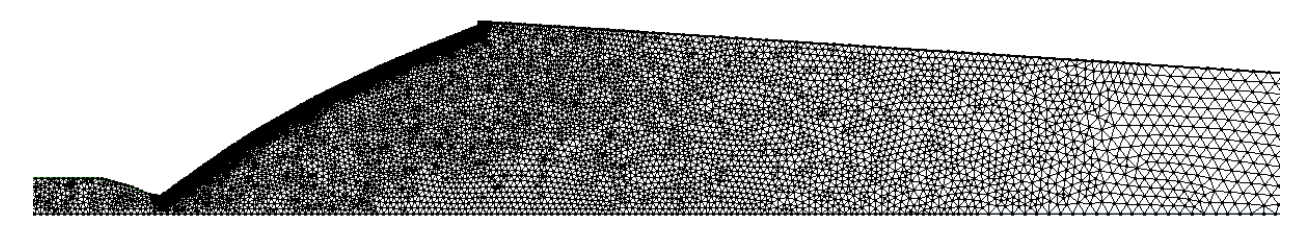

*Рисунок 4.29– Расчётная сетка в начальный момент времени.*

111

Схема ГДТ для испытаний двигателя РД-0146 представлена на рисунке 4.30. При расчёте задавалась температура торможения в камере сгорания – 3596К и статическое давление на выходе из диффузора – 30кПа. В качестве газа использовались продукты сгорания, заданные молярной массой и зависимостью показателя адиабаты от температуры.

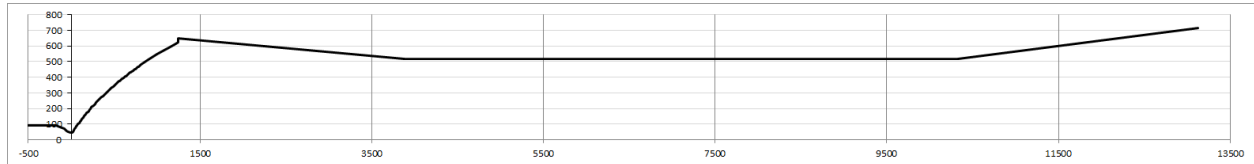

*Рисунок 4.30– Схема выхлопного тракта.*

Расчёты проводились с целью определения параметров в ГДТ при установившемся режиме течения, а так же определения параметров запуска и остановки ГДТ и процессов, протекающих в них. Для определения параметров при установившемся режиме течения задавались постоянные параметры в камере сгорания, соответствующие основному режиму работы двигателя и равные  $P_0=6.2$ МПа,  $T_0=3596$ К. Картины течения чисел Маха и статического давления в этом случае представлены на рисунках 4.31 и 4.32.

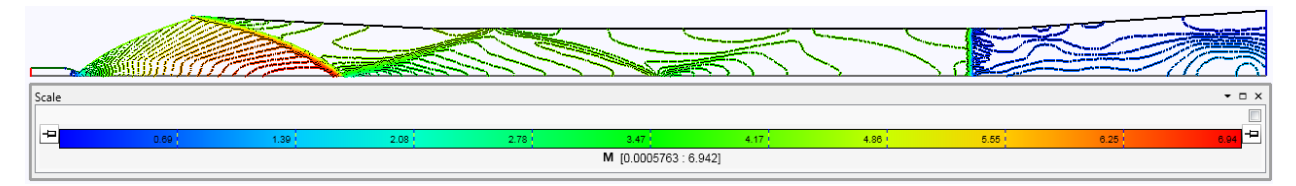

*Рисунок 4.31 – Распределение числа Маха.*

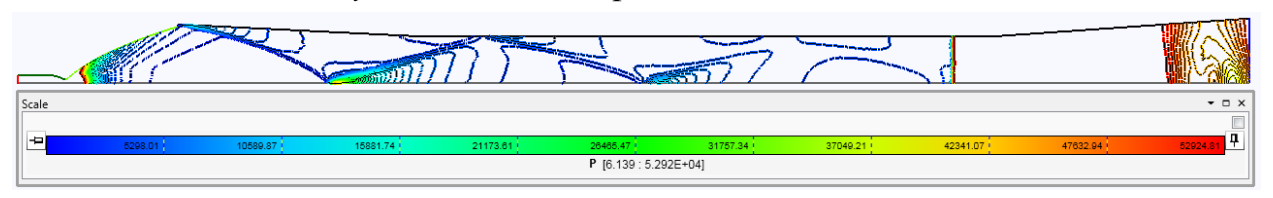

#### *Рисунок 4.32 – Распределение статического давления.*

Расчёт запуска и остановки ГДТ сравнивался с результатами, полученными при испытаниях модельного двигателя, проведённых в НИЦ РКП. В проведённых экспериментах производился запуск двигателя, с быстрым увеличением давления в его камере сгорания, работа на стационарном режиме и плавное уменьшение давление в камере сгорания двигателя. При некотором давлении происходит отрыв течения в сопле, в этот момент двигатель отключается и эксперимент прекращается. Значения статических давлений в камере сгорания, измеренных в ходе эксперимента, приведено на рисунке 4.33.

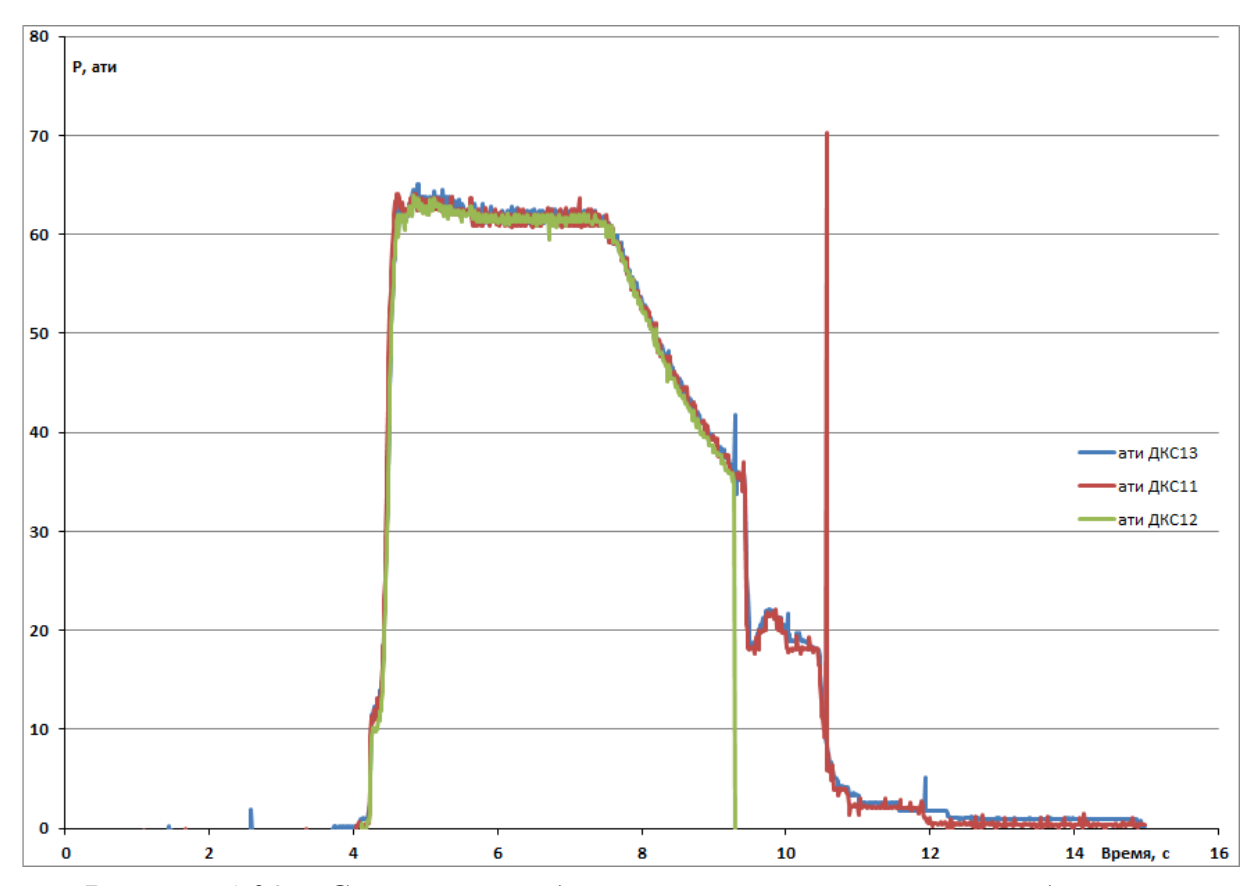

*Рисунок 4.33 – Статические давления в камере сгорания модельного двигателя.*

Моделирование проводилось с момента запуска двигателя до момента возникновения неавтомодельности течения в сопле. Циклограмма работы двигателя, используемая при расчёте, приведена на рисунке 4.34. Основным отличием от эксперимента является меньшее время работы на стационарном режиме.

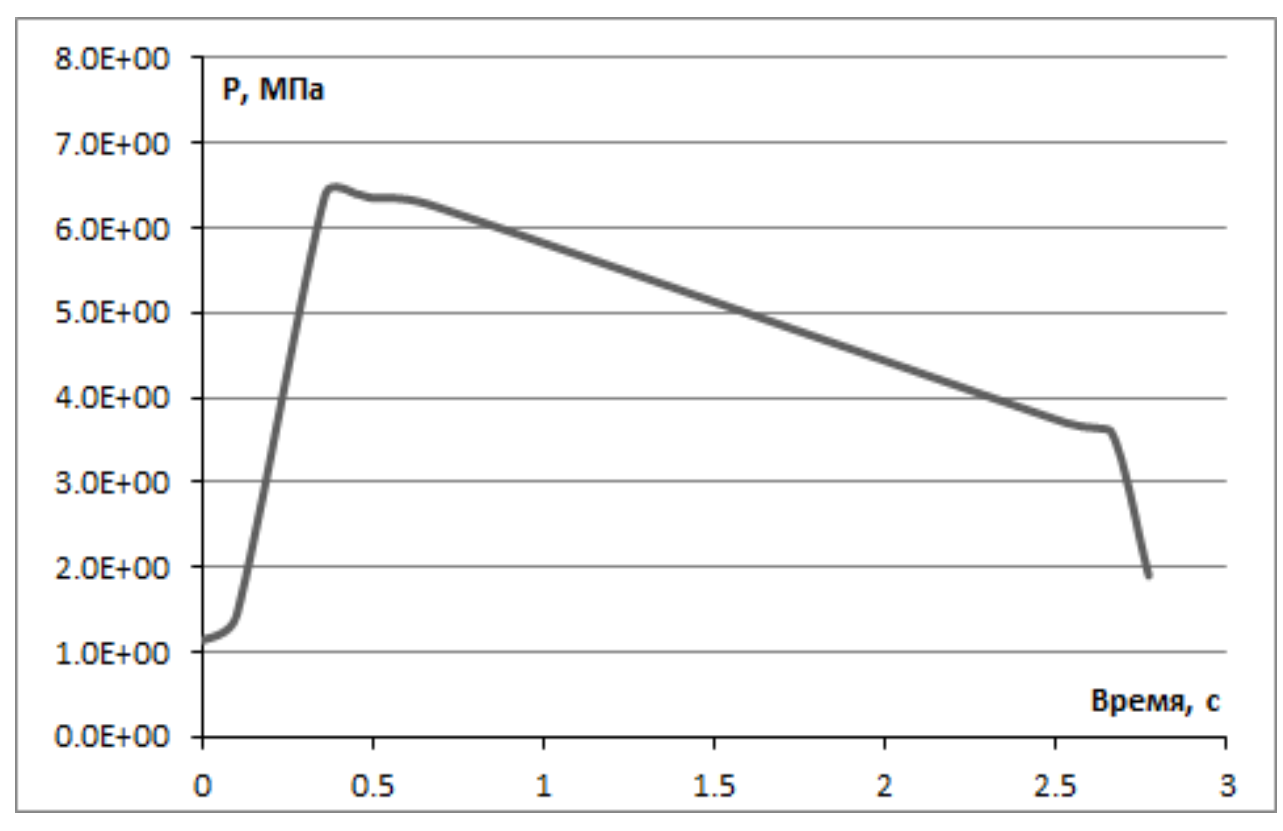

*Рисунок 4.34 – Циклограмма работы модельного двигателя, задаваемая в расчёте.*

Расчёты проводились для невязкого и вязкого течений газа. Несмотря на схожие параметры запуска и остановки ГДТ, картины течений, образующиеся при данных расчётах, имеют существенные различия. При невязком расчёте во время запуска течения газа происходит преимущественно по периферийной области сопла (вблизи стенки), при запуске выхлопного тракта наблюдается картина течения, состоящая из ярко выраженных косых скачков уплотнения и замыкающей ударной волны (рисунок 4.32). В то же время при вязком расчёте во время запуска образуется отрыв потока в области сопла, течение идёт преимущественно в центре, при установлении стационарной картины течения ярко выраженными остаются только первые несколько ударных волн, замыкающая ударная волна отсутствует (рисунок 4.35, 4.36).

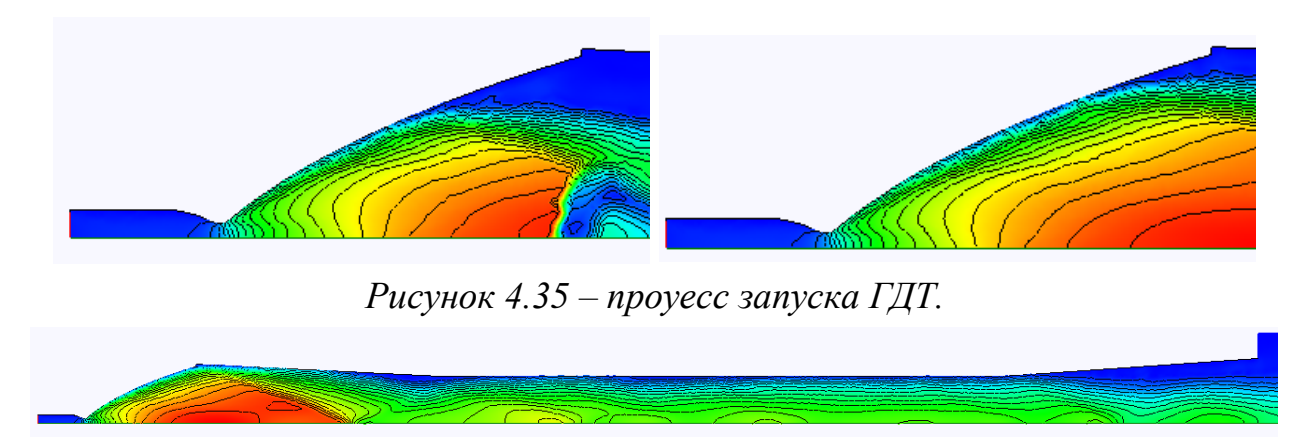

*Рисунок 4.36 – течение газа в ГДТ при установившемся режиме работы двигателя.*

При расчётах было получено, что автомодельное течение в сопле образуется при давлении в камере сгорания в 5.4 МПа, срыв потока происходит при давлении в 2.9 МПа.

Сравнение полученных результатов проводилось с результатами, полученными в ходе испытаний РД-0146 с данной ГДТ, проведённых в НИЦ РКП в 2013 году. В ходе испытаний измерялось статическое давление в камере сгорания, а так же установленных равномерно вдоль тракта ГДТ. На графиках видны два всплеска давления, соответствующие прохождения ударных волн при запуске ГДТ и остановке.

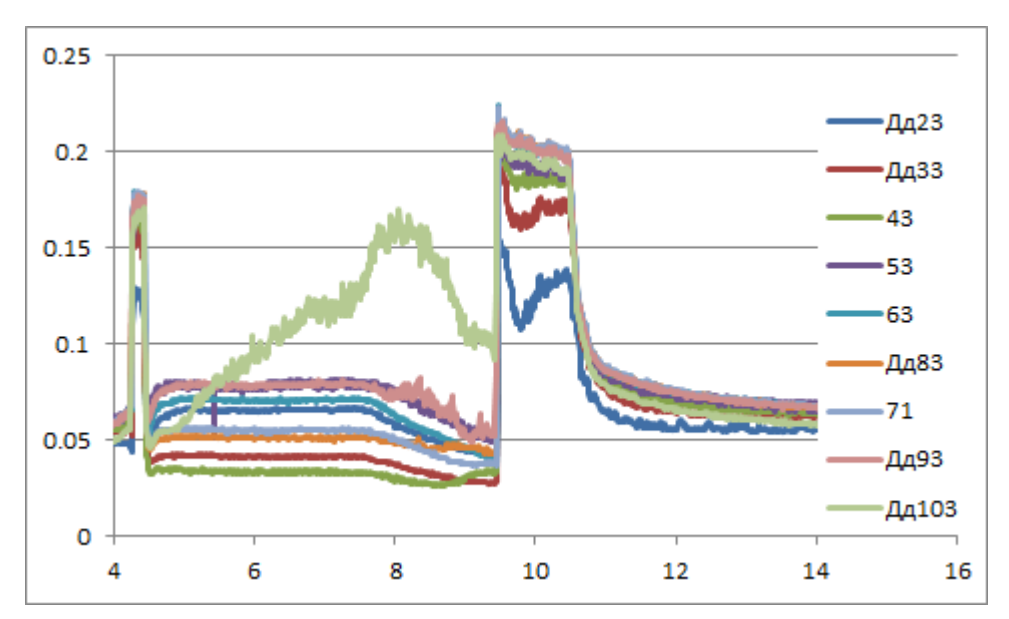

*Рисунок 4.37– Изменение давления вдоль тракта ГДТ, эксперимент*

Схема ГДТ для испытания укороченного варианта сопла представлена на рисунке 4.38.

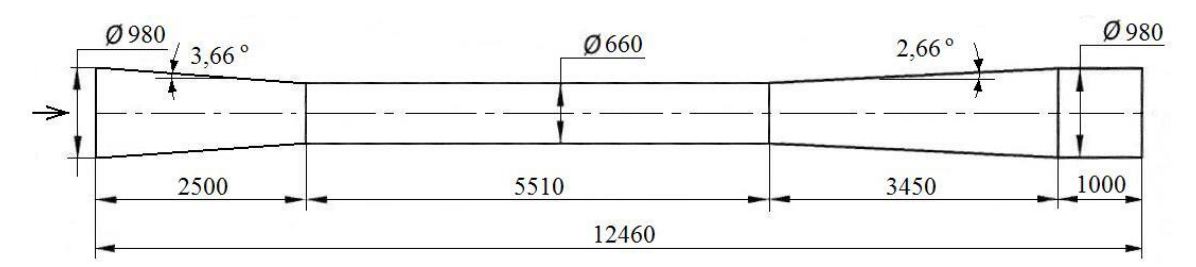

*Рисунок 4.38– схема ГДТ для испытаний РД-0146 с укороченным соплом.*

Расчёты ГДТ для укороченного варианта двигателя проводились в тех же предположениях, что и для полного варианта. Единственным отличием является отсутствие эжектора в схеме с укороченным вариантов, в результате чего в качестве параметров на правой границе расчётной области задавалось условие противодавления p=1атм.

При расчётах не удалось добиться стационарного безотрывного течения в сопле. При давлении в камере сгорания в 65МПа отрыв возникает на расстоянии 150мм от кромки сопла. При повышении давления до 70МПа образуется существенно нестационарный режим течения, при котором отрывы в сопле возникает на расстоянии в 100-150мм и исчезают. Картина течения для числа Маха в некоторый момент времени представлена на рисунке 4.39. Распределение давления вдоль стенки представлено на рисунке 4.40.

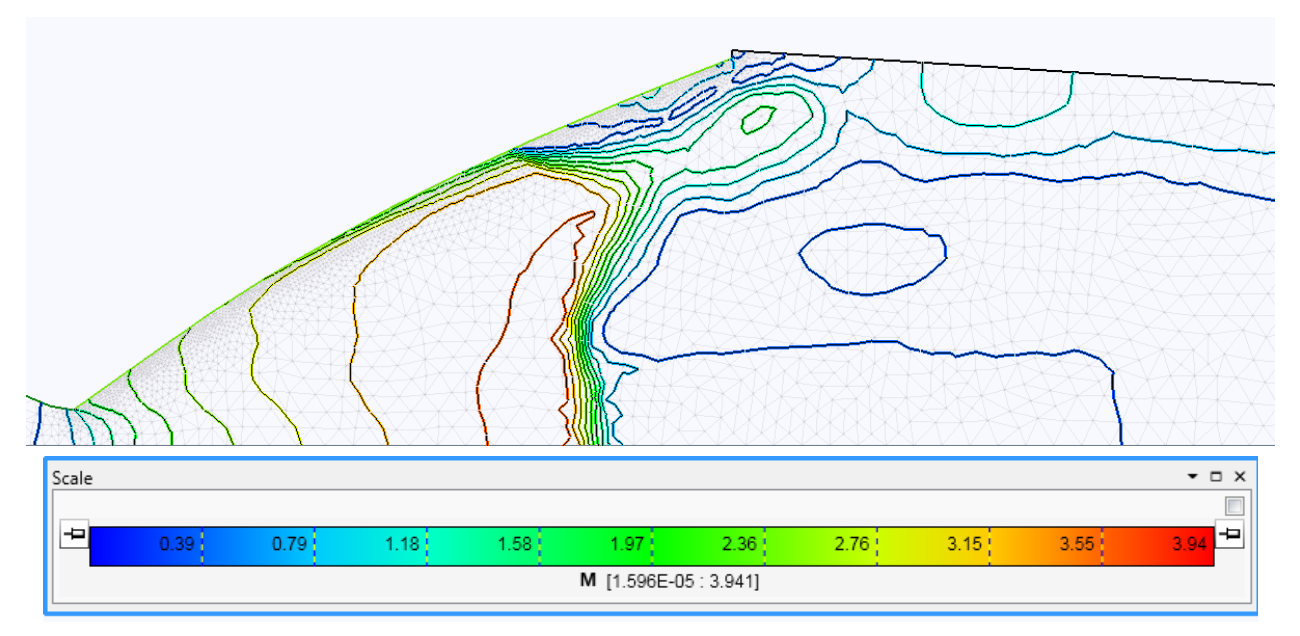

*Рисунок 4.39 – образование отрывной зоны в процессе запуска.*

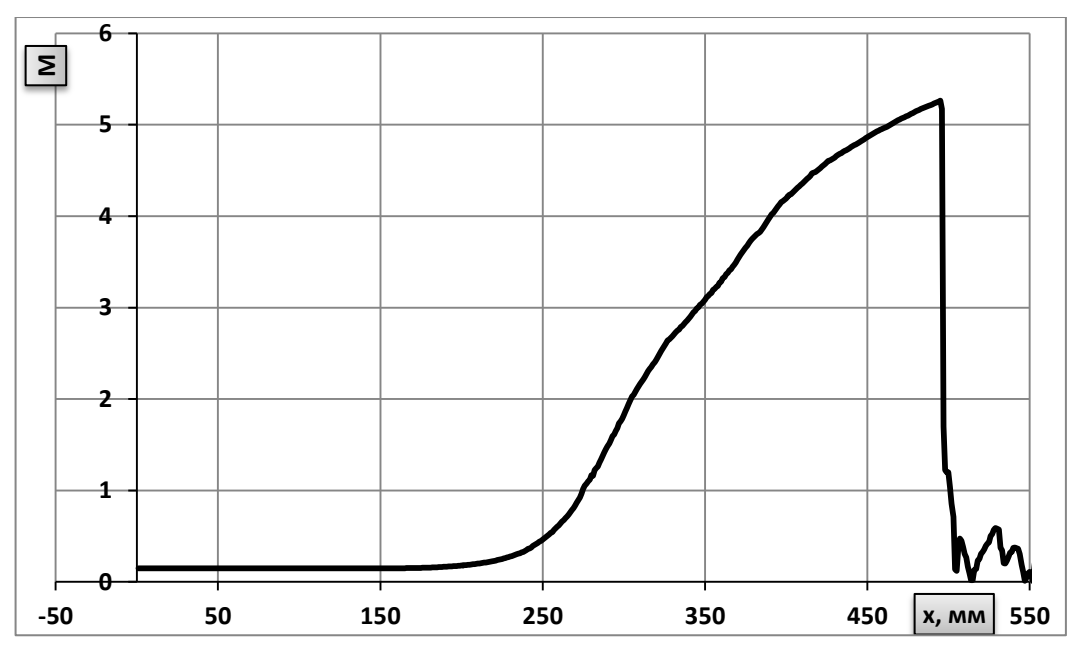

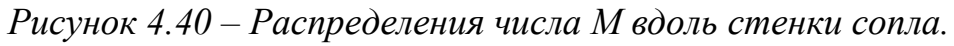

Испытания данной ГДТ проводилось в НИЦ РКП в 2013 году. В процессе экспериментов произошло потемнение неохлаждаемой части сопла (рисунок 4.41), которое может быть объяснено образованием отрыва в этой зоне.

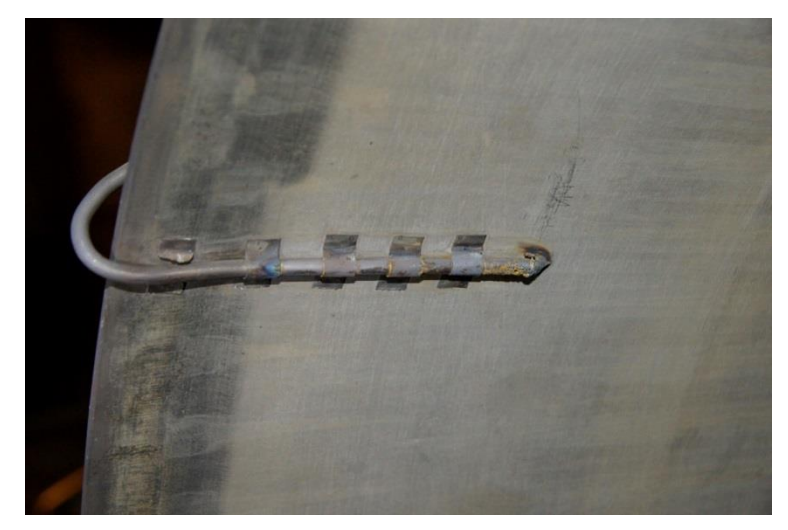

*Рисунок 4.41 – Потемнение кромки сопла, возникшее при экспериментальном запуске.*

### **Заключение**

В результате проведённого исследования получены следующие результаты:

- 1. Разработаны и реализованы алгоритмы для построения триангуляции Делоне с ограничениями расчётной области, заданной криволинейными границами. Разработаны и реализованы алгоритмы увеличения и уменьшения разрешающей способности триангуляции. Разработаны алгоритмы адаптации расчётной сетки к особенностям течения.
- 2. Разработан метод расчёта пространственных высокоскоростных течений вязкого и невязкого газа с переменной теплоёмкостью, основанный на TVD-модификации метода Годунова.
- 3. Разработан программный комплекс для численного моделирования вязких и невязких течений газа с изменяющимися теплофизическими параметрами и проведена его верификация.
- 4. Проведены экспериментальные исследования нестационарных процессов в высокоскоростном воздухозаборном устройстве в широком диапазоне входных параметров. Выполнено сравнение с результатами численного моделирования.
- 5. На основании численных расчётов проведена оптимизация характеристик высокоскоростных воздухозаборных устройств при работе на различных режимах и при различных углах атаки.
- 6. Выполнено численное моделирование нестационарных процессов в газодинамических трубах, разработанных для испытаний перспективного кислород-водородного двигателя с соплами, включающими только регенеративную часть и регенеративную с радиационно-охлаждаемой частями. Получены величины давлений перехода в автомодельный режим работы и срыва течения в газодинамической трубе при различных циклограммах работы.

## **СПИСОК ЛИТЕРАТУРЫ**

- 1. Абрамович, Г.Н. Прикладаная газовая динамика, T1-2. Москва: "Наука" Физматлит, 1976. ISBN 5-02-014015-5; ISBN 5-02-014962-4.
- 2. Куликовский, А.Г., Погорелов, Н.В. и А.Ю.Семенов. Математические вопросы численного решения гиперболических систем уравнений. Москва: Физматлит, 2012.
- 3. Heiser William H., Pratt David T.. Hypersonic airbreathing propulsion, Air Force Institute of Technology, Ohio, 1994, 581 pages. ISBN 1- 56347-035-7.
- 4. Шишков А.А., Силин Б.М. Высотные испытания реактивных двигателей. – М.:Машиностроение, 1985. – 205с.
- 5. Magoules, F. Computational Fluid Dynamics. London : CRC Press, 2011.
- 6. Guignot V. Godunov-type schemes: an introduction for engineers.Elsevier Science B.V., 2003. ISBN: 0-444-51155-5.
- 7. Verteeg, H.K. и Malalasekera, W. An introduction to computational fluid dynamics. The finite volume method. London, 1995.
- 8. John D. Anderson, Jr, Hypersonic and high temperature gas dynamics, 1989, McGraw-Hill Book Company, ISBN – 0-07-001671-2
- 9. Баранцев Р. Г. Гиперзвуковая Аэродинамика Идеального Газа 1983
- 10.Тимошенко В. И. Сверхзвуковые Течения Вязкого Газа 1987
- 11.Barth T. Numerical Methods for Conservation Law on Structured and Unstructured Meshes 2003
- 12.Годунов С.К. Численное решение многомерных задач газовой динамики, Москва, 1976.
- 13.Salvi R. The Navier-Stokes Equations.. Theory And Numerical Methods (Dekker, 2002)
- 14.Lee J.H.W., Chu V.H. Turbulent Jets And Plumes A Lagrangian Approach (Kluwer, 2003)
- 15.Белов И. А. Исаев С. А. Моделирование Турбулентных Течений 2001 (Уч. Пособие)
- 16.J. W. Deardorff, "A numerical study of three-dimensional turbulent channel flow at large Reynolds numbers," Journal of Fluid Mechanics, vol. 41, pp. 453–480, 1970
- 17.U. Schumann, "Subgrid-scale model for finite difference simulation of turbulent flows in plane channels and annuli," Journal of Computational Physics, vol. 18, pp. 376–404, 1975.
- 18.P. R. Spalart and S. R. Allmaras, "A one-equation turbulence model for aerodynamic flows," La Recherche Aerospatiale, vol. 1, no. 1, pp. 5–21, 1994
- 19.U. Piomelli, "Large-eddy simulation of turbulent flows," in Large Eddy Simulation and Related Techniques: Theory and Applications, Von Karman Institute Lecture Series, 10-14 March 2008
- 20.Liu G.R. Mesh free methods: moving beyond the finite element method, 2003, London, CRC Press LLC, ISBN 0-8493-1238-8
- 21.Юн А.А. Моделирование турбулентных течений. Москва: Книжный дом «ЛИБРОКОМ», 2010. - 352 c. ISBN 978-5-397-01310-9.
- 22.Jameson A., Mavriplis D. Finite volume solution of the two-dimensional Euler equations on a regular triangular grid
- 23.Blazek J. Computational Fluid dynamics: principles and applications, Elsevier, 2001. ISBN 008-0432093.
- 24.Moser Robert D., John Kim and Mansour Nagi N. Direct numerical simulation of turbulent channel flow up to Re=590. Physics of fluid, volume 11, number 4, April 1999.
- 25.M. Farrashkhalvat, J. P. Miles, Basic Structured Grid Generation: With an introduction to unstructured grid generation Butterworth-Heinemann, 2003, 256 pages ,ISBN 0080472087, 9780080472089
- 26.Thompson J. F., Bharat K. S., Nigel P.W. Hand book of grid generation. — New York: CRC Press, 1999. — 1200 p.
- 27.Боровиков С.Н. Метод построения нерегулярных тетраэдральных расчетных сеток в произвольных трехмерных областях с криволинейными границами, диссератция. Москва, МАИ, 2005.
- 28.Гильманов А.Н. Методы адаптивных сеток в задачах газовой динамики. М.: Наука. ФИЗМАТЛИТ, 2000. — 248 с.
- 29.Shewchuk J.R. Delaunay refinement algorithms for triangular mesh generation, Computational Geometry, Volume 47, Issue 7, August 2014, Pages 741-778
- 30.Shewchuk J.R. Triangle. A Two-Dimensional Quality Mesh Generator and Delaunay Triangulator, Computer Science Division, University of California at Berkeley, http://www.cs.cmu.edu/~quake/triangle.html
- 31.Скворцов А. В. Триангуляция Делоне и её применение. Томск: Издво Томского университета, 2002. 128 с. ISBN 5-7511-1501-5
- 32.Скворцов А.В. Особенности реализации алгоритмов построения триангуляции Делоне с ограничениями // Вестн. Том. гос. ун-та . 2002. №275.
- 33.Okabe, A.; Boots, B.; and Sugihara, K. Spatial Tessellations: Concepts and Applications of Voronoi Diagrams. New York: Wiley, 1992.
- 34.Лебедев, В. Д. Лисейкин, Г. С. Хакимзянов. Разработка методов построения адаптивных сеток. Вычислительные технологии, 2002. т.Т. 7,N № 3.-С.29–43
- 35.Mark de Berg, Marc van Kreveld, Mark Overmars, and Otfried Schwarzkopf (2000), Computational Geometry (2nd revised ed.), Springer-Verlag, ISBN 3-540-65620-0
- 36.Eberly D. Triangulation by Ear Clipping, Geometric Tools, LLC, <http://www.geometrictools.com/>
- 37.Jim Ruppert. A Delaunay Refinement Algorithm for Quality 2- Dimensional Mesh Generation. Journal of Algorithms 18(3):548-585, May 1995.
- 38.Chew, L. Paul (1993). "Guaranteed-quality mesh generation for curved surfaces". Proceedings of the Ninth Annual Symposium on Computational Geometry. pp. 274–280.
- 39.Rand, Alexander (2011). "Where and How Chew's Second Delaunay Refinement Algorithm Works". Proceedings of the 23rd Canadian Conference on Computational Geometry. pp. 157–162.
- 40.Сковпень А.В. Усовершенствованный алгоритм построения нерегулярных вычислительных сеток. Журнал вычислительной математики и математической физики, 2005, том 45, №8, с. 1506- 1528
- 41.Железнякова Л.А., Суржиков С. Т. Построение двумерных неструктурированных сеток методом молекулярной динамики / - Москва : Ин-т проблем механики РАН, 2010. - 51 с ISBN 978-5- 91741-013-5
- 42.Петровская Н. Б. Выбор весовых коэффициентов в задаче аппроксимации градиента методом наименьших квадратов // Матем. моделирование, 16:5(2004), 83–93
- 43.Derivatives Using Complex Taylor Series Expansions, [http://www.cfdengineer.com/articles/Complex\\_Taylor\\_Series\\_Derivative](http://www.cfdengineer.com/articles/Complex_Taylor_Series_Derivatives/complex_taylor_series_derivatives.shtml) s/complex taylor series derivatives.shtml
- 44.Carlos D. Correa, Robert Hero, Kwan-Liu Ma, "A Comparison of Gradient Estimation Methods for Volume Rendering on Unstructured Meshes", IEEE Transactions on Visualization & Computer Graphics, 2011, vol.17, no. 3, pp. 305-319
- 45.Библиотека методов интерполяции высоких порядков на неструктурированных треугольных и тетраэдральных сетках [Текст] / И. Б. Петров, А. В. Фаворская // Информационные технологии. - 2011. - N 9. - С. 30-32. - Библиогр.: с. 32 (3 назв. ) . - ISSN 1684-6400
- 46.J. Mavriplis. Revisiting theЗ least-squares procedure for gradient reconstruction on unstructured meshes // AIAA-Paper 2003-3986, June 2003
- 47.Гаврилов А. Аппроксимация градиента, 2011, [http://sigma](http://sigma-cfd.ru/gavand/?p=142)[cfd.ru/gavand/?p=142](http://sigma-cfd.ru/gavand/?p=142)
- 48.Boris Diskin, James Thomas. Accuracy of Gradient Reconstruction on Grids with High Aspect Ratio. National Institute of aerospace. NIA Report No. 2008-12
- 49.Лысухин В.И. Построение сетки четырёхугольных элементов в произвольных областях. Прикладная геометрия, выпуск 12, №24(2010, стр. 1-29.
- 50.Juha Kortelainen. Meshing Tools for Open Source CFD A Practical Point of View, 2009, IT Center for Science Ltd, RESEARCH REPORT VTT-R-02440-09.
- 51.Netgen. automatic 3d tetrahedral mesh generator. <http://sourceforge.net/projects/netgen-mesher>
- 52.Hang Si TetGen. A Quality Tetrahedral Mesh Generator and a 3D Delaunay Triangulator, Research Group: Numerical Mathematics and Scientific Computing. Berlin, Germany, [http://wias](http://wias-berlin.de/software/tetgen/)[berlin.de/software/tetgen/](http://wias-berlin.de/software/tetgen/)
- 53.GMSH, grid generator. [http://gmsh.com.](http://gmsh.com/)
- 54.G.F.Carey. Computational Grids: Generation, Adaptation, and Solution Strategies. 1997.
- 55.Боровиков С.Н., Иванов И.Э., Крюков И.А., Моделирование пространственных течений идеального газа с использованием тетраэдральных сеток.
- 56.Ильгамов М. А., Гильманов А. Н. Неотражающие условия на границах расчетной области. — М.: ФИЗМАТЛИТ, 2003. — 240 с. ISBN 5-9221-0347-4.
- 57.Дородницын Л.В. Неотражающие граничные условия для систем уравнений газовой динамики. Журнал вычислительной математики и математической физики, 2002, том 42, №4, с. 522-549.
- 58.Александров А.В., Дородницын Л.В., Подгорнова О.В. Сравнение неотражающих граничных условий на примере задачи с внешним источником колебаний. Математическое моделирование 2007, том 19, №8, стр. 55-65.
- 59.Сафронов А.В. Оценка точности и сравнительный анализ разностных схем сквозного счёта повышенного порядка. Вычислительные методы и программирование, 2010, том 11.
- 60.Кудинов П.И. Сравнительное тестирование моделей турбулентности Спаларта-Аллмараса и Ментера на задаче о трансзвуковом обтекании одиночного профиля RAE2822, 2004.
- 61.Лапин Ю.В., Гарбрук А.В., Стрелец М.Х. Алгебраические модели турбулентности для пристеночных канонических течений. Научно технические ведомости 2004 №2.
- 62.Henkes R.A.W.M. Overview of Turbulence Models for External Aerodynamics. Delft University Press, 1998.
- 63.Варнатц Ю., МААС У., Диббл Р., Горение физические и химические аспекты, моделирование, эксперименты, образование загрязняющих веществ. Москва, Физматлит, 2003. ISBN 5-9221-0438-1, 3-540- 67751-8.
- 64.Ferziger J.H., Peric M., Computational methods for fluid dynamics, New York 2002, ISBN – 3-540-42074-6
- 65.Katate Masatsuka, I do like CFD, 2013, [http://www.cfdbooks.com](http://www.cfdbooks.com/)
- 66.Корнилов В.И. Пространственные пристеночные турбулентные течения в угловых конфигурациях, Новосибирск «Наука», 200, ISBN 5-02-03154501.
- 67.Toro E.F. Riemann solvers and numerical methods for fluid dynamics. A practical introduction. 2<sup>nd</sup> edition. Springer, 1999. ISBN: 3-540-65966-8.
- 68.Гидаспов В. Ю. Вычислительный алгоритм решения задачи о распаде произвольного разрыва в равновесно-реагирующем газе. Математическое моделирование. 2006, том 18, номер 8 г., стр. 64-76.
- 69.Гурвич Л.В. Термодинамичесткие свойства индивидуальных веществ. Москва : Наука, 1982, Т.II.Кн.2, 344c.
- 70.Сычёв В.В., Вассерман А.А., Козлов А.Д. и др. Термодинамические свойства воздуха. Москва : Издательство стандартов, 1978, 277 стр.
- 71.Тарнавский Г.А., Шпак С.И., Способы расчёта эффективного показателя адиабаты при комьютерном моделировании гиперзвуковых течений. Сибирский журнал индустриальной математики, 2001, том IV, №1 (7).
- 72.Иванов, Э.И. и Никитин, И.К. Методы исследования и решения уравнений ниперболического типа. Москва : б.н., 2009.
- 73.Иванов, И.Э. и Крюков, И.А. Пульсационные режимы течения в газодинамическом воспламенителе. Математическое моделирование. 1999 г., Т. 11 №2.
- 74.Иванов И.Э., Крюков И.А. Численное исслелрвание турбулентных течений с ограниченным и свободным отрывом в профилированных соплах. Вестник МАИ, 2009, т.16, №7.
- 75. Hunter C.A. Experimental, theoretical and computational investigation of separated nozzle flows. AIAA Paper 98-3107, 1998.
- 76.Шехтман А.М. Газодинамические функции реальных газов. Москва, Энергоатомиздат 1988. ISBN 5-283-00011-7.
- 77.Моисеева Н. Я., Мухамедиева Т. А. Метод Ньютона для решения задачи о распаде произвольного разрыва в средах с уравнением состояния общего вида. Ж. вычисл. матем. и матем. физ., 48:6 (2008), 1102-1110.
- 78.Крылов Б.А., Мануйлов А.А., Федоров С.А., Юн А.А. Основные принципы выбора моделей турбулентности, используемых при

расчете полей скоростей и температурного состояния системы охлаждения стенок жаровой трубы ОКС ГТД.

- 79.Волков К.Н., Емельянов В.Н. Моделирование крупных вихрей в расчётах турбулентных течений. Москва Физматлит, 2008. ISBN 978-9221-0920-8.
- 80.Гарбарук А.В, Стрелец М.Х., Шур М.Л. Моделирование турбулентности в расчетах сложных течений: учебное пособие – СПб: Изд-во Политехн. ун-та, 2012. – 88 с.
- 81.Снегирёв А.Ю. Высокопроизводительные вычисления в технической физике. Численное моделирование турбулентных течений: Учеб. пособие. СПб.: Изд-во Политехн. ун-та, 2009. — 143 с.
- 82.Гаврилов А. Моделирование пристеночной турбулентности. Закон стенки, 2012.
- 83.Neal Tilson Frink. Three-dimensional upwind scheme for solving the Euler equations on unstructured tetrahedral grids, PhD, Virginia polytechnic institute and state university, 1991.
- 84.Olivier Pironneau. CFD on Unstructured Meshes, 2010.
- 85.Куканов Ф.А., Межиров И.И., Харитонов В.Т. Экспериментальное исследование эжекторов со сверхзвуковыми соплами эжектирующего газа, Сборник работ по исследованию сверхзвуковых газовых эжекторов. ЦАГИ. Бюро научной информации, 1961.
- 86.Яцкевич Н.С. Вязкие турбулентные течения в сверхзвуковых воздухозаборниках на режимах дросселирования. Математическое моделирование, том 12, №6, 2000.
- 87.Обзор ЦАГИ. Исследование сверхзвуковых течений со срывными зонами. Издательский отдел ЦАГИ. М., 1974.
- 88.Волков Н.Н., Волкова Л.И., Гурина И.Н., Козаев А.Ш. Исследование характеристик выхлопного диффузора с центральным телом на продуктах сгорания твёрдого топлива. Вестник МГТУ им. Н.Э. Баумана. Сер. "Машиностроение". 2014. №1, ISSN 0236-3941.
- 89.Лапин И.Н. Постановка вычислительного эксперимента газодинамической задачи для исследования воздушной модели выхлопного диффузора баростенда. Вестник ПНИПУ. Аэрокосмическая техника, 2012, №33.
- 90.Талалаев А.А., Коломенцев П.А. Средства и методы испытаний высотных перерасширенных сопл в земных условиях, «Вестник МАИ», том 14, №4, 2007.
- 91.James R. DeBonis NPARC Alliance Validation Archive, [http://nasa.gov](http://nasa.gov/)
- 92.Кибардин О.А., Кузнецов С.И., Люьимов А.Н. Атлас газодинамических функций при больших скоростях и высоких температурах воздушного потока. Москва, Государственное энергетическое издательство, 1961.
- 93.Rizzi, A., Viviand, H. Numerical methods for the computation of inviscid transonic flows with shock waves. Notes on Numerical Fluid mechanics. Vieweg, Braunschweig, 1981.
- 94.Lilek, Z., Peric, M. A fourth-order finite volume method with colocated variable arrangement. Computers Fluids, 1995, 24, 239-252.

 $95 -$ 

96.Любимов, А.Н. и Русанов, В.В. *Течение газа около тупых тел.*  Москва : Наука, 1970.